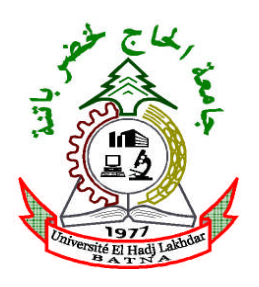

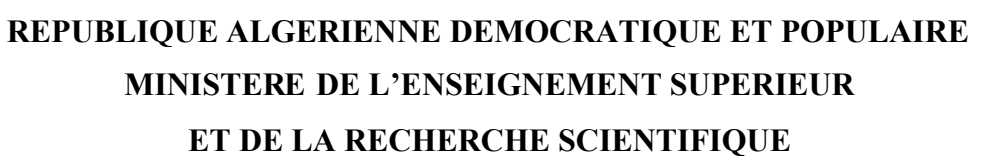

**UNIVERSITE DE BATNA Faculté des Sciences de l'Ingénieur**

**Département d'électrotechnique**

**Laboratoire d'Electrotechnique de Batna (LEB)**

**MEMOIRE**

**Pour l'Obtention du Diplôme de**

**Magister en Electrotechnique**

**Option :**

**MATERIAUX ELECTROTECHNIQUES**

**Par :**

**SONIA NACEUR**

**Thème**

**Contribution à La Modélisation Numérique D'une Pompe MHD En Tenant Compte De La Nature Des Matériaux Des Electrodes Et Du Fluide**

**Soutenue le ..… / ..… / 2007, devant le jury:**

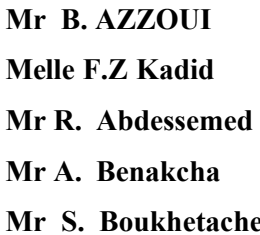

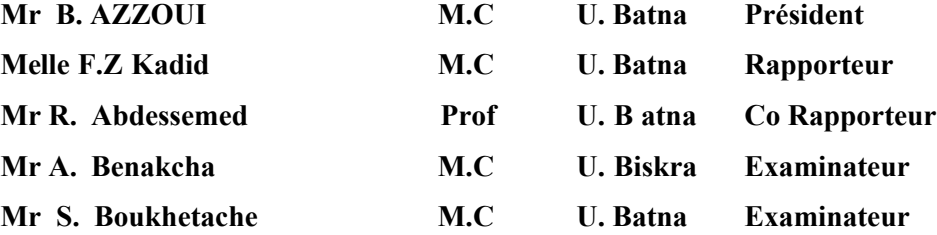

# Dédicaces

*Je dédit ce mémoire A mon père Ma mère Amon cher époux Mes peaux parents Mes frères Mes peaux frères Mes sœurs Mes belles sœurs Et tous que me sont chère*

## **Remerciements**

*Je remercie Dieu le tout puissant de m'avoir donnée courage, patience et force durant toutes ces années d'étude.*

*Je suis très heureuse de témoigner de ma profonde estime à mon encadreur Melle F.Z. Kadid , Maître de Conférences à l'Université de Batna, je lui suis très reconnaissante de m'avoir fait bénéficier des ses compétences scientifiques et d'avoir proposé et dirigé ce travail. Je tiens à lui exprimer mon grand respect et mon admiration pour sa personnalité et sa générosité et je la remercie de m'avoir orientée pour la réalisation de ce travail et d'avoir énormément contribué à ma formation dans ce domaine.*

*Mes profonds remerciements vont également à monsieur R. ABDESSAMED; Professeur à l'Université de Batna, Co- Directeur de thèse, pour ses conseils appréciables et ses critiques constructives.*

*Je remercie vivement Monsieur B. AZZOUI, Maître de Conférence à l'Université de Batna, qui m'a fait l'honneur de présider mon jury de thèse et juger mon travail ainsi que pour sa contribution à ma formation.*

*Je tiens à témoigner ma grande reconnaissance à Monsieur A. Benakcha, Maître de Conférence à l'Université de Biskra, pour avoir accepté de participer à ce jury, malgré ses nombreuses obligations.*

*J'adresse mes sincères remerciements à Monsieur S. Boukheteche, Maître de Conférences à l'Université de Batna, d'avoir consacré une partie de son temps à l'examen de ce travail, pour sa contribution à ma formation et son soutien.*

*Je voudrais faire, maintenant, une place toute particulière à mes parents. Je profite de cette occasion pour leur exprimer mon attachement profond et ma très grande reconnaissance. Ils m'ont soutenu au cours de ces longues années d'études.*

*Je ne saurais, enfin, oublier de remercier tous mes enseignants et collègues et tous ceux qui m'ont aidé de près ou de loin surtout mon cher époux M Bouakaz Ouahid et Melle Bargoug Nassima.*

# **Nomenclature**

## **Liste des symboles et des abréviations**

### **I. Abréviation**

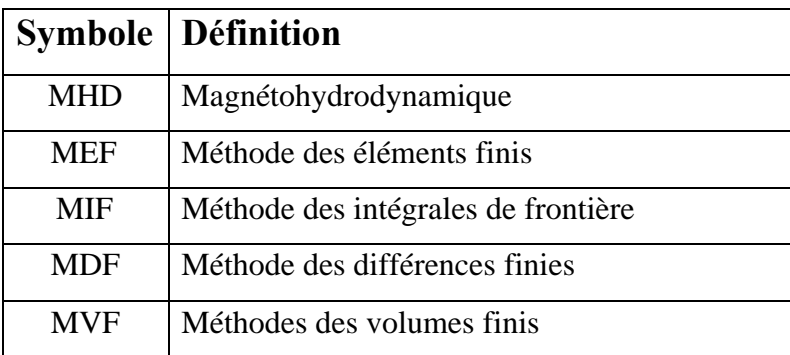

### **II. Symbole**

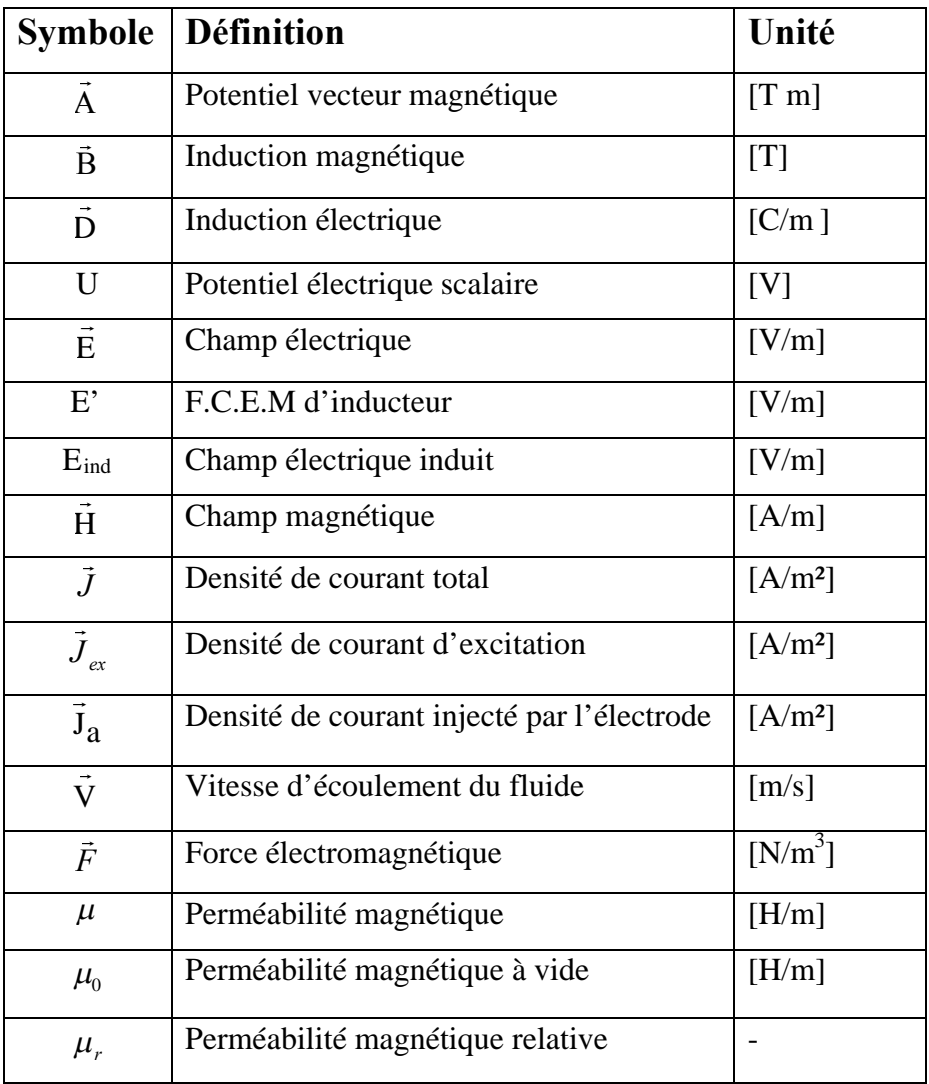

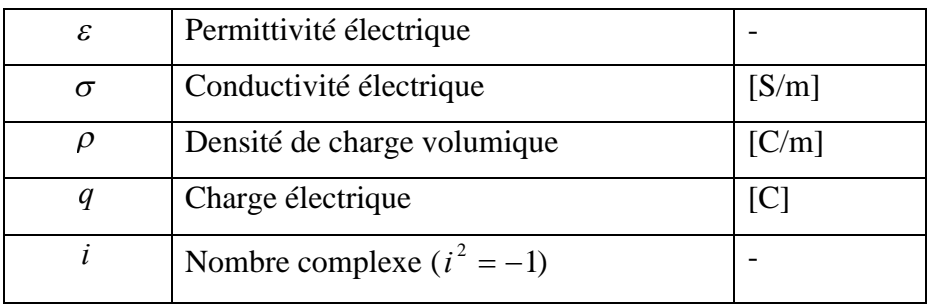

# **Sommaire**

#### **Introduction Générale**

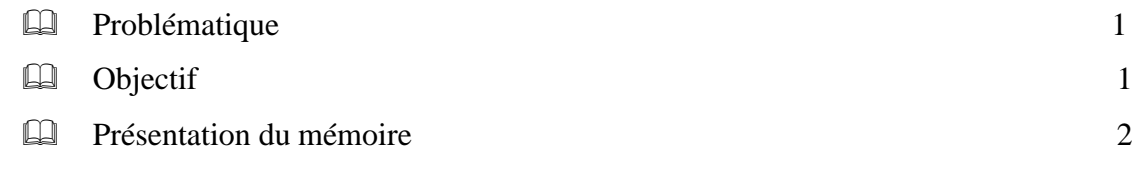

## *Chapitre Un*

## **Etat de l'art des convertisseurs Magnétohydrodynamiques (MHD)**

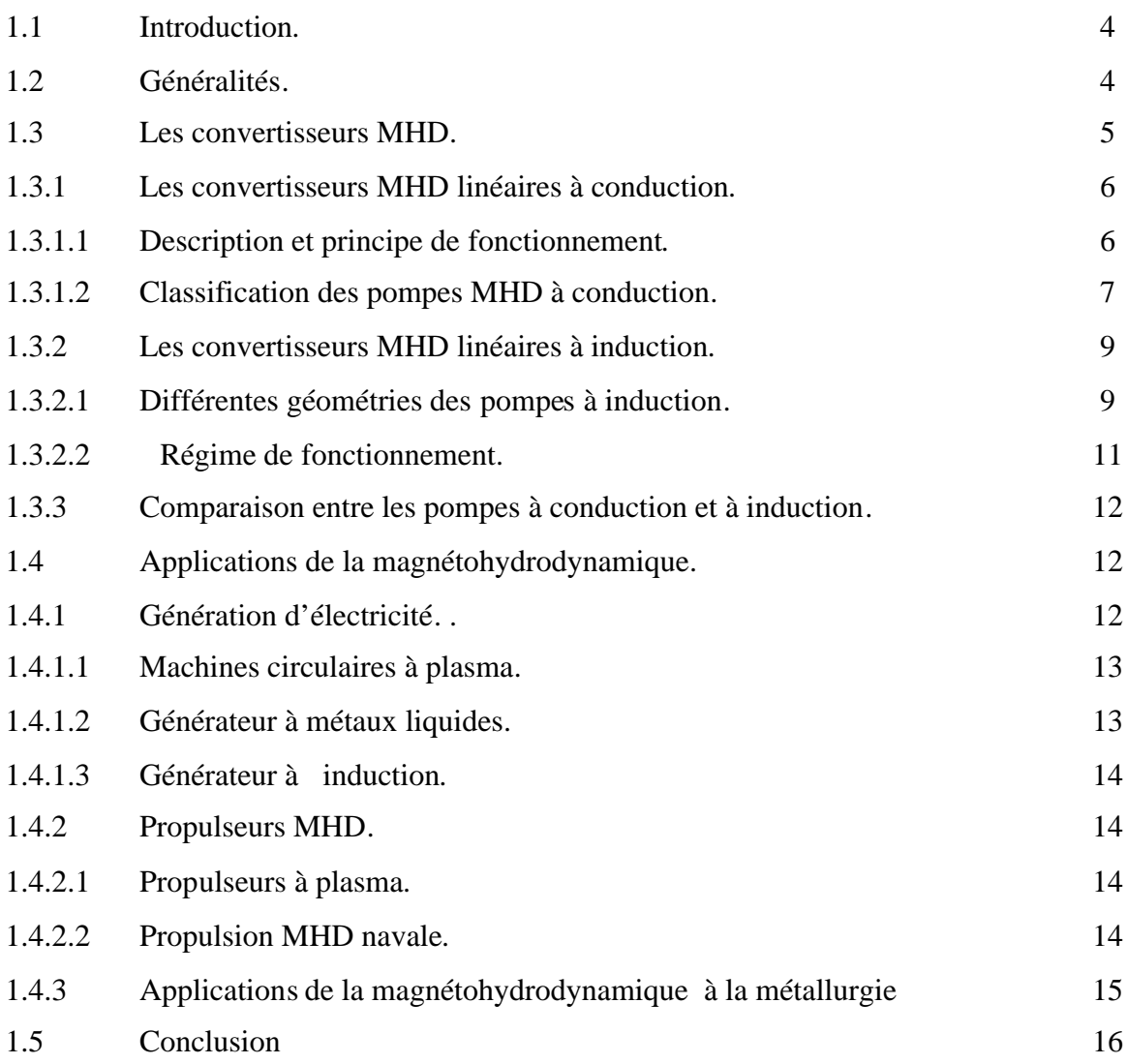

## *Chapitre Deux*

### **Formulation Mathématique Des Phénomènes Electromagnétiques**

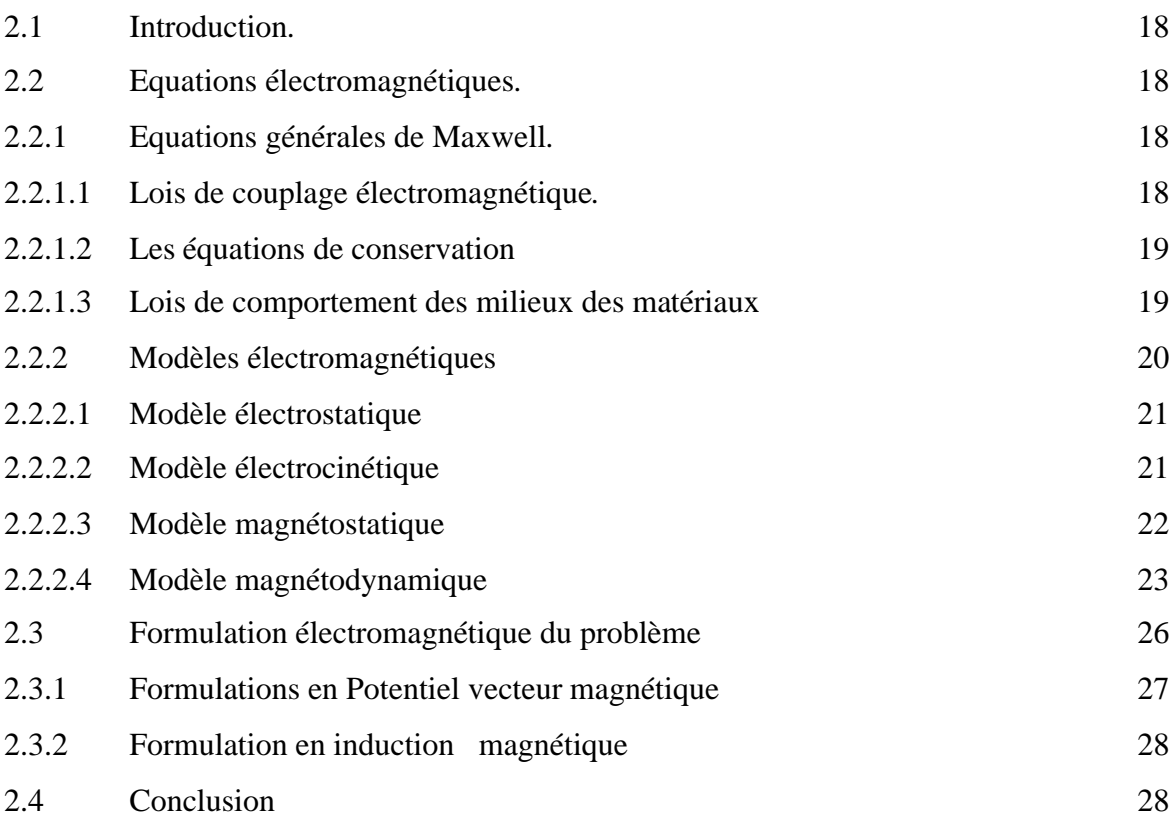

## *Chapitre Trois*

### **Modélisation numérique des phénomènes électromagnétiques**

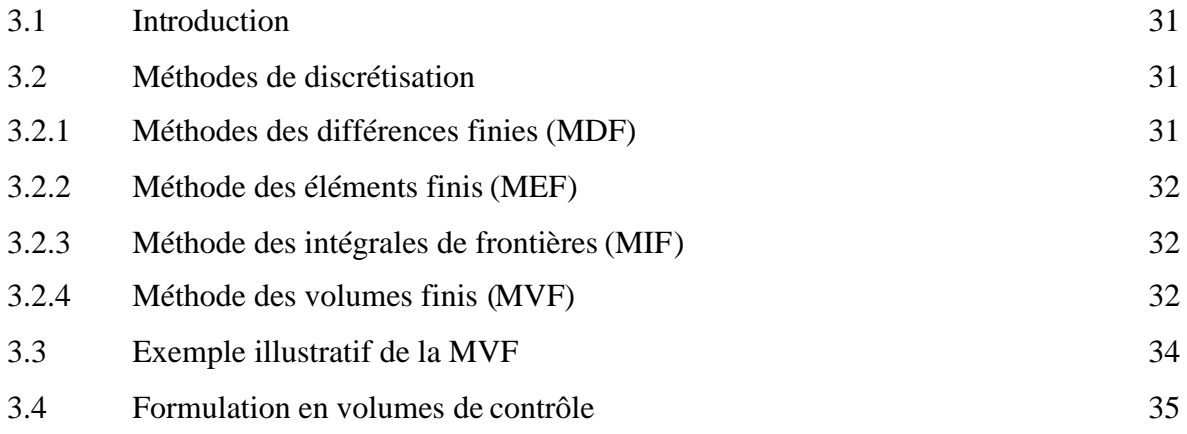

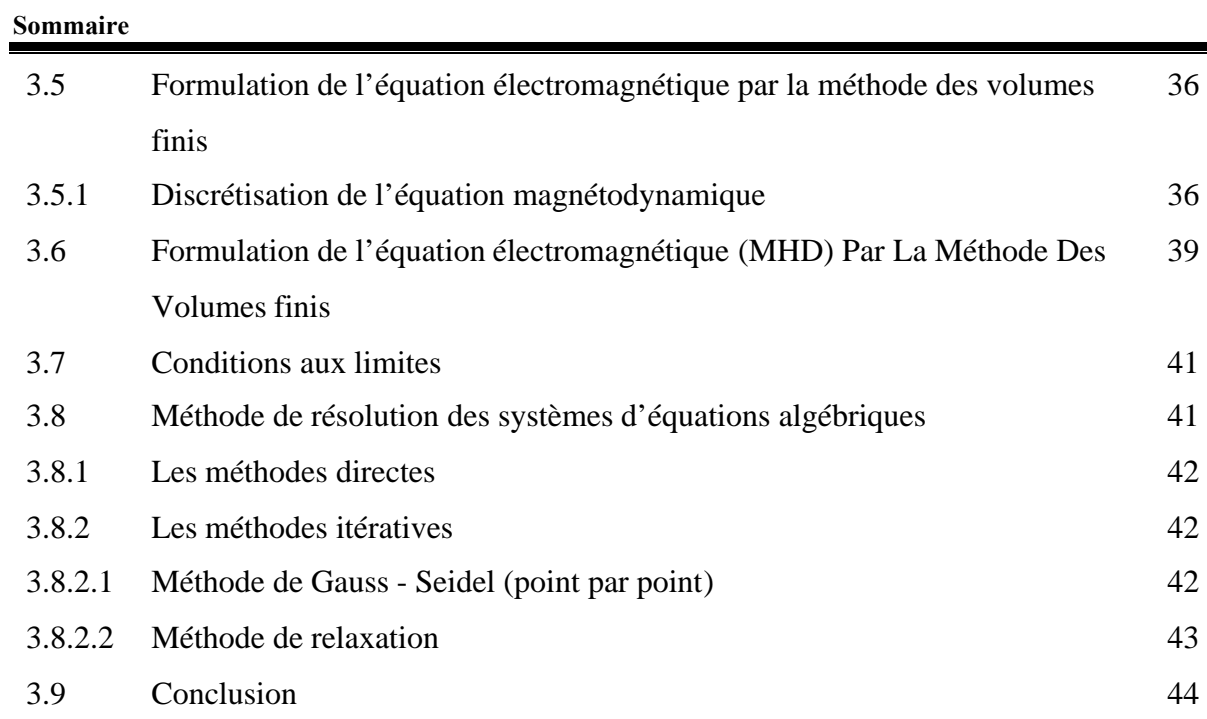

## **Chapitre Quatre**

### **Application et résultats de la modélisation numérique**

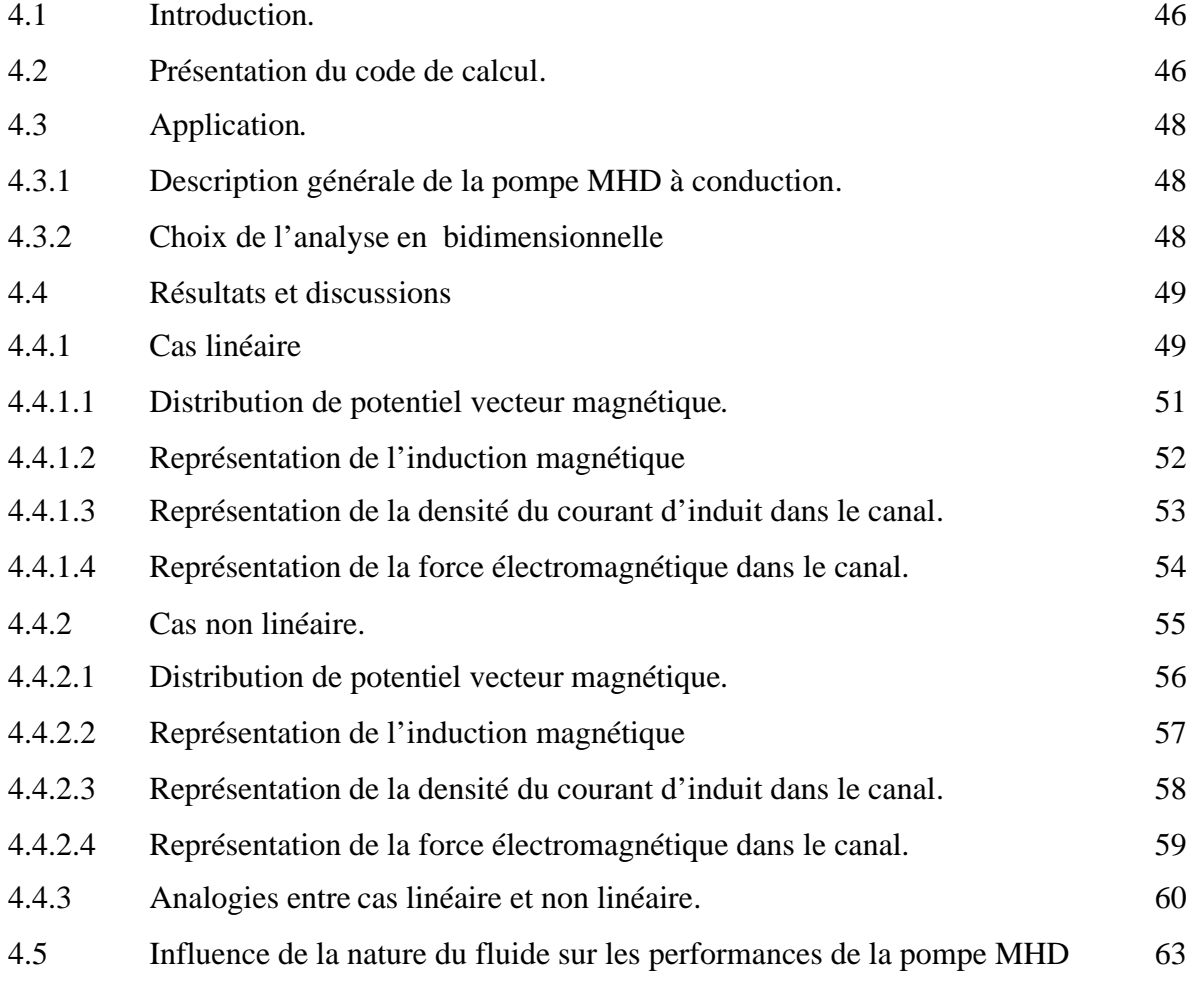

#### **Sommaire**

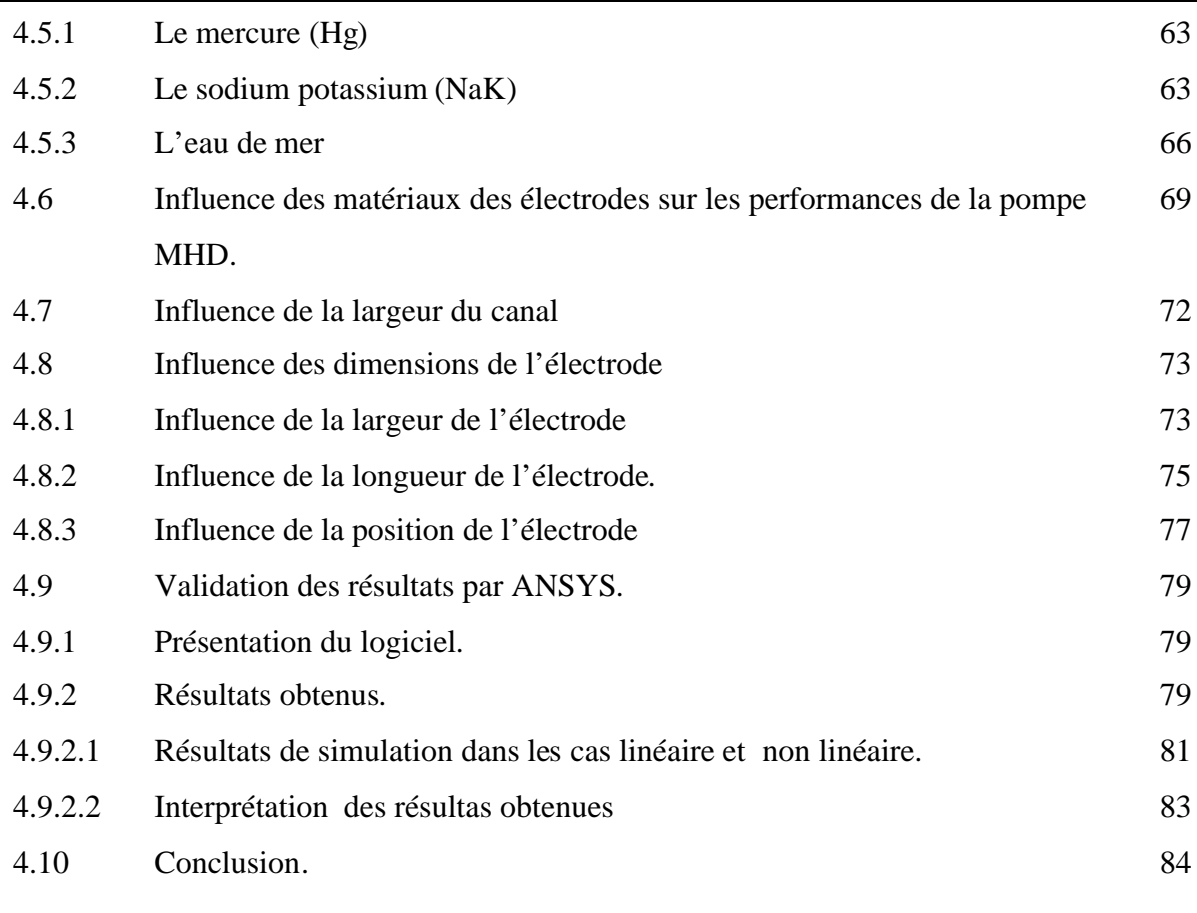

### **Conclusion Générale** 86

**Annexes**

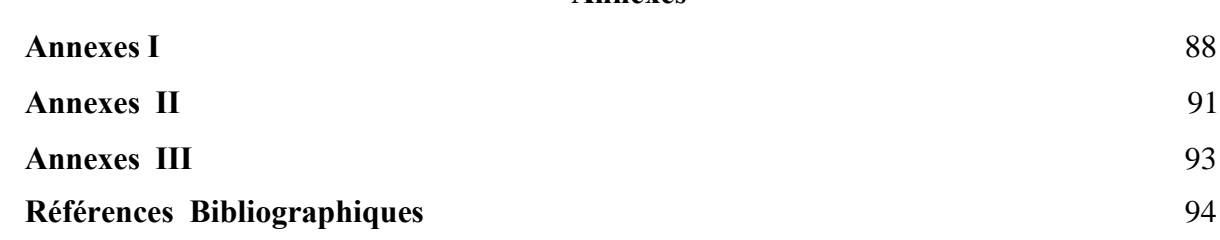

# **Introduction Générale**

### **Introduction Générale**

#### **Problématique**

Les machines électriques rotatives ont occupé une grande place dans l'industrie depuis bien longtemps, mais ces dernières n'ont pas réglé tous les problèmes, comme ceux du transport ou du pompage des métaux liquides. Et à cause de l'accroissement de la demande d'électricité, de la hausse des prix du pétrole et des incidents survenus dans certaines centrales nucléaires, les chercheurs ont recours à d'autres technologies pour répondre à ces besoins telles que la magnétohydrodynamique, [1],[2], [3].

La conversion MHD est l'une des applications de cette discipline, elle concerne la conversion de l'énergie mécanique du mouvement d'un fluide en énergie électrique. Ce mécanisme permet de transformer directement la chaleur en électricité sans passer par des turbines comme dans les centrales classiques. La conversion peut également s'effectuer dans le sens inverse ; on utilise l'énergie électrique pour mettre un fluide en mouvement, on obtient ainsi des pompes magnétohydrodynamiques, [4], [5]. On distingue deux types de convertisseurs : les convertisseurs MHD à conduction et à induction. Dans notre cas on s'intéresse aux convertisseurs MHD à conduction, et comme le courant électrique est amené dans le canal par des électrodes, l'étude du choix du matériau des électrodes et du fluide conducteur s'avère nécessaire.

Les applications de la magnétohydrodynamique sont très larges et dans des échelles très variées : l'industrie métallurgique, le transport, le pompage des métaux liquides en fusion,.., [3].

Différentes méthodes peuvent être utilisées pour la résolution des équations aux dérivées partielles, Ces méthodes numériques transforment les équations aux dérivées partielles (EDP) en des systèmes d'équations algébriques dont la solution fournit une approximation de l'inconnue en différents points du milieu. Parmi ces méthodes, on peut citer la méthode des différences finis, la méthode des éléments finis, la méthode des volumes finis, ainsi que la méthode des intégrales de frontières, [3].

#### **Objectif**

L'objectif essentiel de ce travail, est la modélisation numérique du modèle électromagnétique d'une pompe MHD à conduction par la méthode des volumes finis en tenant compte de la nature des matériaux des électrodes et du fluide conducteur. Différentes caractéristiques telles que celle du potentiel vecteur magnétique, la distribution de l'induction magnétique, de la densité du courant induit et de la force électromagnétique sont déterminées.

#### **Présentation du mémoire**

Le travail, que nous présentons, dans le cadre de la préparation du mémoire de Magister est scindé en quatre chapitres :

- Dans le premier chapitre, nous nous intéressons à la présentation de l'état de l'art des convertisseurs Magnétohydrodynamiques, et plus particulièrement, les convertisseurs MHD à conductions et leurs principales applications;
- $\&$  Le deuxième chapitre est consacré à la formulation mathématique des phénomènes électromagnétiques par les équations de Maxwell;
- $\&$  La description des différentes méthodes numériques et le choix de la méthode des volumes finis pour la modélisation numérique des phénomènes électromagnétiques est l'objet du troisième chapitre;
- Le quatrième chapitre, est consacré à la présentation du code du calcul développé sous environnement MATLAB. Des résultats de modélisation des phénomènes électromagnétiques sont présentés. Une étude portant sur l'influence des matériaux des électrodes, la nature du fluide ainsi que les dimensions de l'électrode et sa position a été considérée. Les résultats obtenus ont été validés par le logiciel Ansys.

Le mémoire est clôturé par une conclusion générale.

## **Chapitre Un**

## **Etat de l'art des convertisseurs Magnétohydrodynamiques (MHD**)

#### **1.1 Introduction.**

La magnétohydrodynamique est l'étude de l'interaction entre les champs magnétiques et les écoulements de tous les fluides conducteurs (plasmas, métaux liquides).

La conversion MHD est l'une des applications de cette discipline, elle concerne la conversion de l'énergie mécanique du mouvement d'un fluide en énergie électrique.

Ce mécanisme permet de transformer directement la chaleur en électricité sans passer par des turbines comme dans les centrales classiques. La conversion peut également s'effectuer dans le sens inverse ; on utilise l'énergie électrique pour mettre un fluide en mouvement, on obtient ainsi des pompes magnétohydrodynamiques, [2], [7], et [9].

Dans le présent chapitre on s'intéresse particulièrement à la machine MHD à conduction, mais il nous a paru opportun d'aborder l'état de l'art des convertisseurs MHD.

#### **1.2 Généralités.**

La force de Laplace obéit à la règle des 3 doigts de la main droite, les trois vecteurs intensité, force et champ magnétique sont perpendiculaires entre eux. La présence de deux de ces vecteurs crée le troisième, trois cas sont présents :

- Un moteur nécessite, pour son fonctionnement la présence d'un champ magnétique et d'un courant ;
- Une génératrice nécessite la présence d'un champ magnétique et d'un mouvement de rotation issu d'une force ;
- Dans la théorie ampérienne, le magnétisme est attribué à l'existence dans toute substance matérielle de courants particuliers, les courants électriques créés par les mouvements orbitaux et les mouvements de rotation propres (spin) des différentes particules qui constituent la matière.

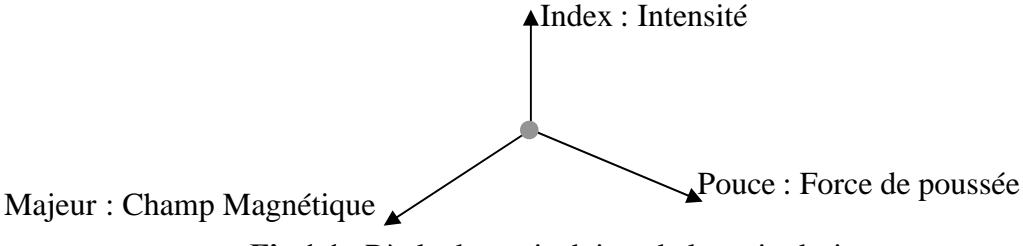

**Fig 1.1** : Règle des trois doigts de la main droite

Soit un conducteur (solide, fluide ou gazeux) parcouru par un courant I et placé dans un champ magnétique B perpendiculaire à la direction du courant, il apparaît une force Fqui tend à déplacer le conducteur et qui a une direction orthogonale aux deux précédentes, cette force est donnée par l'équation suivante :

$$
\vec{F} = L \cdot (\vec{I} \wedge \vec{B}) \tag{1.1}
$$

Avec L est la longueur utile du conducteur.

Sur cette loi, est basée le fonctionnement de toutes les machines tournantes qui se trouvent sur terre.

Dans un moteur, la partie tournante (Rotor) qui est soumise à la force est solide, si on utilise un fluide (eau de mer) rendu un conducteur ou un gaz (plasma) on peut appliquer la même loi précédemment décrite, qui donne naissance à la MHD ou magnétohydrodynamique. L'analogue du moteur électrique sera alors la pompe électromagnétique qui rend de nombreux services dans les centrales nucléaires et peut servir à faire circuler les fluides caloporteurs choisis,[10], [11].

#### **1.3 Les convertisseurs MHD.**

La première expérience de la conversion MHD avec un liquide comme fluide a été réalisée par Arago qui eut l'idée d'utiliser les propriétés conductrices d'un fluide en mouvement dans un champ d'induction magnétique, après la découverte par Faraday des lois de l'induction en 1832. Ce n'est qu'en 1955 qu'une application industrielle a été envisagée mais dans laquelle le liquide fut remplacé par un gaz conducteur, [3].

La MHD des plasmas a fait l'objet de travaux importants, mais cela n'empêche pas d'évoquer la MHD des métaux liquides dont les avantages ne sont pas négligeables.

En effet, à cause des problèmes associés à la température élevée des plasmas, plusieurs approches sont apparues utilisant les métaux liquides comme fluides conducteurs en raison de leur conductivité thermique élevée comme fluides caloporteurs dans les centrales nucléaires. Ce sont des métaux à des températures de fusion basse (sous la pression atmosphérique ordinaire).

- $\triangleright$  Soit purs : Na (98°C), Bi (271°C), Hg (-38.9°C) ;
- $\triangleright$  Soit alliages (eutectiques) : NaK (22%Na, 78%K) (-12.6 °C),

PbBi (43%Pb, 57%Bi) (125°C), [3], [4].

La classification des différents types de machines magnétohydrodynamique connues jusqu'à ce jour est faite selon les critères suivants:

- $\triangleright$  La conception;
- $\triangleright$  Le principe de fonctionnement ;

#### **1.3.1 Les convertisseurs MHD linéaires à conduction.**

#### **1.3.1.1 Description et principe de fonctionnement.**

Les machines magnétohydrodynamiques linéaires à conduction sont constituées d'un canal dans lequel s'écoule un fluide électriquement conducteur à la vitesse V. L'interaction entre le champ magnétique  $\vec{B}$  et le courant J injecté par les électrode donne naissance à la force de LAPLACE F, [6], [7]. Le schéma d'une machine à conduction et représenté cidessous :

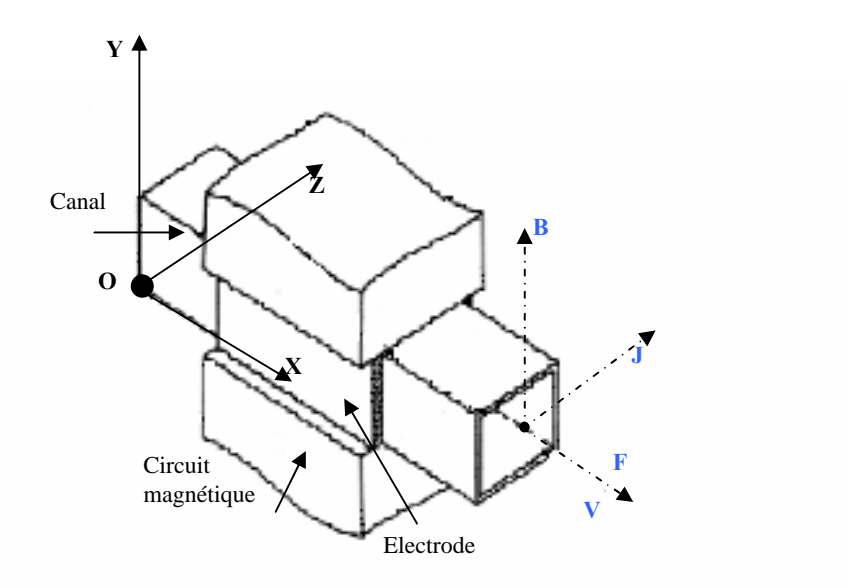

**Fig 1.2 :** Schéma d'une machine MHD à Conduction

Les différentes parties de la machine à conduction sont :

- **Circuit magnétique** : est destiné à canaliser les lignes du champ magnétique. Pour qu'un circuit magnétique soit de bonne qualité il doit :
- Avoir une faible réluctance magnétique afin de réduire les pertes et de minimiser les fuites;
- $\&$  Etre constitué de matériaux possédant de bonnes qualités magnétiques à savoir:
	- Un bon coefficient de perméabilité;
	- Un cycle d'hystérésis étroit ;

Une bonne résistivité, [10].

Ces qualités permettent de limiter les pertes par hystérésis et par courant de Foucault qui sont fonction de l'induction magnétique;

- **Canal** : dans lequel s'écoule un fluide électriquement conducteur à la vitesse V.
- **Fluide** : c'est un métal liquide de très bonne conductivité électrique, parmi les fluidesles plus utilisés dans ces pompes on trouve :

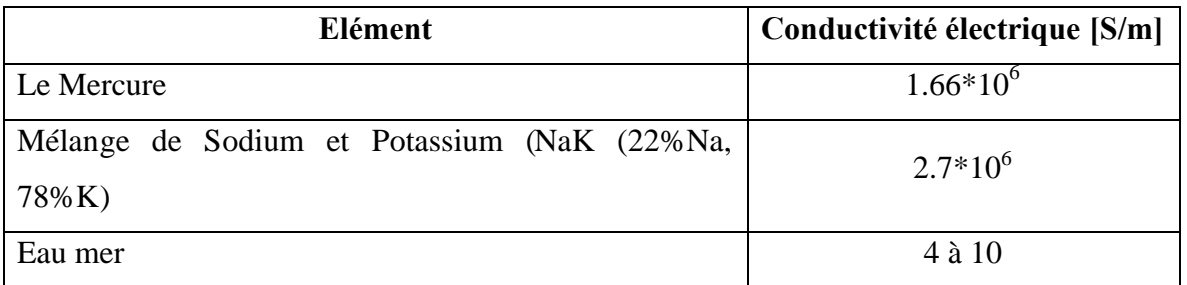

#### **Tableau 1.1 :** Les fluides les plus utilisés

 **L'électrode** : une électrode peut être définie comme une partie de circuit électrique en contact avec un milieu à conduction non métallique et qui participe souvent à l'effet désiré, comme dans notre cas l'électrode en contact avec le fluide conducteur,[13].

Il existe plusieurs formes de pompes à conduction ; on peut citer :

- Les pompes à conduction à courant continu;
- Les pompes à conduction à courant alternatif.

La différence entre ces deux types de pompes se situe au niveau de l'alimentation du bobinage qui peut être soit en courant continu ou bien en courant alternatif, [3], [4].

#### **1.3.1.2 Classification des pompes MHD à conduction.**

#### **a) Les Pompes MHD à conduction à courant continu.**

Dans ce type de pompes, le courant électrique est fourni par une source extérieure (Fig.1.2).

L'analogie entre un moteur à courant continu et une pompe MHD à courant continu peut se résumer comme suit :

| Moteur à Courant Continu                                    | Pompe à Courant Continu                                    |
|-------------------------------------------------------------|------------------------------------------------------------|
| Schéma                                                      | Schéma                                                     |
| inducteur<br>induit<br>R<br>I<br>U<br>${\bf E}$ ,<br>$\Phi$ | Inducteur<br>Fluide<br>$1/\sigma$<br>E<br>Eind<br>$\bf{B}$ |
| <b>Balais collecteurs</b>                                   | Electrodes                                                 |
| Loi d'ohm                                                   |                                                            |
| $U = E' + RI$                                               | $E=End+1/\sigma J$                                         |
| F.C.E.M                                                     |                                                            |
| $E' = k' \omega \Phi$                                       | Eind=VB                                                    |
| Puissance                                                   |                                                            |
| $P=E'I$                                                     | $P = E_{ind}Jv_0$                                          |
| Couple mécanique                                            | <b>Force MHD</b>                                           |
| $C = k'I\Phi$                                               | $F^t = JBv_0$                                              |
| Couple résistant                                            | Force résistante                                           |
| $C_r = a\omega^2$                                           | $F_t = k_t V^2$                                            |

**Tableau 1.2** : Comparaison entre MCC et MHD à conduction

#### **b) Les Pompes MHD à Conduction à Courant Alternatif.**

Au lieu d'alimenter le bobinage en courant continu, on peut leur appliquer un courant alternatif (monophasé), sinusoïdal dans le cas le plus simple.

Le mode de fonctionnement de ces pompes a l'avantage d'être moins coûteux et moins encombrant.

#### **1.3.2 Les convertisseurs MHD linéaires à induction.**

Les pompes à induction ont l'avantage de ne pas avoir de partie mobile par rapport aux pompes mécaniques et aucun contact avec le fluide puisque ce dernier est simplement convecté par des forces électromagnétiques, ce qui permet de remédier aux problèmes d'étanchéité à cause de la corrosion des joints par le fluide chaud. [3],[4] et[7].

Plusieurs types de pompes à induction sont possibles.

#### **1.3.2.1 Différentes géométries des pompes à induction.**

#### **a) Pompes Plates.**

Le principe est celui des machines à induction, fonctionnement moteur. Des enroulements polyphasés créent un champ glissant qui accélère le fluide par le couplage avec les courants électriques induits.

Toutefois, les inconvénients propres à ce type de pompe sont la mauvaise étanchéité des raccords entre section circulaires (tuyauterie) et rectangulaires (pompe), [11].

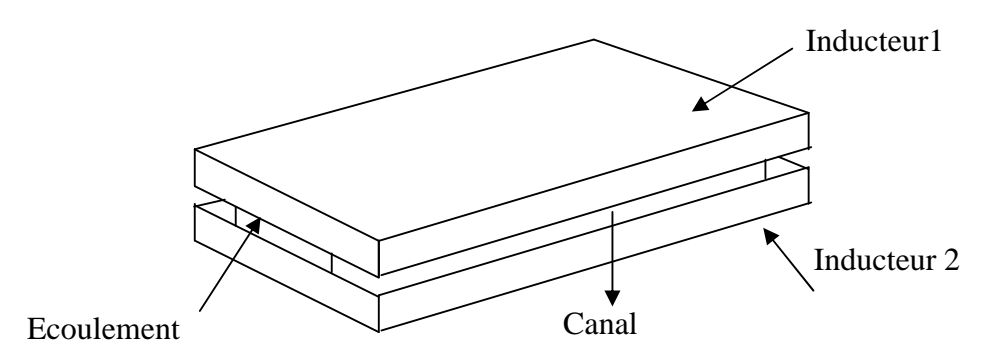

**Fig.1.3 :** Schéma d'une pompe MHD à induction plate.

#### **b) Pompes Annulaires.**

La conception de ces pompes remonte à 1929 (Einstein et Szilard). Le conduit est annulaire entre deux tubes coaxiaux dont l'intérieur contient un noyau de fer doux, et l'extérieur est couvert de bobines triphasées (Fig.1.4).

Le type annulaire est plus performant que le type rectangulaire car les courants induits sont toujours perpendiculaires à la direction de l'écoulement. Ainsi, la force de Laplace a partout la même direction que celle de l'écoulement. Par contre, dans le cas d'une machine de section rectangulaire, les courants induits se bouclent d'une façon moins favorable aux échanges d'énergie mécanique en énergie électrique et provoquent d'avantage des pertes Joule.

Les avantages de ces pompes sont les suivants :

- Les courants électriques se referment dans la masse du fluide, ce qui rend inutile l'adhérence de celui- ci sur la paroi ;
- La forme est simple et l'encombrement économique ;
- Le démontage est facile,  $[4]$ ,  $[7]$ .

Le principe de fonctionnement de ces pompes ne diffère pas des moteurs classiques. Le courant des enroulements primaires produit un champ magnétique de déplacement qui produit à son tour un courant induit dans le métal liquide. L'interaction entre le champ principal et le courant induit donne naissance à des forces appliquées au niveau du liquide.

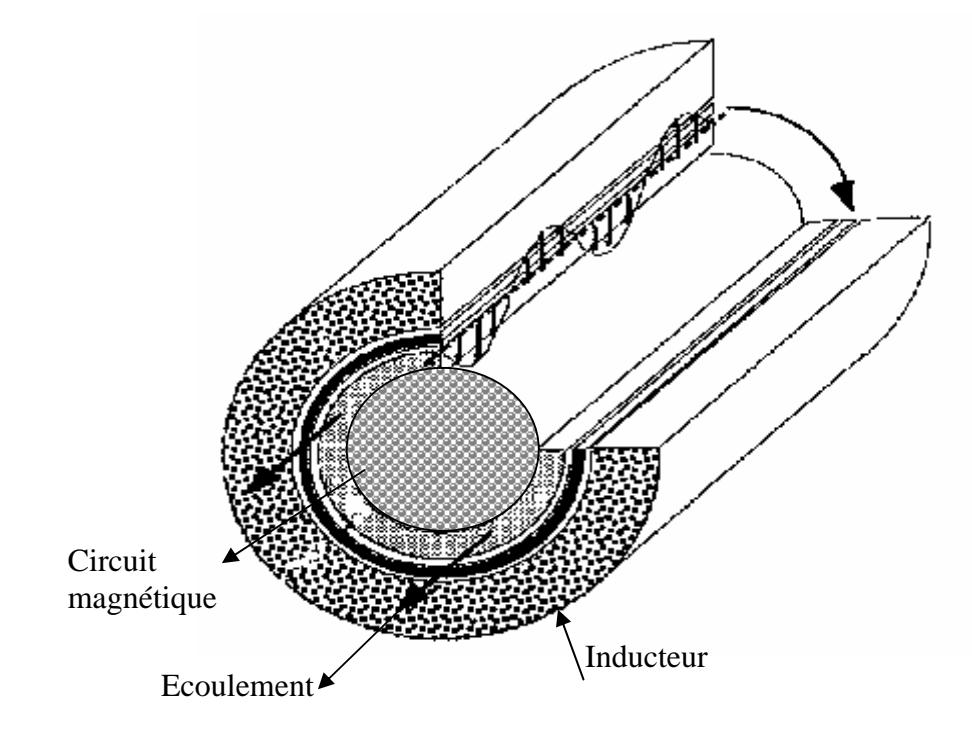

**Fig.1.4** : Schéma d'une pompe MHD annulaire

#### **c) Pompes Hélicoïdales.**

Dans ce type de pompes, le conduit annulaire est hélicoïdal au lieu d'être rectiligne. Les pertes supplémentaires dues à la composante azimutale de la vitesse et les difficultés de fabrication sont prohibitives, [11].

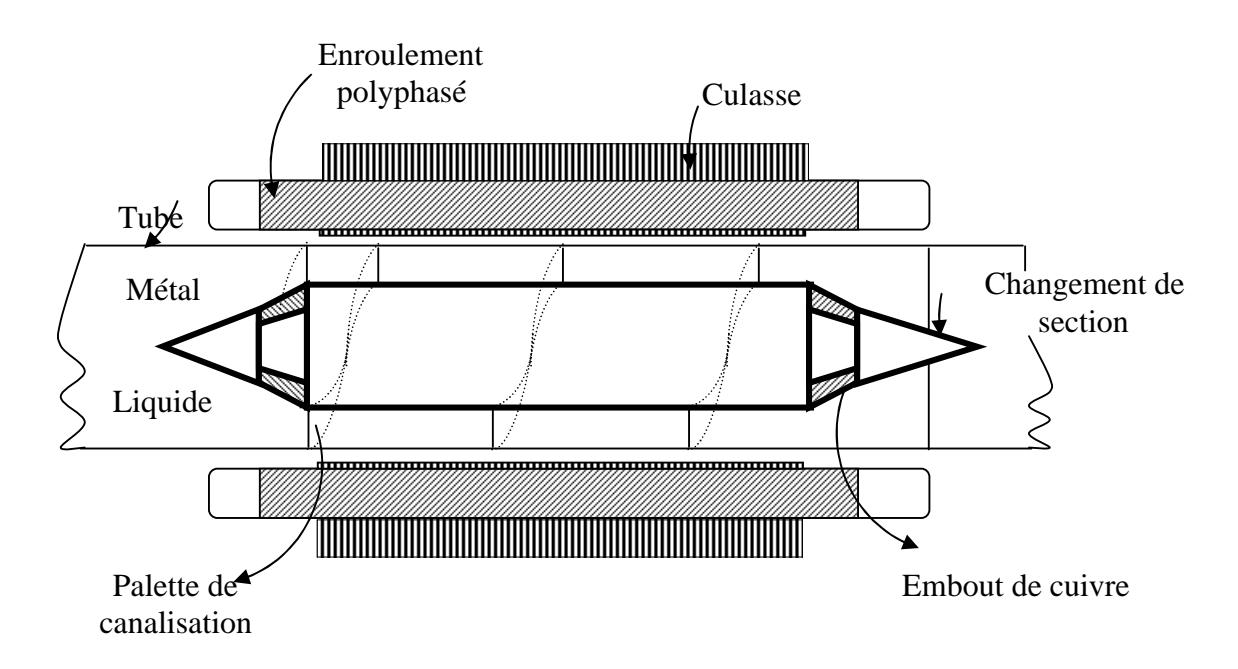

**Fig.1.5** : Schéma d'une pompe MHD hélicoïdale, [4].

#### **1.3.2.2 Régime de fonctionnement.**

Si le champ se déplace plus vite que le fluide, l'inducteur fonctionne en pompe. Le fluide est entraîné par le champ qui crée une force de Laplace dans le sens de l'écoulement. L'énergie électrique des sources de courant est transformée en énergie mécanique dans le fluide. Si au contraire le champ se déplace moins vite que le fluide, l'inducteur fonctionne en générateur.

Le fluide est freiné par le champ magnétique et le travail des forces électromagnétiques est transformé en énergie électrique dans les bobinages et en pertes joules dans le fluide.

Dans ce cas, le générateur peut être connecté à un réseau électrique auquel il fournira une certaine puissance, [1], [3].

#### **1.3.3 Comparaison entre les pompes à conduction et à induction.**

Les pompes linéaires à induction sont plus simples et moins coûteuses que celles à conduction et ceci est dû à l'absence d'électrodes et la facilité de travailler à des niveaux de tensions conventionnelles.

Par contre, elles possèdent un rendement de conversion d'énergie moins important à cause de l'appel de courant réactif pour la magnétisation du circuit en présence d'un entrefer important.

La présence des électrodes dans les machines à conduction est un inconvénient par rapport aux machines à induction, elles subissent une érosion au contact avec le fluide dont la température est généralement élevée. [1], [3].

#### **1.4 Applications de la magnétohydrodynamique.**

La MHD offre un potentiel d'applications industrielles et de recherches considérables.

#### **1.4.1 Génération d'électricité.**

Dans ce processus, l'énergie mécanique est transformée en énergie électrique, on peut considérer que le système le plus simple est celui du convertisseur à conduction.

Il est constitué d'un organe essentiel qui est le canal placé dans l'entrefer d'un aimant dans lequel s'écoule un métal liquide qui traverse une induction magnétique *B*  $\rightarrow$ qui induit un courant *J*  $\overline{z}$ collecté par des électrodes en contact avec le fluide.

L'électricité peut être générée avec un système à cycle ouvert ou fermé c'est à dire le fluide est recyclé.

Ce dernier est plus utilisé dans le cas des métaux liquides pour les vaisseaux spatiaux.

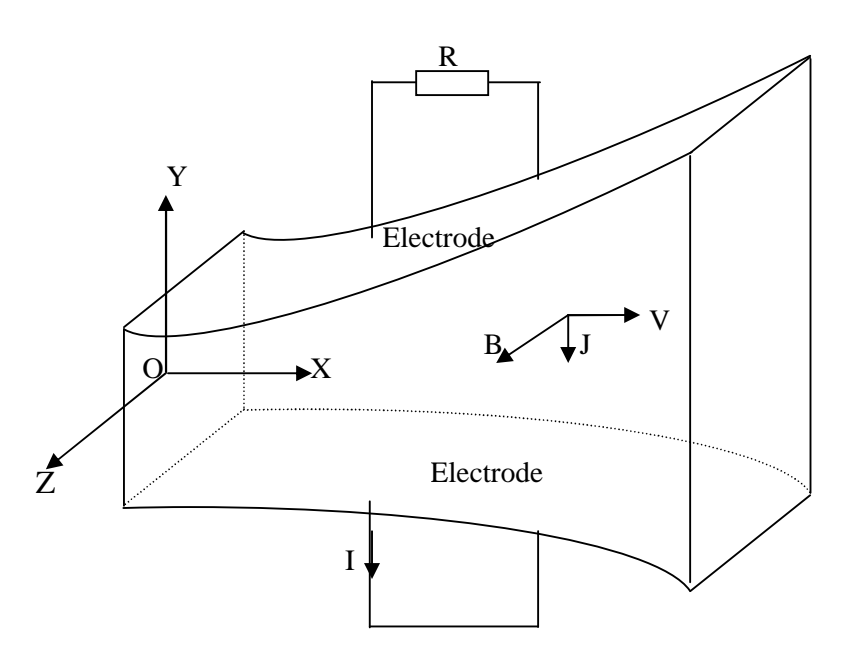

**Fig 1.6** : Schéma d'une tuyère MHD, [4].

Il existe plusieurs types de générateurs MHD suivant la forme et le fluide utilisés.

#### **1.4.1.1 Machines circulaires à plasma.**

On peut distinguer deux types de configurations :

- $\triangleright$  Une configuration simple : le plasma entre par une conduite axiale et sort radialement, en passant par les électrodes ;
- Une configuration à double passage : le plasma entre axialement, passe radialement dans les tuyères MHD et ressort axialement.

#### **1.4.1.2 Générateur à métaux liquides.**

Les fluides utilisés sont à température de fusion assez basse ( $\leq 350C^{\circ}$ ) :

- Soit purs : sodium, bismuth ;
- Soit alliages :NaK, PbBi.

Car leurs conductivités électriques sont élevées par rapport à celles des plasmas. Toutefois les vitesses acquises par les métaux seront faibles à cause de leurs densités élevées.

Les types de générateurs qui sont à l'étude sont tels que : le métal est mélangé à une vapeur sous pression où celui-ci se retrouve entraîné, mais il est séparé avant de traverser seul la tuyère MHD, [3], [4].

#### **1.4.1.3 Générateur à induction.**

Le générateur à induction ne comporte pas d'électrodes car le courant est produit par un champ magnétique induit par le couplage champ- vitesse. C'est un premier avantage.

De plus, le courant produit est alternatif, ce qui élimine le besoin d'un convertisseur comme dans le cas des générateurs à conduction.

#### **1.4.2 Propulseurs MHD.**

#### **1.4.2.1 Propulseurs à plasma.**

Ces dispositifs également appelés MPD (Magneto Plasma Dynamic) utilisent des gaz tels que Ar,  $N_2$  comme propergols. Pour des puissances développées de 4 à 10MW, les rendements de ces appareils sont de l'ordre de 30% à 40%. Ce type de propulseur, bien adapté aux changements d'orbites, offre l'avantage de consommer 3 à 10 fois moins de propergol qu'un propulseur chimique habituel.

L'inconvénient majeur est dû à l'érosion des électrodes et des surfaces isolantes par le fluide chaud, comme pour le générateur MHD.

Il en résulte une perte de masse, qui limite la durée de vie du matériel.

Le principe est le suivant : le propergol est injecté entre les électrodes et traversé par un courant électrique. Celui-ci induit dans le plasma un champ magnétique qui par couplage avec le courant électrique produit une force de Laplace accélérant le plasma.

#### **1.4.2.2 Propulsion MHD navale.**

Ces dernières années la MHD a connu un accroissement d'intérêt dans le domaine de la propulsion des bateaux dont le fluide conducteur (eau de mer) utilisé est de conductivité électrique basse de l'ordre de  $(10\Omega^1 \text{ m}^1)$ . Ceci est du à l'avènement des matériaux supraconducteurs qui a engendré le renouveau des recherches sur cette technique.

Avec l'augmentation des inductions magnétiques au environ de 10 Teslas, les rendements ont nettement augmenté en passant de 8% à 60%, [3].

Le principe de base de la propulsion MHD navale consiste à utiliser des forces électromagnétiques pour propulser des navires. Ces forces de Laplace sont issues de l'interaction entre un champ magnétique, créé par des bobines supraconductrices et des courants électriques circulant dans l'eau de mer, Ainsi, l'énergie électrique, fournie par des groupes électrogènes embarqués à bord,est directement transformée en énergie mécanique [4],[15].

#### **1.4.3 Applications de la magnétohydrodynamique à la métallurgie**

Dans ce cas, les forces magnétiques doivent être suffisantes (proportionnelles à la conductivité ) pour mettre le métal liquide en mouvement (brassage), le maintenir en sustentation (lévitation), le façonner (formage), le pulvériser (pulvérisation).

Le champ magnétique fluctuant agit sur le fluide par l'intermédiaire de la force de Laplace  $J \wedge B$  $\rightarrow$  $\wedge$  *B* en fonction de l'application désirée, [4].

#### **1) Brassage**

Les brasseurs électromagnétiques, tout comme les pompes électromagnétiques, ont la particularité de ne pas posséder de parties mobiles.

Par brassage, ils entraînent l'élimination de bulles, d'impuretés et aussi l'accélération du mélange (par turbulence) lors de réactions métallurgiques (fabrication d'alliages).

#### **2) Lévitation**

Les procédés de lévitation utilisés par la MHD permettent de résoudre trois problèmes à la fois :

- a) L'absence de contact entre la charge et le creuset évite la contamination du métal par la paroi ;
- b) L'échauffement de la charge par effet Joule peut en causer la fusion ;
- c) Le brassage interne du fluide formé produit un mélange efficace des constituants (alliages).

#### **3) Formage**

Le formage électromagnétique consiste à façonner des masses métalliques en lévitation magnétique par l'action de champs magnétiques qui modèlent la surface libre désirée. Cette technique a l'avantage d'éviter le chauffage et le reformage après solidification.

#### **4) Pulvérisation**

La technique électromagnétique permet la fabrication de poudres et grenailles de tailles moyennes (≈100μm) avec un débit massique élevé. De plus, l'ajustement de la granulométrie est facile et automatique.

Le freinage des métaux peut être aussi assurée par des convertisseurs linéaires à induction appelés vannes électromagnétiques ou robinets électromagnétiques. Il en est de même pour la mesure des vitesses d'écoulement qui peut être effectuée à l'aide des débitmètres électromagnétiques, [3].

#### **1.5 Conclusion**

Dans ce chapitre on a présenté les convertisseurs magnétohydrodynamiques (MHD) ainsi que leurs principes de fonctionnement

Les phénomènes relevant de la magnétohydrodynamique sont décrits par un système d'équations constitué du couplage des équations de l'hydrodynamique qui sont les équations de Navier Stokes et celles de Maxwell. Donc la mise en équations de ces phénomènes et la modélisation numérique de ces derniers sont nécessaires. Elle consiste en un calcul électromagnétique suivi d'un calcul hydrodynamique.

Dans le cadre de notre travail, on s'intéresse au calcul électromagnétique qu'est l'objectif des prochains chapitres.

# **Chapitre Deux**

## **Formulation Mathématique des Phénomènes Electromagnétiques**

#### **2.1 Introduction.**

La magnétohydrodynamique est l'étude de l'interaction entre les champs magnétiques et les écoulements de tous les fluides conducteurs, donc les phénomènes relevant de la magnétohydrodynamique sont décrit par un système d'équations constitué de la réunion des équations de l'hydrodynamique et des équations de Maxwell.

Dans ce chapitre on s'intéresse aux équations de Maxwell et aux modèles mathématiques qui en découlent.

#### **2.2 Equations électromagnétiques.**

#### **2.2.1 Equations générales de Maxwell.**

J.C Maxwell décrit dans ses formulations les relations entre les grandeurs électromagnétiques, dans le cas général et dans un milieu physique quelconque, de densité de courant J et une distribution de charge ρ. Ces relations sont, [16] :

#### **2.2.1.1 Lois de couplage électromagnétique.**

**Loi d'induction de Faraday.**

$$
\vec{\text{Rot}}\vec{E} = -\frac{\partial \vec{B}}{\partial t}
$$
 (2.1)

L'équation exprime le couplage électrique- magnétique en régime dynamique où la variation temporelle de B  $\rightarrow$ détermine le Röt E.

Le flux  $\Phi$  du champ magnétique à travers une surface S s'appuyant sur un conducteur fermé est donné par la relation :

$$
\Phi = \iint_{S} \vec{B} dS
$$
 (2.2)

Où :

S est la section droite.

**Théorème d'Ampère.**

$$
\vec{R}ot \ \vec{H} = \vec{J} + \frac{\partial \vec{D}}{\partial t}
$$
 (2.3)

Cette équation montre que les champs magnétiques sont produits à la fois par les courants de conduction et par des champs électriques variables [∂D/∂t] ; elle établit la relation entre les champs électriques, champs magnétiques et les courants électriques,[17].

Dans un matériau purement conducteur, la permittivité électrique ε est faible. Il est donc possible de négliger les courants de déplacement dans l'équation, et elle se ramène à :

$$
\vec{R}ot \vec{H} = \vec{J}
$$
 (2.4)

#### **2.2.1.2 Les équations de conservation.**

Divergence de l'induction magnétique

$$
\vec{Div}\ \vec{B} = 0 \tag{2.5}
$$

Cette relation traduit mathématiquement que les sources de champ magnétique sont les courants électriques, et il n'existe pas de charge magnétique ; c'est pourquoi les lignes du champ se ferment sur elles-mêmes. Elles forment des boucles, ces dernières n'ont ni point de départ, ni point d'arriver, ni point de convergence, d'où la nomination d'induction conservative[17], [18].

#### **Théorème de Gauss.**

$$
\vec{D} = \rho \tag{2.6}
$$

Une charge électrique est une source d'un champ électrique, autrement dit, les lignes de champs électriques commencent et se terminent autour des charges électriques.

#### **2.2.1.3 Lois de comportement des milieux des matériaux.**

#### **Induction et champ électrique.**

 $\vec{D} = \varepsilon \vec{E}$  $\frac{1}{2}$   $\frac{1}{2}$ 

Cette équation décrit la relation entre le vecteur d'induction électrique  $\vec{D}$  et le champ électrique E  $\rightarrow$ dans un milieu isotope, de permittivité ε.

#### **Induction et champ magnétique.**

$$
\vec{B} = \mu \vec{H} + \vec{B}_r
$$

Cette équation décrit la relation entre le vecteur d'induction magnétique B  $\rightarrow$ et le champ magnétique H  $\mathbf{r}$ dans un milieu isotrope, de perméabilité μ.et l'induction rémanente B<sub>r</sub>  $\rightarrow$ 

La relation entre l'induction magnétique B  $\rightarrow$ et le champ magnétique H  $\rightarrow$ peut être non linéaire, ainsi que la relation entre D et E  $\rightarrow$   $\rightarrow$ .[17],[22].

Les équations de Maxwell sont au nombre de quatre telles que:

$$
\vec{R}ot\vec{E} = -\frac{\partial \vec{B}}{\partial t}
$$
 Loi de FARADAY (2.7)

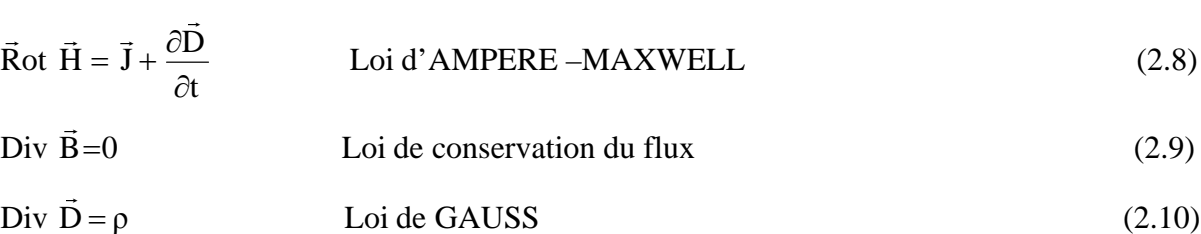

On doit associer à ces équations d'une part les équations de comportement du milieu :

$$
\vec{B} = \mu \vec{H} + \vec{B}_r \tag{2.11}
$$

$$
\vec{\mathbf{D}} = \varepsilon \vec{\mathbf{E}} \tag{2.12}
$$

Et d'autre part la loi d'Ohm généralisée :

$$
\vec{J} = \sigma \left( \vec{E} + \vec{S} \wedge \vec{B} \right) + \vec{J}_{ex}
$$
\n(2.13)

Le terme  $\sigma E$  $\overline{a}$  exprime la densité des courants résultants du champ électrique E  $\rightarrow$ (imposé ou induit) et le terme  $\sigma(\theta \wedge B)$  $\rightarrow$  $(9 \wedge B)$  exprime la densité des courants résultants du mouvement, [19]-[23].

Aux interfaces, entre deux milieux de propriétés différentes, les champs de vecteurs doivent vérifier les conditions suivantes:

$$
(\vec{E}_1 - \vec{E}_2) \times \vec{n} = 0
$$
  
\n
$$
(\vec{B}_1 - \vec{B}_2) \cdot \vec{n} = 0
$$
  
\n
$$
(\vec{H}_1 - \vec{H}_2) \times \vec{n} = K
$$
  
\n
$$
(\vec{D}_1 - \vec{D}_2) = \rho_s
$$
\n(2.14)

En notant n la normale à l'interface séparant les deux milieux.

K et  $\rho$ s sont respectivement les densités de courant et de charge électrique portées par la surface de séparation.

Ces conditions expriment que les composantes tangentielles du champ électrique et la normale de l'induction magnétique et la normale de l'induction électrique sont discontinues par la présence respective du courant superficielle, [16].

#### **2.2.2 Modèles électromagnétiques**

On cite :

- $\%$  Modèle électrostatique ;
- $\%$  Modèle électrocinétique ;
- $\%$  Modèle magnétostatique;
- $\%$  Modèle magnétodynamique.

#### **2.2.2.1 Modèle électrostatique.**

Dans ce modèle, le champ E  $\rightarrow$ est produit par des charges stationnaires qui ne varient pas en terme de répartition. Ce modèle est régis par les équations suivantes, [16], [17], [19] :

$$
\begin{cases}\n\vec{R} \text{ot } \vec{E} = 0 \\
\text{Div}\vec{D} = \rho \\
\vec{D} = \varepsilon \ \vec{E} \\
\vec{D} = \varepsilon \ \vec{E}\n\end{cases}
$$
\n(2.15)\n
$$
\text{Car } \frac{\partial \vec{B}}{\partial t} = 0
$$

La relation :  $RotE = 0$  $\rightarrow$ permet de définir une fonction auxiliaire U appelée potentiel scalaire électrique, tel que :  $\vec{E} = -\text{grad}U$ 

Ce modèle se ramène alors à l'équation suivante :  $Div(\varepsilon \text{ grad} U) + \rho = 0$  (2.16)

#### **2.2.2.2 Modèle électrocinétique.**

Ce modèle est utilisé dans l'étude de la répartition du courant électrique de conduction dans des conducteurs isolés soumis à des différences de potentiel continues. Il est régit par les équations suivantes, [22], [24], et[25] :

$$
\begin{cases}\n\vec{R}ot\vec{E} = 0\\
Div\vec{J} = 0\\
\vec{J} = \sigma \vec{E}\n\end{cases}
$$
\n(2.17)

La relation:  $\vec{R}$ ot $\vec{E} = 0$  $\Rightarrow$   $\Rightarrow$ montre qu'il existe encore un potentiel électrique scalaire U (tension électrique), tel que :  $\vec{E} = -\text{grad}U$ Le modèle se ramène alors à :  $Div(\sigma \vec{grad}(U)) = 0$  $\vec{rad}(U) = 0$  (2.18)
#### **2.2.2.3 Modèle magnétostatique.**

Dans ce modèle, le terme  $\partial \vec{B} / \partial t$  $\frac{1}{2}$ . est nul. Ceci s'explique par le fait que le champ magnétique est produit par des sources indépendantes du temps.

#### **Modèle magnétostatique scalaire.**

Dans ce cas, les courants électriques sont nuls, il vient alors que les champs ne dépendent pas du temps. On obtient alors les relations :

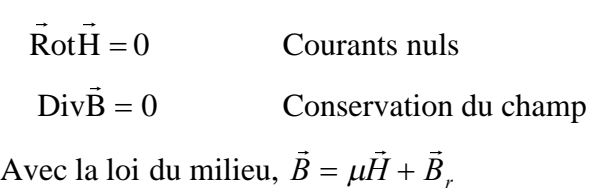

 $H$  **:** Dérive d'un potentiel scalaire magnétique $\phi$ , d'où la nomination du modèle magnétostatique scalaire, tel que :  $\vec{H} = -g\vec{r}ad(\phi)$ , [17],[22]

Le modèle se ramène alors à l'équation :

$$
Div(\mu \vec{g}rad(\phi)) = Div\vec{B}_r
$$
\n(2.19)

#### **Modèle magnétostatique vectorielle.**

Dans ce modèle, les courants électriques ne sont pas nuls. Il vient alors que :

$$
\vec{\text{Rot}}\vec{\text{H}} = \vec{\text{J}}
$$
  
Div
$$
\vec{\text{B}} = 0
$$
 (2.20)

Avec la loi du milieu :  $B = \mu H + B_r$  $\frac{1}{2}$   $\frac{1}{2}$   $\frac{1}{2}$  $= \mu \bar{H} + I$ 

La relation (2.18), permet de définir une fonction vectoriel A  $\rightarrow$ appelée potentiel vecteur magnétique, tel que :  $\vec{B} = \vec{R}$ ot $\vec{A}$  $\frac{1}{2}$   $\frac{1}{2}$   $\frac{1}{2}$  $=$   $\overline{)}$ D'où le système d'équations :

$$
R\vec{\sigma}t(\frac{1}{\mu}\vec{R}\sigma t(\vec{A})) = \vec{J} + R\vec{\sigma}t(\frac{1}{\mu}\vec{B}_r)
$$
  
\n
$$
Div\vec{A} = 0
$$
\n(2.21)

#### **2.2.2.4 Modèle magnétodynamique.**

Dans ce cas, les sources du courant sont dépendantes du temps, ainsi, les champs électriques et magnétiques seront alors couplés par la présence des courants induits (ou courants de Foucault).

Le potentiel vecteur A  $\rightarrow$ joue un rôle primordial, car la connaissance de  $\rightarrow$ implique la connaissance de toutes les autres grandeurs physiques:

$$
\vec{B} = \vec{R}ot\vec{A}
$$
 (2.22)

En termes d'équations, on a :

$$
\begin{cases}\n\vec{R}ot\vec{H} = \vec{J} \\
\vec{R}ot\vec{E} = -\frac{\partial \vec{B}}{\partial t} \\
\vec{B} = R\vec{a}\vec{A}\n\end{cases}
$$
\n(2.23)

A ces équations, on ajoute les lois caractéristiques du milieu

$$
\vec{B} = \mu \vec{H}
$$

$$
\tilde{\mathbf{D}} = \varepsilon \tilde{\mathbf{E}}
$$

A partir de l'équation du flux magnétique, on définit le potentiel vecteur magnétique A  $\rightarrow$ par l'équation suivante :

 $=$   $Ro\vec{t}$   $\vec{A}$  $\vec{r}$   $\vec{r}$  $\ddot{B} = Rot$ 

Dans le cas général, il existe une infinité de vecteur A  $\rightarrow$ pouvant satisfaire la relation  $\vec{B} = R \vec{o} \vec{t} A$ .  $\vec{p}$   $\vec{p}$   $\vec{r}$  $\vec{B} = R\vec{\sigma} \vec{A}$ . En effet, puisque le rotationnel du gradient de toute fonction scalaire *U* est nul, donc, tout vecteur  $(\overline{A} + \overline{grad}U)$ .<br><del>기</del>부 - 11  $\vec{A}$  + gradU) satisfait la relation  $\vec{B}$  = Rot $\vec{A}$ ,  $\frac{1}{2}$   $\frac{1}{2}$   $\frac{1}{2}$  $=\overline{R}$ ot $\overline{A}$ , d'où la nécessité d'imposer une condition de Jauge afin d'assurer l'unicité de la solution. On propose d'utiliser la Jauge de Coulomb  $Div\vec{A} = 0$  $\rightarrow$  $Div\overline{A}=0$ .

L'équation qu'on va établir s'applique aux dispositifs électromagnétiques dans lesquels il y a présence de courants induits provenant de la variation des champs dans le temps,[22], [23].

En remplaçant *B*  $\overline{a}$ par  $Ro\vec{t}$  (A)  $\rightarrow$   $\rightarrow$   $\rightarrow$   $\rightarrow$  $Ro\vec{t}$  (A), l'équation *t B Rot E*  $\partial t$  $=-\frac{\partial \vec{B}}{\partial x}$  $\vec{B}$  $(E) = -\frac{dE}{dt}$  devient :

$$
Ro\vec{t}(\vec{E} + \frac{\partial \vec{A}}{\partial t}) = 0
$$
\n(2.24)

A partir de cette relation, on peut définir un potentiel scalaire électrique *U* tel que :

$$
\vec{E} + \frac{\partial \vec{A}}{\partial t} = -\text{grad} U
$$
\n
$$
\vec{J} = \vec{J}_{ex} + \sigma \vec{E}
$$
\n(2.25)

La combinaison des équations (2.21) et (2.22) donne:

$$
\sigma \vec{E} = \vec{J} - \vec{J}_{ex} = \sigma \left( \frac{\partial \vec{A}}{\partial t} + \text{grad} U \right)
$$
 (2.26)

D'où

$$
\vec{J} = -\sigma \left( \frac{\partial \vec{A}}{\partial t} + gra \vec{d} U \right) + \vec{J}_{ex}
$$
\n
$$
Ro\vec{t} \left( \frac{1}{\mu} \vec{B} \right) = \vec{J}
$$
\n(2.27)

De ces équations on aboutit :

$$
Ro\vec{t}(\frac{1}{\mu}Ro\vec{t}\vec{A}) = \vec{J}_{ex} + \sigma\vec{E} + \sigma(\vec{V} \wedge Ro\vec{t}\vec{A})
$$
  
\n
$$
Ro\vec{t}(\frac{1}{\mu}Ro\vec{t}\vec{A}) = \vec{J}_{ex} \quad \sigma(\frac{\vec{A}}{\partial t} + \text{grad}U) + \sigma(\vec{V} \wedge R\vec{a}\vec{A})
$$
  
\n
$$
Ro\vec{t}(\frac{1}{\mu}Ro\vec{t}\vec{A}) + \sigma(\frac{\vec{A}}{\partial t} + \text{grad}U) \quad \sigma(\vec{V} \wedge R\vec{a}\vec{A}) = \vec{J}_{ex}
$$

Le potentiel vecteur  $\vec{A}$  $\frac{1}{\sqrt{2}}$ ne peut pas être défini par la seule condition  $\vec{B} = R \vec{\sigma} \vec{\tau}$  (A)  $\vec{p}$   $\vec{p}$   $\vec{r}$  $\vec{B} = R \vec{ot}$  (A), on doit fixer sa divergence pour assurer l'unicité de la solution de l'équation aux dérivées partielles (E.D.P).

On ajoute alors la Jauge de Coulomb. On obtient ainsi :

$$
\begin{cases}\nRo\vec{t}(\frac{1}{\mu}Ro\vec{t}\vec{A}) + \sigma \frac{\partial \vec{A}}{\partial t} + \sigma \operatorname{grad} U) - \sigma(\vec{B} \wedge Ro\vec{t}\vec{A}) = \vec{J}_{ex} \\
Di\vec{A} = 0\n\end{cases}
$$
\n(2.28)

Les termes *t* ∂Ā  $\frac{1}{\sqrt{2}}$  $\sigma \frac{\partial^2 H}{\partial \rho}$  et  $\sigma ( \theta \wedge R o \vec{t} A )$  $\vec{r}$   $\vec{r}$  $\sigma(\vartheta \wedge R \vec{ot} A)$  représentent les densités des courants induits. Ils traduisent le caractère dynamique dans le temps et dans l'espace des phénomènes

électromagnétiques, tandis que le terme (-ogradU)  $\frac{1}{2}$  $-\sigma$ gradU) décrit la densité du courant dépendante des conditions électriques imposées aux extrémités des conducteurs,[19], [22].

Dans le cas où le régime est statique, et U est considéré uniformément nulle, l'équation (2.28) devient :

$$
Ro\vec{t} (vRo\vec{t}\vec{A}) + \sigma \frac{\partial \vec{A}}{\partial t} = \vec{J}_{ex}
$$
  
Div $\vec{A} = 0$  (2.29)

Où  $\mu$  $v = \frac{1}{1}$ désigne la réluctivité magnétique.

L'équation (2.23) prend différentes formes selon la région d'étude et les caractéristiques des différents milieux.

#### **Cas de dispositifs alimentés en courant harmonique.**

On suppose que la perméabilité μne dépend pas de l'induction magnétique, si les courants d'excitation sont de nature alternative, on peut utiliser une représentation de Fresnel pour modéliser leur variation temporelle

L'utilisation des nombres complexes permet alors de remplacer le terme ;

$$
\sigma \frac{\partial A}{\partial t} \text{ par } i\omega \sigma A \text{ et}
$$

Avec

*i* :Unité imaginaire ( $i^2 = -1$ ) ;

 $\omega$ : Pulsation des sources [rd/s].

D'où l'équation (2.23) devient :

$$
Ro\vec{t} (vRo\vec{t}\vec{A}) + i\sigma \omega \vec{A} = \vec{J}_{ex}
$$
  
Div $\vec{A} = 0$  (2.30)

#### **Cas de dispositifs alimentés en courant transitoire.**

Dans le cas d'une alimentation en courant transitoire, le traitement du système d'équations caractéristiques, nécessite une discrétisation en pas à pas dans le temps

Si un algorithme du type Euler explicite est adopté, nous aurons, à chaque pas de temps  $\Delta t_i$  :

$$
J_i = \frac{J_i - J_{i-1}}{\Delta t_i}
$$
 Ainsi :  

$$
\frac{\partial A}{\partial t} = \frac{A_i - A_{i-1}}{\Delta t_i}
$$

L'expression de la dérivée  $\partial A / \partial t$  doit être alors remplacée dans le système d'équations (2.27), les calculs seront effectués à chaque pas du temps ( $\Delta t_i$ ), [22].

#### **2.3 Formulation électromagnétique du problème.**

On utilise le système d'équation de Maxwell (2.7)-(2.10), pour déterminer le modèle mathématique qui régit les phénomènes électromagnétiques, mais on ajoute certaines hypothèses simplificatrices qui sont :

- Dans le cadre de l'approximation quasi-statique, les courants de déplacements t D  $\partial$ t дĒ  $\overline{z}$ sont négligés devant J et RotH  $\frac{1}{2}$   $\frac{1}{2}$   $\frac{1}{2}$ . Cette hypothèse est pleinement justifiée pour les faibles fréquences.
- Le terme J  $\rightarrow$ regroupe les densités de courants d'excitation  $J_{ex}$  $\rightarrow$ et induites dans le canal  $\dot{J}_i$  $\frac{1}{2}$ . Donc, on peut écrire l'expression de J ă. de la façons suivante :

$$
\vec{J} = \vec{J}_{ex} + \vec{J}_i
$$
 (2.31)

Les matériaux à utiliser sont à propriétés isotropes.

En tenant compte de ces simplifications, les équations de Maxwell se réduisent alors au système d'équations suivant :

t  $Ro\vec{t} \vec{E} = -\frac{\partial B}{\partial t}$  $\partial t$  $=-\frac{\partial B}{\partial x}$  $\vec{B}$ (2.32)

$$
\operatorname{Ro}\vec{\mathbf{t}}\,\vec{\mathbf{H}} = \vec{\mathbf{J}}\tag{2.33}
$$

$$
Div \vec{B} = 0 \tag{2.34}
$$

$$
\text{Div } \vec{\mathbf{D}} = \mathbf{0} \tag{2.35}
$$

$$
\vec{E} + \frac{\partial \vec{A}}{\partial t} = -\text{GradU} \tag{2.36}
$$

$$
\vec{J}_i = \sigma \left( \vec{E} + \vec{S} \wedge \vec{B} \right)
$$
 (2.37).

En utilisant le système d'équations ci dessus, on peut formuler complètement le problème électromagnétique. Il existe plusieurs formulations telles que : formulation en B  $\rightarrow$ et formulation en A  $\frac{1}{\sqrt{2}}$ .

#### **2.3.1 Formulations en Potentiels vecteur magnétique.**

Le potentiel vecteur magnétique A  $\frac{1}{2}$ est exprimé par :

$$
\vec{B} = R \vec{0} \vec{A}
$$
 (2.38)

Les équations précédentes peuvent être combinées de façon à obtenir l'équation vectorielle suivante :

$$
\text{Ro\vec{t}} \ \frac{1}{\mu} \text{Ro\vec{t}} \vec{A} + \sigma \ (\frac{\vec{A}}{\partial t} - V \wedge \text{Ro\vec{t}} \vec{A}) = \vec{J}_{\text{ex}} + \vec{J}_{\text{a}} \tag{2.39}
$$

Après développement en coordonnées cartésiennes, dans le cas bidimensionnel (2D) où la densité de courant et le potentiel vecteur magnétique sont perpendiculaires à la section longitudinale de la pompe MHD à conduction, l'équation devient, [3] :

$$
-\frac{1}{\mu} \left( \frac{\partial^2 A}{\partial x^2} + \frac{\partial^2 A}{\partial y^2} \right) + \sigma \left( \left( \frac{\partial A}{\partial t} \mathbf{V} \frac{\partial A}{\partial x} \right) \right) = \mathbf{J}_{\mathbf{ex}} + \mathbf{J}_{\mathbf{a}} \tag{2.40}
$$

Avec A et J<sub>ex</sub> sont les composantes suivant (OZ) des vecteurs A et J<sub>ex</sub>  $\vec{\lambda}$  at  $\vec{\lambda}$ .

La pompe est alimentée en courant continu, les champs varient également de façon continue, dans ces conditions, on travail on régime statique où :  $\frac{d^{2}L}{dt} = 0$  $\partial t$ ∂A t  $\frac{dA}{dt} = 0$ , alors l'équation devienne :

$$
-\frac{1}{\mu} \left( \frac{\partial^2 A}{\partial x^2} + \frac{\partial^2 A}{\partial y^2} \right) - \sigma V \frac{\partial A}{\partial x} = J_{ex} + J_a
$$
 (2.41)

Pour résoudre ce système et assurer l'unicité de  $\overline{A}$ ,  $\overline{a}$ , on rajoute généralement la condition de Jauge de Coulomb :  $Div A = .0$  $\rightarrow$ .Cette hypothèse est naturellement vérifiée dans la configuration bidimensionnelle (2D).

#### **2.3.2 Formulation en induction magnétique.**

On utilise les équations de Maxwell comme précédemment en tenant compte de l'équation de conservation de la charge électrique, en considérant le rotationnel de l'équation (2.33) et en remplaçant la loi d'Ohm (2.37) on obtient :

$$
Ro\vec{t}(\vec{Ro}\vec{t}\vec{B}) = Ro\vec{t}\mu\sigma(\vec{E} + \vec{S} \wedge \vec{B})
$$
\n(2.42)

Et avec la loi de Maxwell Faraday (2.7), on obtient :

$$
Ro\vec{t} (Ro\vec{t}\vec{B}) = \mu \sigma \left( -\frac{\partial \vec{B}}{\partial t} + Ro\vec{t} (\vec{B} \wedge \vec{B}) \right)
$$
(2.43)

Dans notre cas (la magnétohydrodynamique à conduction) on a opté pour la formulation en potentiel vecteur A  $\rightarrow$ pour les raisons suivantes :

- Elle réduit le nombre d'inconnues ;
- $\triangleright$  La modélisation est bidimensionnelle ;
- $\triangleright$  Le courant d'excitation J<sub>ex</sub> est imposé au niveau des enroulements ;
- $\triangleright$  Le courant J<sub>a</sub> est injecté par les électrodes ;
- $\triangleright$  Le courant induit J<sub>i</sub> peut être, par conséquent déduit, [3], [22].

#### **2.4 Conclusion.**

Ce chapitre a été consacré aux formulations mathématiques des phénomènes électromagnétiques présents dans les dispositifs électrotechniques. Des modèles mathématiques ont été établis dans leurs formes générales.

Dans notre travail, nous avons opté pour le modèle magnétodynamique avec la formulation en potentiel vecteur magnétiqueA  $\rightarrow$ pour des raisons cité précédemment.

Dans le chapitre suivant on présentera les diverses méthodes de discrétisation des équations aux dérivées partielles.

# **Chapitre Trois**

# **Modélisation numérique des phénomènes électromagnétiques**

.

#### **3.1 Introduction.**

Dans les paragraphes précédents, nous avons établi les équations aux dérivées partielles décrivant les systèmes électromagnétiques. La résolution de ces équations par les méthodes analytiques est impossible dans le cas général où la géométrie des dispositifs étudiés est complexe, et où les matériaux ont des propriétés magnétiques non linéaires. Seules des méthodes numériques sont possible. Parmi ces méthodes on peut citer : La méthode des différences finies MDF, la méthode des éléments finis MEF et la méthode des volumes finis MVF. Dans ce cas, au lieu de résoudre l'équation de façon continue, on discrétise le potentiel vecteur en un nombre fini de points dans le domaine d'étude. L'objectif de ce chapitre est la présentation de la méthode des volumes finis, [26].

#### **3.2 Méthodes de discrétisation.**

L'utilisation des méthodes numériques de discrétisation consiste à ramener la résolution du système d'équations différentielles dans le domaine d'étude, compte tenu des conditions aux limites, à celle d'un système d'équations algébriques dont la solution conduit à la détermination des champs électromagnétiques.

#### **3.2.1 Méthodes des différences finies (MDF).**

La MDF est basée sur la discrétisation du domaine d'étude et le développement limité en série de Taylor de la fonction à déterminer en chacun des nœuds du maillage. Ainsi, l'équation différentielle est transformée en équation algébrique en chacun des nœuds. L'écriture de cette transformation pour tous les nœuds du maillage conduit à un système algébrique dont la solution permet d'obtenir la distribution de l'inconnue dans le domaine d'étude.

Cette méthode s'adapte mal aux objets de géométries complexes à cause de la rigidité du maillage. D'autre part, la mise en compte des conditions de symétrie, de passage d'un milieu physique à un autre (fer, air, etc,..) et des non linéarités (saturation) nécessite un traitement spécifique, [3],[22], [24].

#### **3.2.2 Méthode des éléments finis (MEF).**

La méthode des éléments finis (MEF) est utilisée pour la résolution des équations différentielles dans le domaine des sciences des ingénieurs.

Le principe de la méthode consiste à subdiviser le domaine d'étude en régions élémentaires (éléments finis) et à représenter l'inconnue par une approximation polynomiale dans chacune de ces régions, ensuite, l'erreur due à l'approximation doit être minimisée.

La MEF est une méthode très puissante pour la résolution des équations différentielles surtout dans les géométries complexes. Sa mise en œuvre par contre, est assez compliquée et demande une place mémoire assez importante,[28],[30], [31], et [37]

#### **3.2.3 Méthode des intégrales de frontières (MIF).**

Lorsqu'on utilise la MDF ou la MEF, on calcule les variables inconnues dans tout le domaine. La MIF permet de ramener le maillage à la frontière du domaine. Ainsi, le calcul des valeurs de l'inconnue sur les frontières du domaine suffit pour obtenir la solution en tout point du domaine.

Pour ramener le problème sur les frontières, la MIF utilise le théorème d'Ostrogradski - Green. Cette méthode peut être intéressante pour l'étude de structure 3D ou lorsque l'air ou les milieux passifs occupent une grande partie du domaine d'étude,[20],[22], [25],et [29].

Cependant, cette méthode a l'inconvénient de conduire à un système algébrique à matrice pleine (pas de termes nuls). Ceci augmente le temps utilisateur, donc le coût de calcul.

#### **3.2.3 Méthode des volumes finis (MVF).**

La MVF est une méthode de discrétisation. Elle est utilisée, en particulier en mécanique des fluides où elle est apparue il y a une vingtaine d'années. Depuis, cette méthode a connu un essor considérable non seulement pour la modélisation en mécanique des fluides, mais aussi pour la modélisation dans d'autres branches de l'ingénierie scientifique : l'électromagnétisme, thermique,..,etc.

L'analyse mathématique de la méthode des volumes finis a permis de développer récemment les principes fondamentaux qui en font une méthode de discrétisation performante. L'idée de base de la formulation des volumes finis est facile à comprendre et permet de donner l'interprétation physique des phénomènes,[27],[30].

Ω *Différence finie Noeud Volume fini*

Le domaine du calcul est subdivisé en un nombre d'éléments finis voir figure  $(3.1)$ .

**Fig .3.1** Maillage du domaine d'étude.

Chaque élément contient quatre nœuds pour le cas bidimensionnel. Un volume fini entoure chaque nœud.

L'équation différentielle est projetée sur une fonction de projection bien déterminée ensuite elle est intégrée dans chacun des volumes élémentaires. Pour calculer l'intégrale dans ce volume élémentaire, la fonction inconnue est représentée à l'aide d'une fonction d'approximation (linéaire, parabolique, puissance, exponentielle,..,etc) entre deux nœuds consécutifs. La forme intégrale est discrétisée dans le domaine d'étude.

L'équation discrétisée de cette façon exprime le principe de conservation pour l'inconnu dans l'élément de volume et la solution obtenue est constituée uniquement par les valeurs nodales.

La méthode des volumes finis (MVF) à la des avantages qui sont la facilité de conception contrairement à la méthode des élément finis (MEF) et la possibilité de son application à des géométries complexes. Pour éclaircir tous ce qui est dit, on va donner un exemple illustratif, [22], [28].

### **3.3 Exemple illustratif de la MVF.**

Considérons l'équation thermique en régime permanent à une dimension :

$$
\frac{\partial}{\partial x}(k\frac{\partial \mathcal{T}}{\partial x}) + S = 0\tag{3.1}
$$

Le domaine d'étude est subdivisé en un nombre fini de nœuds. Chaque volume entoure un nœud principal P. Les nœuds voisins sont appelés « E » côté Est et « W » côté West. Les lignes en tirés représentent les interfaces entre les volumes finis « e » côté est et « w » côté west, figure  $(3.2)$ .

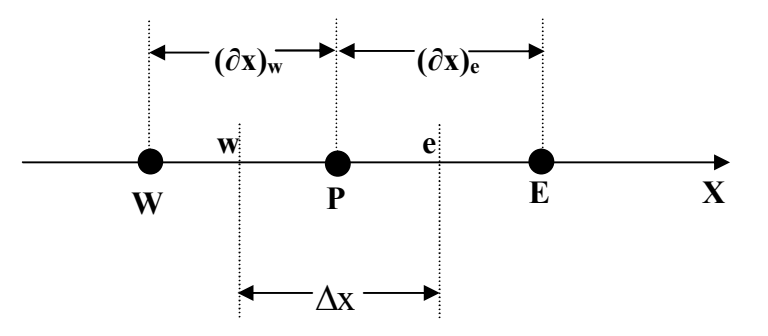

**Fig. 3.2** Discrétisation en volume fini en 1D

Pour le problème à une dimension, le volume fini a une dimension  $\Delta v = \Delta x$ . Dans cet exemple la fonction de projection est prise égale à l'unité. L'équation (3.1) est intégrée sur le volume correspondent au point « P » , on obtient :

$$
\int_{w}^{e} \frac{d}{dx} (k \frac{d}{dx}) dx + \int_{w}^{e} S dx = 0
$$
\n(3.2)

Soit :

$$
(k\frac{d\Gamma}{dx})_e - (k\frac{d\Gamma}{dx})_w + \int_w^e Sdx = 0
$$
\n(3.3)

Avec l'approximation d'une variation linéaire de T entre deux nœuds voisins, l'équation (3.3) s'écrit:

$$
k_e \frac{(\mathbf{T}_E - \mathbf{T}_P)}{(\partial x)_e} - k_w \frac{(\mathbf{T}_P - \mathbf{T}_W)}{(\partial x)_w} + \overline{S} \Delta x = 0
$$
\n(3.4)

Où :

- $\overline{S}$  Est la valeur moyenne de *S* dans l'élément de volume ;
- $k_{\circ}$ La conductivité thermique à l'interface (e) ;
- *k<sup>w</sup>* La conductivité thermique à l'interface (w).

On met l'équation (3.4) sous la forme suivante :

 $a_pT_p = a_aT_r + a_wT_w + b$ 

Où :

$$
a_e = \frac{k_e}{(\partial x)_e} ;
$$
  
\n
$$
a_w = \frac{k_w}{(\partial x)_w} ;
$$
  
\n
$$
a_p = a_e + a_w ;
$$
  
\n
$$
b = \overline{S} \Delta x .
$$

Si la discrétisation du domaine comporte N nœuds, on est alors ramené à un système de N équations à N inconnues. Ils'agit des valeurs nodales de T, [22].

#### **3.4 Formulation en volumes de contrôle.**

Le domaine de calcul est divisé en un certain nombre de volumes de contrôle non superposés tel que chaque volume entoure chaque point du maillage.

L'équation différentielle est intégrée pour chaque volume de contrôle. Des expressions arbitraires sont choisies pour exprimer les variations de  $\rightarrow$ entre les différents points du maillage et permettent l'intégration.

Le résultat de cette intégration donne l'équation discrète exprimée à l'aide des valeurs de la fonction  $\frac{1}{2}$ pour un ensemble des points du maillage.

L'équation discrète obtenue exprime le principe de conservation pour  $\overline{A}$  $\frac{1}{2}$ sur le volume de contrôle de la même manière que l'équation différentielle l'exprime pour un volume de contrôle infinitésimal, [32], [33].

## **3.5 Formulation de l'équation électromagnétique par la méthode des volumes finis.**

Toutes les méthodes numériques partent d'une formulation de champ électromagnétique issue des équations de Maxwell. Celles-ci régissent tous les phénomènes électromagnétiques au sein des dispositifs électromagnétiques de façon générale.

Rappelons que l'équation magnétodynamique dans le cas général est donnée sous la forme :

$$
Ro\vec{t}(\frac{1}{\mu}Ro\vec{t}\vec{A}) + \sigma \frac{\partial \vec{A}}{\partial t} + \sigma gra\vec{d}(U) - \sigma(\vec{\mathcal{G}} \wedge Ro\vec{t}\vec{A}) = \vec{J}_{ex}
$$
(3.5)

#### **3.5.1 Discrétisation de l'équation magnétodynamique.**

La formulation en coordonnées cartésiennes de l'équation électromagnétique linéaire est donnée sous la forme :

$$
\frac{\partial}{\partial x} \left( \frac{1}{\mu} \frac{\partial A}{\partial x} \right) + \frac{\partial}{\partial y} \left( \frac{1}{\mu} \frac{\partial A}{\partial y} \right) = -J_{ex} + \sigma \left( \frac{\partial A}{\partial t} \right)
$$
(3.6)

Par intégration sur le domaine on trouve

.

$$
\iint_{y} \left[ \frac{\partial}{\partial y} (v \frac{\partial A}{\partial y}) + \frac{\partial}{\partial x} (v \frac{\partial A}{\partial x}) \right] dxdy = \iint_{y} \left[ i \omega \sigma A - J_{ex} \right] dxdy \tag{3.7}
$$

$$
\iint_{y} \left[ \frac{\partial}{\partial y} (v \frac{\partial A}{\partial y}) + \frac{\partial}{\partial x} (v \frac{\partial A}{\partial x}) \right] dxdy = \iint_{y} \left[ i \omega \sigma A - J_{ex} \right] dxdy \tag{3.8}
$$

L'intégrale de la partie gauche de l'équation (3.7) sur le volume fini qui est schématisé ci-dessous délimité par les frontières (e, w, s, n) est :

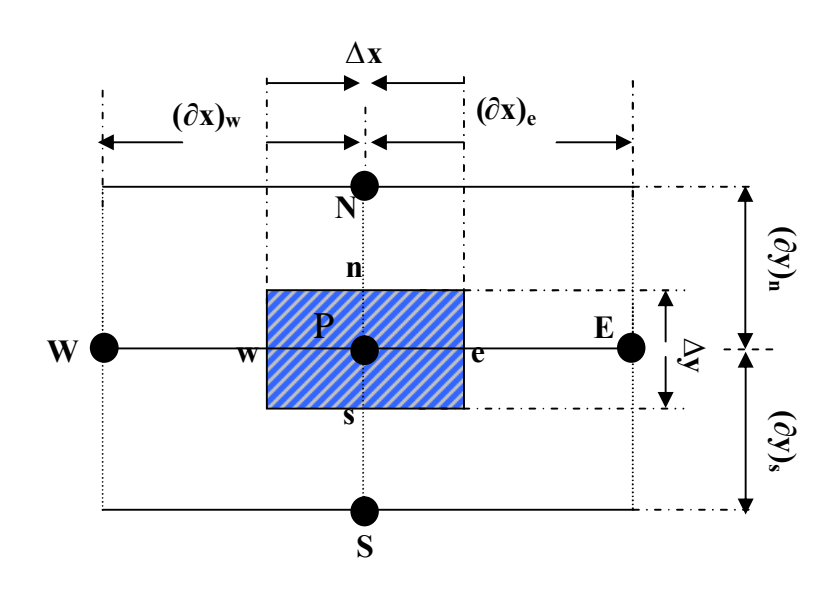

**Fig. 3.5** Discrétisation en volume fini en 2D.

$$
\int_{s}^{n} \int_{w}^{e} \frac{\partial}{\partial y} (v \frac{\partial A}{\partial y}) dxdy + \int_{s}^{n} \int_{w}^{e} \frac{\partial}{\partial x} (v \frac{\partial A}{\partial x}) dxdy \tag{3.9}
$$

Après intégration, on trouve :

$$
\left[ (v \frac{\partial A}{\partial y})_n - (v \frac{\partial A}{\partial y})_s \right] \Delta x + \left[ (v \frac{\partial A}{\partial x})_e - (v \frac{\partial A}{\partial x})_w \right] \Delta y
$$

Pour exprimer la variation de A entre les nœuds voisins, on choisit un profil linéaire.

$$
\left[\frac{1}{\mu_{n}}\frac{A_{N}-A_{P}}{(\delta y)_{n}}-\frac{1}{\mu_{s}}\frac{A_{P}-A_{S}}{(\delta y)_{s}}\right]\Delta x+\left[\frac{1}{\mu_{e}}\frac{A_{E}-A_{P}}{(\delta x)_{e}}-\frac{1}{\mu_{w}}\frac{A_{P}-A_{w}}{(\delta x)_{w}}\right]\Delta y
$$
(3.10)

L'intégration de la partie droite de l'égalité (3.7) donne :

$$
\iint_{X} \left[ j\omega \sigma A - J_{ex} \right] dxdy = \left[ i\omega \sigma_{p} A_{p} \Delta x \Delta y - J_{ex} \Delta x \Delta y \right]
$$
\n(3.11)

Ainsi :

$$
\int_{s}^{n} \int_{w}^{e} [j\omega \sigma A - J_{ex} \hat{J}dxdy = i\omega \sigma_{p} \Delta x \Delta y A_{p} - J_{ex} \Delta x \Delta y \qquad (3.12)
$$

Ainsi l'équation algébrique finale s'écrit sous la forme :

$$
a_p \mathbf{A}_p = a_E \mathbf{A}_E + a_w \mathbf{A}_W + a_N \mathbf{A}_N + a_S \mathbf{A}_S + d_p
$$
\n(3.13)

tel que :

$$
a_{E} = \frac{\Delta y}{\mu_{e} (\delta x)_{e}},
$$
  
\n
$$
a_{W} = \frac{\Delta y}{\mu_{w} (\delta x)_{w}},
$$
  
\n
$$
a_{N} = \frac{\Delta x}{\mu_{n} (\delta y)_{n}},
$$
  
\n
$$
a_{S} = \frac{\Delta x}{\mu_{s} (\delta y)_{s}},
$$
  
\n
$$
a_{P} = a_{E} + a_{W} + a_{N} + a_{S} + i\omega \sigma_{p} \Delta x \Delta y,
$$
  
\n
$$
d_{P} = J_{ex} \Delta x \Delta y.
$$

L'équation (3.13) obtenue représente une équation algébrique reliant l'inconnue au nœud principal « P » aux inconnues aux nœuds voisins « W », « E », « S » et « N »;

Si le problème est linéaire, le système d'équations (3.13) peut être résolu par une méthode itérative, dans le cas contraire, ce qui correspond au cas de la saturation des matériaux ferromagnétiques, qui sont très perméables et permettent la circulation d'un flux magnétique important ; la loi de comportement de ces matériaux ferromagnétiques est B(H) qui exprime la relation non linéaire qui existe entre l'induction magnétique et le champ magnétique et qui due à la saturation des matériaux magnétiques dans ce cas la réluctivité  $v_m = 1/\mu$  devient variable, la résolution est la même avec une sous ou une sur relaxation,[34], [36].

## **3.6 - Formulation de l'equation électromagnétique (MHD) Par La Méthode Des Volumes Finis.**

Rappelons que l'équation magnétodynamique dans le cas de la pompe MHD à conduction est donnée sous la forme :

$$
Ro\vec{t}\left(\frac{1}{\mu}Ro\vec{t}\vec{A}\right) + \sigma\left(\frac{\partial\vec{A}}{\partial t} - \vec{B} \wedge Ro\vec{t}\vec{A}\right) = \vec{J}_{ex} + \vec{J}_{a}
$$
(3.14)

Après développement en cordonnées cartésiennes, dans le cas bidimensionnel (2D) où la densité de courant et le potentiel vecteur magnétique sont perpendiculaire à la section longitudinale de la pompe MHD à conduction, l'équation devient

$$
-\frac{1}{\mu} \left( \frac{\partial^2 A}{\partial x^2} + \frac{\partial^2 A}{\partial y^2} \right) + \sigma \left( \frac{\partial A}{\partial t} + \vartheta \frac{\partial A}{\partial x} \right) = J_{ex} + J_a
$$
\n(3.15)

Avec A et J<sub>ex</sub> sont les composantes suivant (OZ) des vecteurs A et  $\vec{J}_{ex}$  $\frac{1}{2}$   $\frac{1}{2}$ .

La pompe est alimentée en courant continu, les champs varient également de façon continue; dans ces conditions, on travaille en régime stationnaire où :  $\frac{0.1}{2}$  = 0  $\partial t$ дA t A , alors l'équation devient :

$$
-\frac{1}{\mu} \left( \frac{\partial^2 A}{\partial x^2} + \frac{\partial^2 A}{\partial y^2} \right) + \sigma \theta \frac{\partial A}{\partial x} = J_{ex} + J_a
$$
 (3.16)

Si on considère que la vitesse est presque nulle l'équation devient.

$$
-\frac{1}{\mu} \left( \frac{\partial^2 A}{\partial x^2} + \frac{\partial^2 A}{\partial y^2} \right) = J_{ex} + J_a
$$
\n(3.17)

Par intégration sur le domaine, on trouve avec  $1/\mu = v$ 

$$
\iint_{y} \left[ \frac{\partial}{\partial y} (\nu \frac{\partial A}{\partial y}) + \frac{\partial}{\partial x} (\nu \frac{\partial A}{\partial x}) \right] dxdy = - \iint_{y} [J_{ex} + J_a] dxdy \tag{3.18}
$$

L'intégrale de la partie gauche de l'équation (3.18) sur le volume fini qui délimité par les frontières (e,w,s,n) est :

$$
\int_{s}^{n} \int_{w}^{e} \frac{\partial}{\partial y} (v \frac{\partial A}{\partial y}) dxdy + \int_{s}^{n} \int_{w}^{e} \frac{\partial}{\partial x} (v \frac{\partial A}{\partial x}) dxdy \tag{3.19}
$$

Apres intégration, on trouve :

$$
\left[ (v \frac{\partial A}{\partial y})_n - (v \frac{\partial A}{\partial y})_s \right] \Delta x + \left[ (v \frac{\partial A}{\partial x})_e - (v \frac{\partial A}{\partial x})_w \right] \Delta y \tag{3.20}
$$

Pour exprimer la variation de A entre les nœuds voisins, on choisit un profil linéaire.

$$
\left[\frac{1}{\mu_{n}}\frac{A_{N}-A_{P}}{(\delta y)_{n}}-\frac{1}{\mu_{s}}\frac{A_{P}-A_{S}}{(\delta y)_{s}}\right]\!\!\Delta x+\!\left[\frac{1}{\mu_{e}}\frac{A_{E}-A_{P}}{(\delta x)_{e}}-\frac{1}{\mu_{w}}\frac{A_{P}-A_{w}}{(\delta x)_{w}}\right]\!\!\Delta y\quad =
$$

$$
-A_p \left(\frac{\Delta x}{\mu_n(\delta y)_n} + \frac{\Delta x}{\mu_s(\delta y)_s} + \frac{\Delta y}{\mu_e(\delta x)_e} + \frac{\Delta y}{\mu_w(\delta x)_w}\right) + \dots + \left(\frac{A_N \Delta x}{\mu_n(\delta y)_n} + \frac{A_S \Delta x}{\mu_s(\delta y)_s} + \frac{A_e \Delta y}{\mu_e(\delta x)_e} + \frac{A_w \Delta y}{\mu_w(\delta x)_w}\right) \tag{3.21}
$$

L'intégration de la partie droite de l'égalité donne :

$$
-\iiint_{xy} [J_{ex} + J_a] dxdy = -[(J_{ex} + J_a)\Delta x \Delta y]
$$
  
Ainsi :

$$
\int_{s_w}^{n_e} \int_{w} \left[ - (J_{ex} + J_a) \right] dx dy = -(J_{ex} + J_a) \Delta x \Delta y.
$$

Ainsi l'équation algébrique finale s'écrit sous la forme :

$$
a_p \mathbf{A}_p = a_E \mathbf{A}_E + a_w \mathbf{A}_W + a_N \mathbf{A}_N + a_S \mathbf{A}_S + d_p
$$
 (3.22)

tel que :

$$
a_{E} = \frac{\Delta y}{\mu_{e}(\delta x)_{e}},
$$

$$
a_{W} = \frac{\Delta y}{\mu_{w}(\delta x)_{w}},
$$

$$
a_{N} = \frac{\Delta x}{\mu_{n}(\delta y)_{n}},
$$

$$
a_{S} = \frac{\Delta x}{\mu_{s}(\delta y)_{s}},
$$

 $a_p = a_E + a_W + a_N + a_S$  $d_p = (J_{er} + J_a) \Delta x \Delta y$ .

#### **3.7 Conditions aux limites.**

Dans notre étude, nous avons établi les équations des nœuds internes. Pour les limites du domaine d'étude, il faut tenir compte des conditions aux limites. Il existe deux types de conditions :

#### **Condition de Dirichlet.**

Cette condition impose les valeurs de **A** aux bords du domaine d'étude :

Condition de DIRICHLET homogène :  $A = 0$  $\rightarrow$  $A = 0$ 

Condition de DIRICHLET non homogène :  $A \neq 0$  $\rightarrow$  $A \neq 0$ 

Dans notre étude la condition de DIRICHLET est homogène, c'est-à-dire les valeurs de **A** sont prises nulles par la considération de l'infini.

#### **Condition de Neumann.**

Elle est utilisée dans le cas où le système à étudier présente des plans de symétrie. Le potentiel vecteur magnétique A  $\frac{1}{2}$ n'est pas connu sur la limite, donc nous avons besoin de construire une équation additionnelle qui décrit le phénomène physique dans cette limite.

Condition de NEUMANN homogène :  $\frac{\partial \mathbf{A}}{\partial \mathbf{B}} = \mathbf{0}$  $\vec{A}$  - $\frac{\partial \mathbf{A}}{\partial \mathbf{n}} = 0$  $\frac{\partial \bar{A}}{\partial n}$  $\frac{1}{2}$ 

Condition de NEUMANN non homogène : 
$$
\frac{\partial \vec{A}}{\partial n} \neq \vec{0}
$$

Avec n : représente la normale au plan de coupe, [22], [33].

#### **3.8 Méthode de résolution des systèmes d'équations algébriques.**

Pour la résolution des systèmes d'équations algébriques linéaires, il existe deux grandes catégories de méthodes :

> Les méthodes directes ;

> Les méthodes itératives.

#### **3.8.1 Les méthodes directes.**

Ces méthodes conduisent à une solution en un nombre fini d'étapes. Cependant, comme l'ordinateur représente chaque nombre par un ensemble limite de bits, les méthodes directes sont précises mais demandent beaucoup d'espace mémoire et de temps de calcul.

#### **3.8.2 Les méthodes itératives.**

Pour les matrices creuses et de taille très importante, la résolution du système final est faite par des méthode itératives qui font passer d'un estimé  $A^{(k)}$  de la solution à un autre estimé  $A^{(k+1)}$  de cette solution ; s'il y a convergence, la solution ne pourrait être atteinte qu'après un nombre d'itérations, donc les plus utilisées sont citées ci-dessous :

#### **3.8.2.1 Méthode de Gauss - Seidel (point par point).**

C'est la méthode la plus simple qui calcule chaque valeur de  $\overline{A}$  $\rightarrow$ en balayant les points dans un certain ordre après chaque passage, la valeur de  $\rightarrow$ est modifiée grâce à l'équation discrète :

$$
a_p \mathbf{A}_p = \sum a_{nb} \mathbf{A}_{nb} + b \tag{3.23}
$$

d'où

$$
A_P = \frac{\sum a_{nb} A_{nb}^* + b}{a_P}
$$

 $A_{nb}^*$ : Représente la valeur des points voisins.

La méthode de Gauss- Seidel est préférée parce qu'elle consomme moins de mémoire et converge souvent plus vite.

#### **3.8.2.2 Méthode de relaxation.**

Pour améliorer la rapidité de la convergence, il est souvent utile d'accélérer ou de freiner le procédé itératif, on utilise un facteur de relaxation α.

On a l'équation :

$$
a_{P}A_{P} = \sum a_{nb}A_{nb} + b
$$

Si  $A_{p}^{*}$  est la valeur précédente, on peut écrire :

$$
A_P = A_P^* + \left(\frac{\sum a_{nb} A_{nb} + b}{a_P} - A_P^*\right)
$$

Si nous modifions le terme entre parenthèse par un coefficient  $\alpha$ , nous aurons :

$$
A_{P} = A_{P}^{*} + \alpha \left( \frac{\sum a_{nb} A_{nb} + b}{a_{P}} - A_{P}^{*} \right)
$$

Il en résulte :

$$
\frac{a_P}{\alpha} A_P = \sum a_{nb} A_{nb} + b + (1 - \alpha) \frac{a_P}{\alpha} A_P^*
$$
\n(3.24)

Quand  $\alpha$  est compris entre 0 et 1, A<sub>P</sub> est plus proche de A<sup>\*</sup><sub>*P*</sub> nous avons une sousrelaxation

Quand  $\alpha$  est plus grand que 1, nous avons une sur- relaxation.

Notons qu'il n'y a pas de règles générales permettent un choix idéal du paramètre α, seule l'expérience peut nous aider. De plus  $\alpha$  peut être modifié au cours des itérations.

La méthode de relaxation est généralement beaucoup plus rapide que celle de Gauss-Seidel, même si le facteur optimal α est réglé expérimentalement selon l'aspect physique du problème à traiter.

Dans le cadre de notre travail, pour la résolution des systèmes d'équations algébriques en électromagnétisme, nous allons choisir la méthode de sous relaxation avec  $\alpha$  = 0.5, voir annexe (2), [22],[32], et [33].

### **3.9 Conclusion.**

Le présent chapitre a été consacré à la présentation de quelques méthodes numériques d'approximation pour la résolution des problèmes électromagnétiques en tenant compte du type de problème.

Dans le cadre de notre travail, la méthode numérique retenue est celle des volumes finis et cela pour deux raisons : la première est qu'elle est facile à concevoir contrairement à la MEF et la deuxième est qu'elle peut être appliquée à des géométries complexes contrairement à la MDF.

# **Chapitre Quatre**

# **Application et résultats de la modélisation numérique**

#### **4.1 Introduction.**

Après avoir exposé les formulations mathématiques des phénomènes électromagnétiques dans les pompes MHD et les différentes méthodes de résolution du problème électromagnétique, on va essayer dans ce chapitre de présenter les résultas de simulation du modèle élaboré à partir d'un code de calcul bidimensionnel (2D). Le code en question permet d'étudier les phénomènes électromagnétiques dans la pompe magnétohydrodynamique (MHD) par l'application de la méthode des volumes finis.

#### **4.2 Présentation du code de calcul.**

En premier lieu, on donne la structure générale du code sous forme d'organigramme dont l'organisation hiérarchique est présentée comme suit :

- $\&$  Introduction des données, nous décrivons la géométrie du domaine, en introduisant les dimensions de la pompe MHD, les propriétés physiques des matériaux (perméabilités des milieux, conductivité électrique….), ainsi que la densité du courant d'alimentation.
- Procédure de calcul, elle permet le calcul par la méthode des volumes finis des caractéristiques magnétiques.
- $\&$  Visualisation des résultats, nous présentons les résultats à l'utilisateur, le potentiel vecteur magnétique  $\overline{A}$ .  $\frac{1}{2}$ , l'induction magnétique *B*  $\overline{a}$ , la densité de courant induit dans le canal ainsi que la force de Laplace.

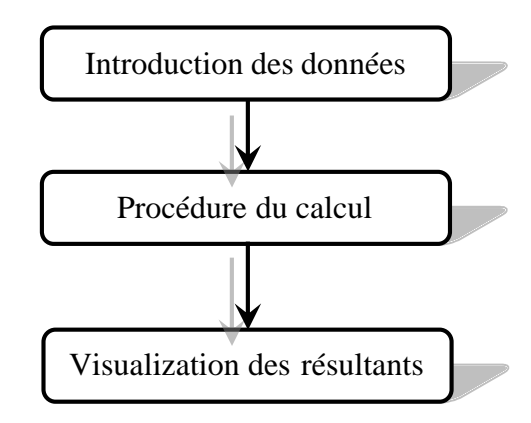

Fig.4.1 : Organisation générale du code du calcul électromagnétique.

L'organigramme de la Figure 4.2 donne le déroulement d'un calcul réalisé à l'aide de la méthode des volumes finis.

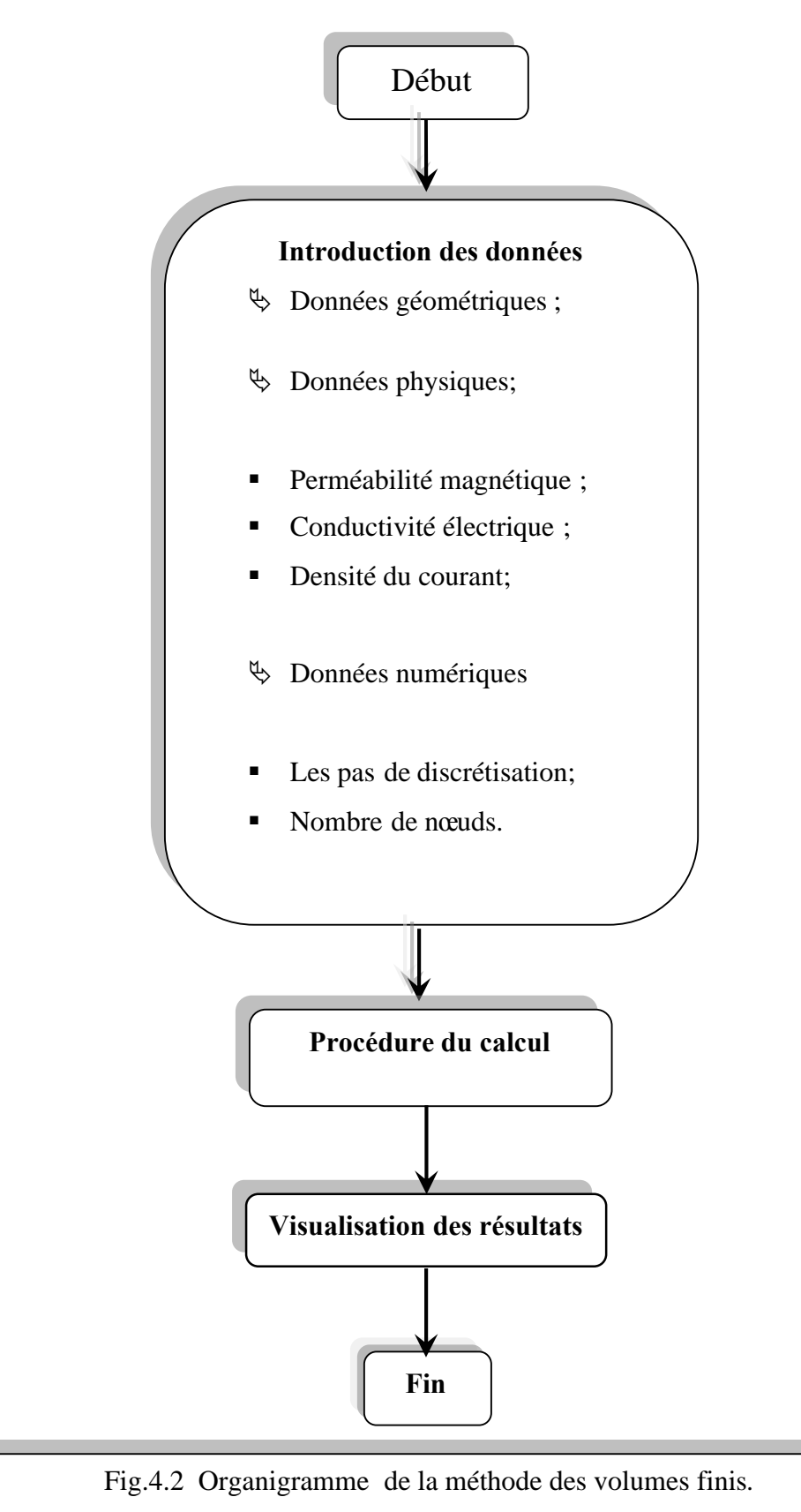

#### **4.3 Application.**

Pour exploiter le code élaboré, on a choisi la machine MHD à conduction pour le pompage des métaux liquides (Mercure, NaK, Eau de mer) afin d'étudier les phénomènes électromagnétiques en régime statique ainsi que l'influence de certains paramètres sur les performances de la pompe.

#### **4.3.1 Description générale de la pompe MHD à conduction.**

Les machines Magnétohydrodynamiques linéaires à conduction sont constituées d'un canal dans lequel s'écoule un fluide électriquement conducteur à la vitesseV  $\rightarrow$ . Le fluide traverse un champ magnétique B  $\rightarrow$ qui induit un courant J  $\overline{a}$ collecté par des électrodes en contact direct avec le fluide. Le schéma d'une machine MHD à conduction est représenté cidessous :

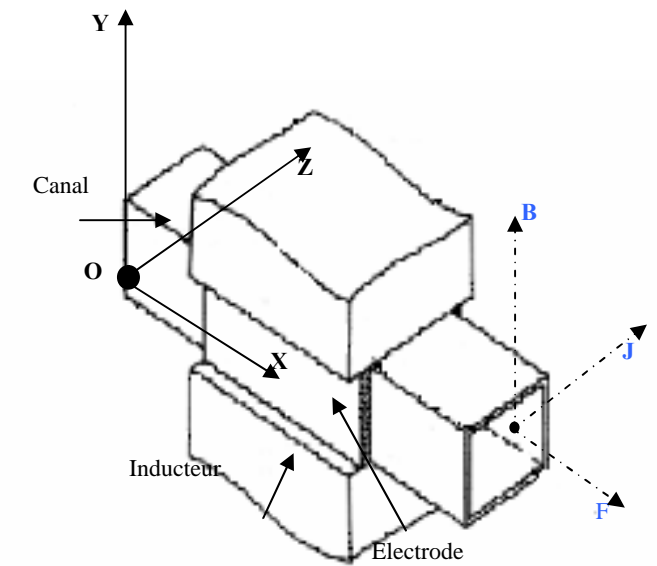

Fig 4.3 Schéma d'une machine MHD à Conduction

#### **4.3.2 Choix de l'analyse bidimensionnelle.**

Généralement, un dispositif électromagnétique comporte plusieurs matériaux, dont certains ont des caractéristiques non linéaires. Par ailleurs, les phénomènes électromagnétiques varient fortement au sein de la structure. C'est pourquoi, une analyse de la structure complète en trois dimensions (3D) s'avère fastidieuse et coûteuse en terme de temps de calcul. D'autre part, l'analyse à une dimension (1D) est peu représentative. L'emploi des modèles 2D est particulièrement simple et efficace et son choix est réaliste.

Dans ce cas la densité du courant et le vecteur potentiel magnétique sont perpendiculaires à la section transversale de la pompe magnétohydrodynamique, qui représente le plan de l'étude et dans lequel circule le flux magnétique. De plus, le vecteur potentiel A  $\rightarrow$ n'a qu'une seule composante suivant (OZ) et la condition de la jauge de Coulomb est naturellement vérifiée dans ce cas. Dans ces conditions, l'équation vectorielle projetée sur les axes de coordonnées donne naissance à la formulation (3.16).

La modélisation numérique de cette équation par la méthode des volumes finis est donnée par l'équation (3.18).

#### **4.4 Résultats et discussions.**

Les figures qui suivent résultent de l'exploitation numérique des relations précédentes avec les caractéristiques électriques et magnétiques des différentes régions de la machine MHD à conduction choisie. On considère le dispositif de la figure (4.4) qui représente la coupe transversale de la pompe MHD, avec les différentes caractéristiques du milieu respectivement dans les cas linéaire et non linéaire.

#### **4.4.1 Cas linéaire**

- La densité de courant d'excitation est de  $1.8*10^6$  [A/m<sup>2</sup>];
- Le matériau d'électrode est le platine de conductivité électrique  $10^7$  [S/m];
- Le fluide dans le canal est le mercure de conductivité électrique  $1.0610^6$  [S/m];
- La perméabilité relative du matériau ferromagnétique est supposée très grande ;
- La perméabilité relative de mercure et de  $\mu$ <sup>-1.55</sup> [H/m].

La résolution de l'équation électromagnétique permet de déterminer les différentes caractéristiques de la pompe MHD :

- $\&$  Le potentiel vecteur magnétique ;
- $\uparrow$  L'induction magnétique ;
- $\&$  Le courant induit dans le canal;
- $\&$  La force électromagnétique dans le canal.

La figure (4.4) représente la coupe transversale de la pompe MHD à conduction avec les conditions aux limites de Dirichlet ; les lignes équipotentielles dans la pompe sont représentées dans la figure (4.5).

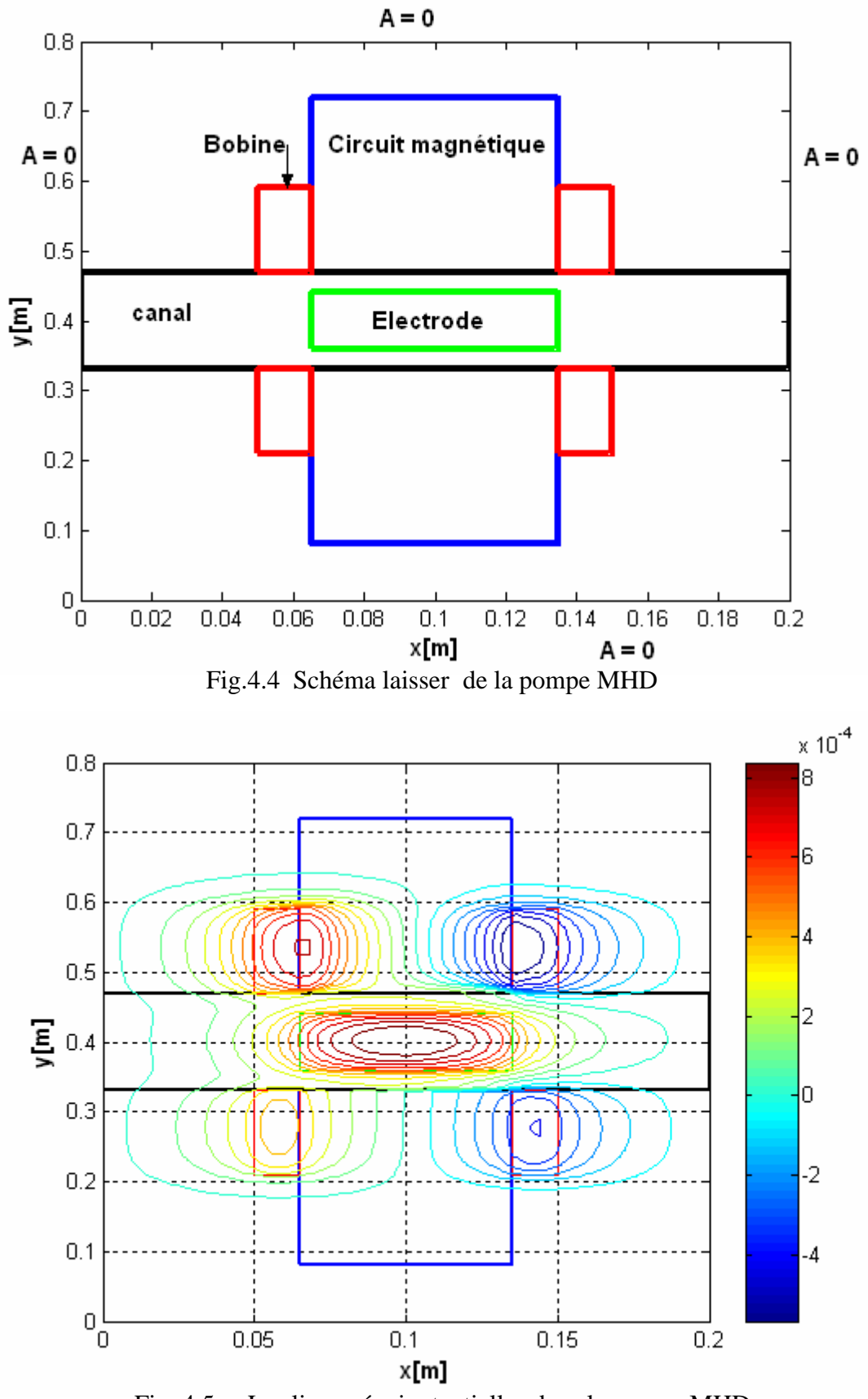

Fig. 4.5 Les lignes équipotentielles dans la pompe MHD

#### **4.4.1.1 Distribution de potentiel vecteur magnétique.**

Les figures (4.6.a) et (4.6.b) représentent la distribution du potentiel vecteur magnétique dans la pompe MHD.

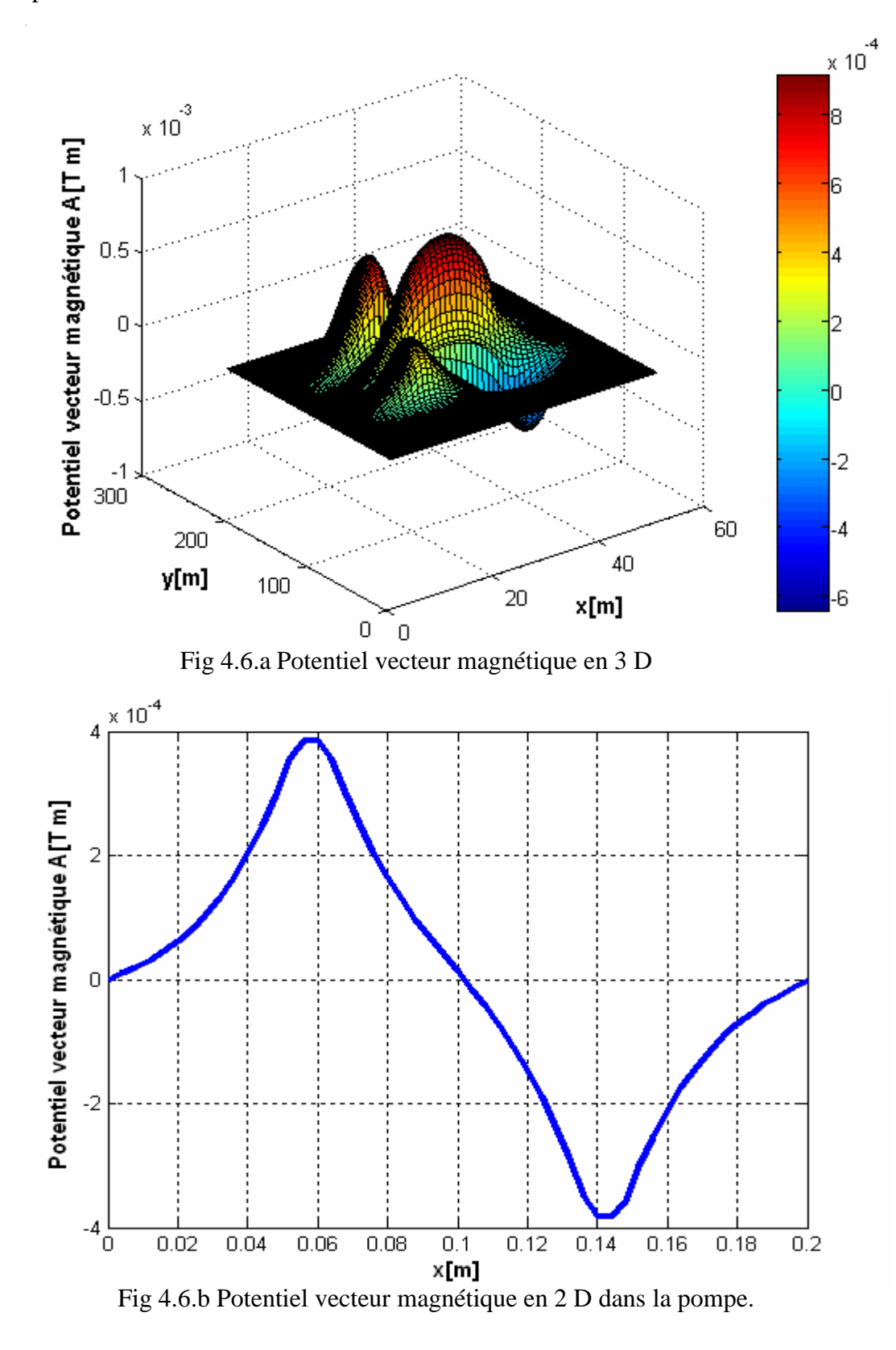

#### **4.4.1.2 Représentation de l'induction magnétique.**

Les figures (4.7.a) et (4.7.b) illustrent l'induction magnétique dans différentes régions de la pompe. On remarque que l'induction magnétique atteint son maximum dans la partie supérieure du circuit électromagnétique, par contre elle diminue quand on s'éloigne de ce dernier voir figure (4.7.b).

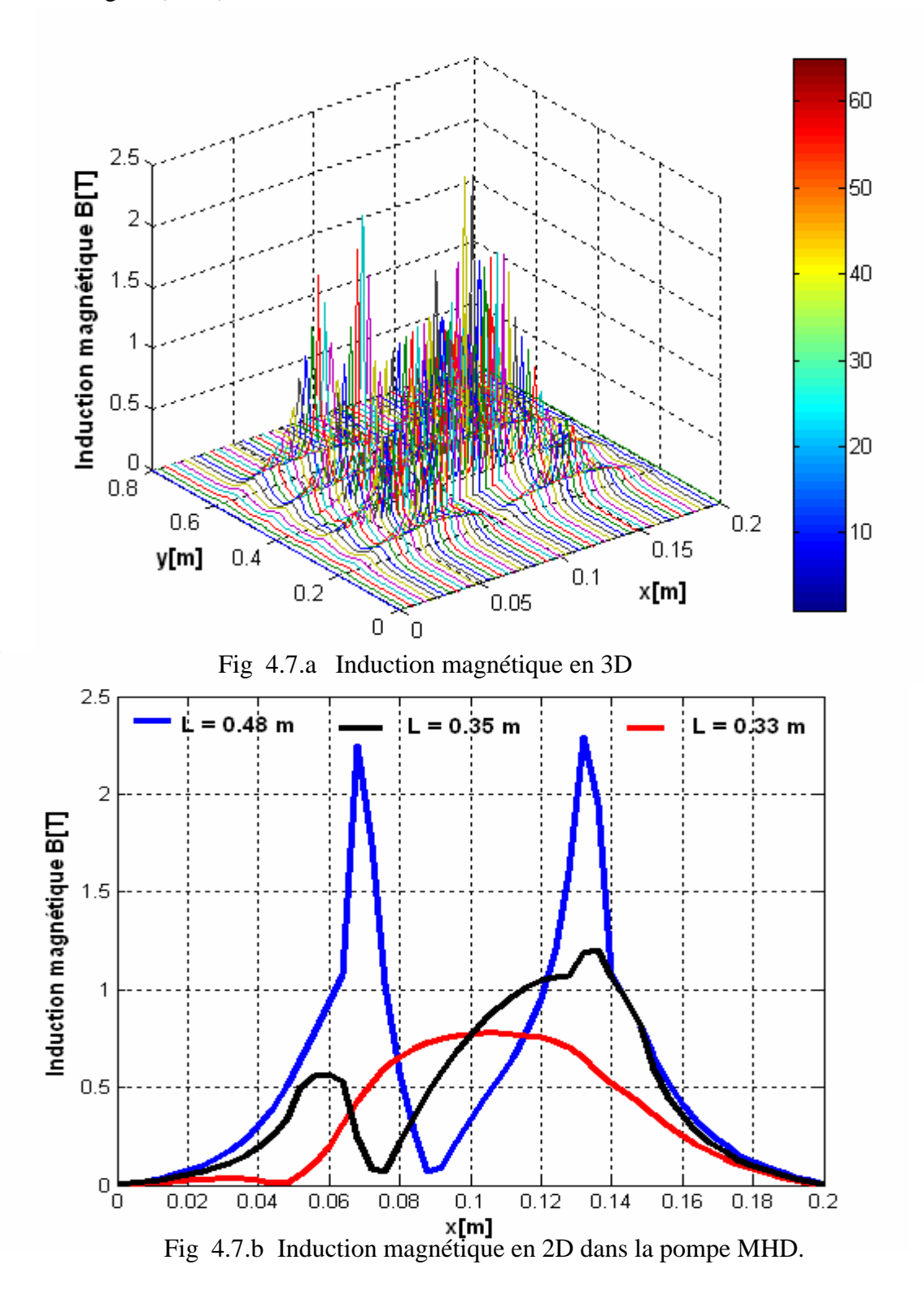

#### **4.4.1.3 Représentation de la densité du courant d'induit dans le canal.**

Les figures (4.8.a) et (4.8.b) représentent la densité du courant induit dans le canal de la pompe MHD. On remarque que la densité du courant atteint son maximum au milieu du  $\times 10^{4}$ can

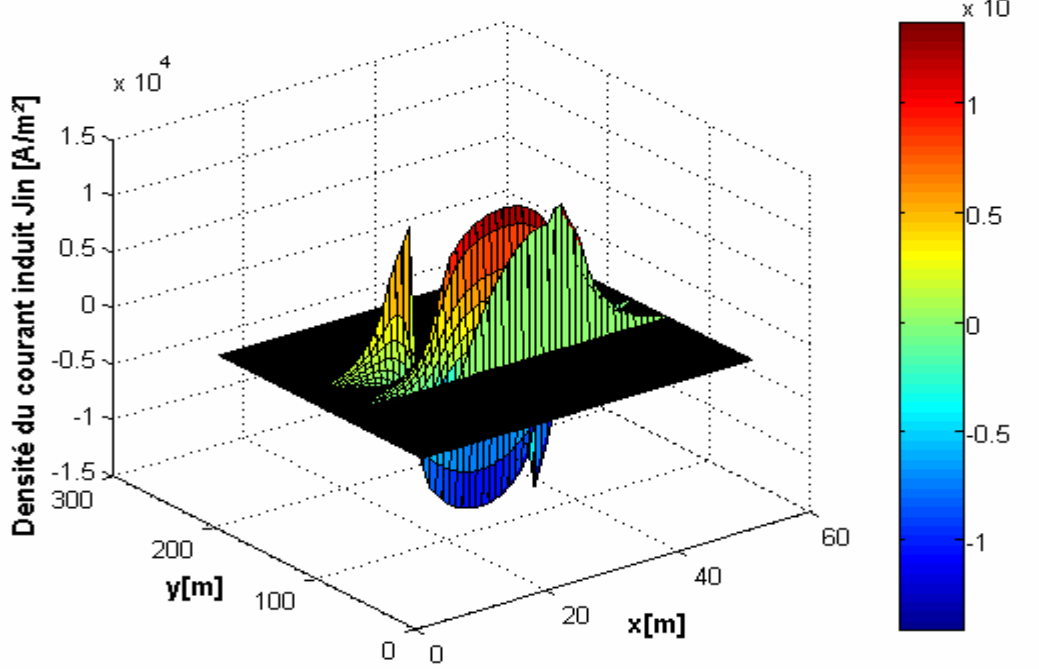

Fig 4.8.a Densité des courants induits dans le canal en 3 D.

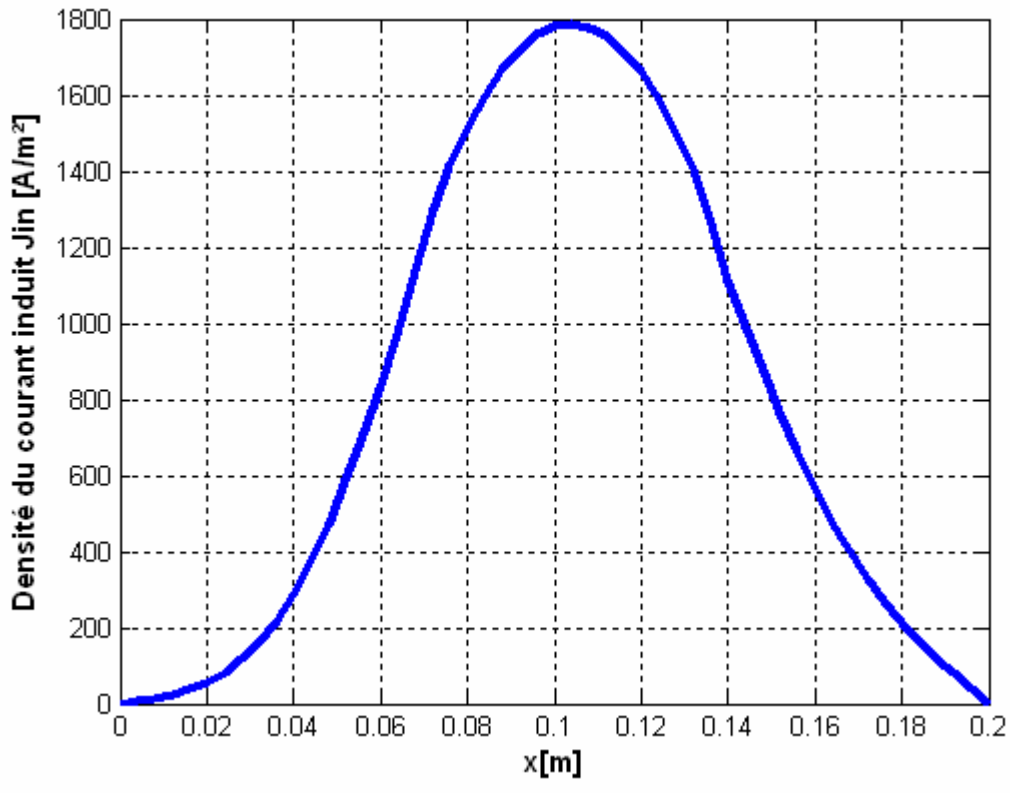

Fig 4.8.b Densité de courants induits dans le canal.

#### **4.4.1.4 Représentation de la force électromagnétique dans le canal.**

Les figures (4.9.a) et (4.9.b) illustrent la force électromagnétique dans différentes positions dans le canal de la pompe. On, remarque que la force électromagnétique atteint son maximum au milieu du canal par contre elle est faible quand on s'éloigne de ce dernier.

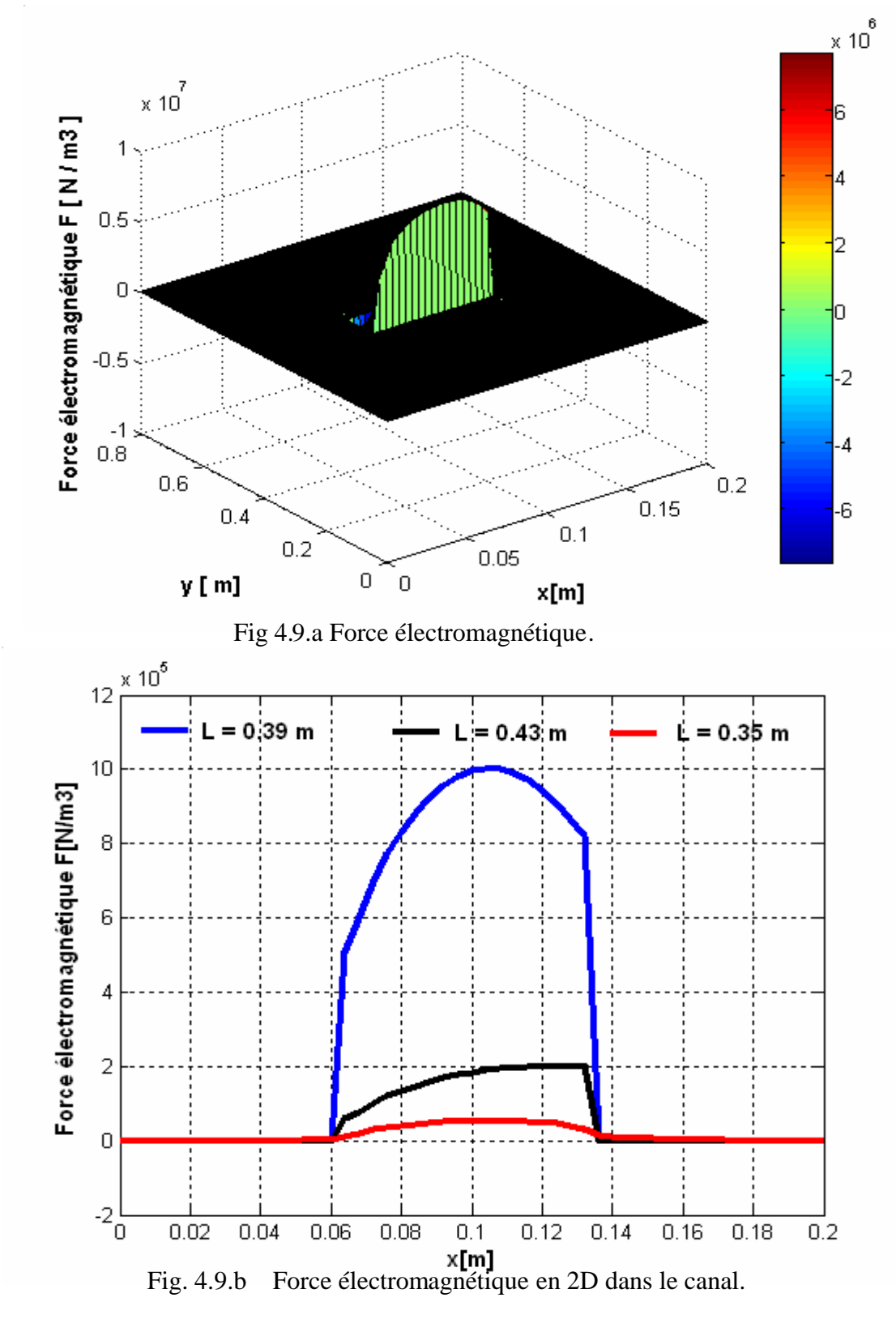

54

#### **4.4.2 Cas non linéaire.**

Les matériaux ferromagnétiques, qui sont très perméables permettent la circulation d'un flux magnétique important. La loi de comportement des matériaux ferromagnétiques est la courbe B (H) qui exprime la relation non linéaire qui existe entre l'induction magnétique et le champ magnétique. Dans ce cas la réluctivité  $v_m = 1/\mu$  devient variable. L'interpolation de B (H) par la méthode des moindres carrés est donnée dans l'annexe (3).

La courbe B(H) utilisée dans cette partie est la suivante :

**Tableau 4.1** : Valeurs de B et H

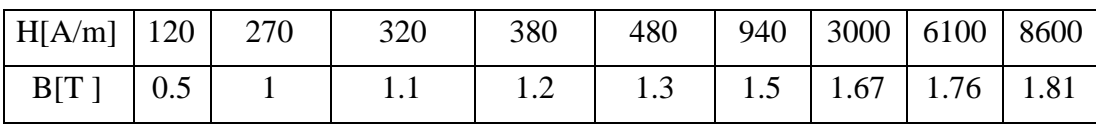

L'implantation de ces valeurs sous environnement MATLAB donne la courbe ci dessous :

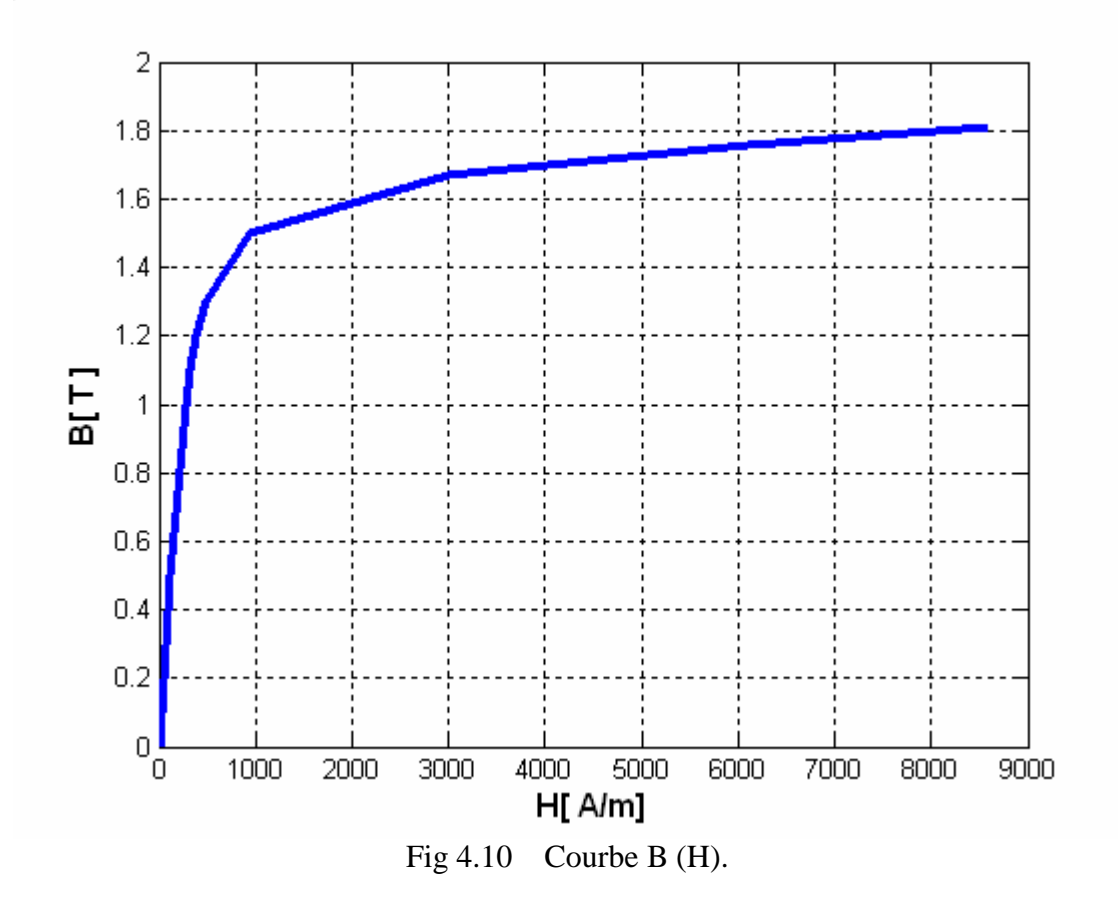

La distribution des lignes équipotentielles dans la pompe est représentée dans la figure cidessous.

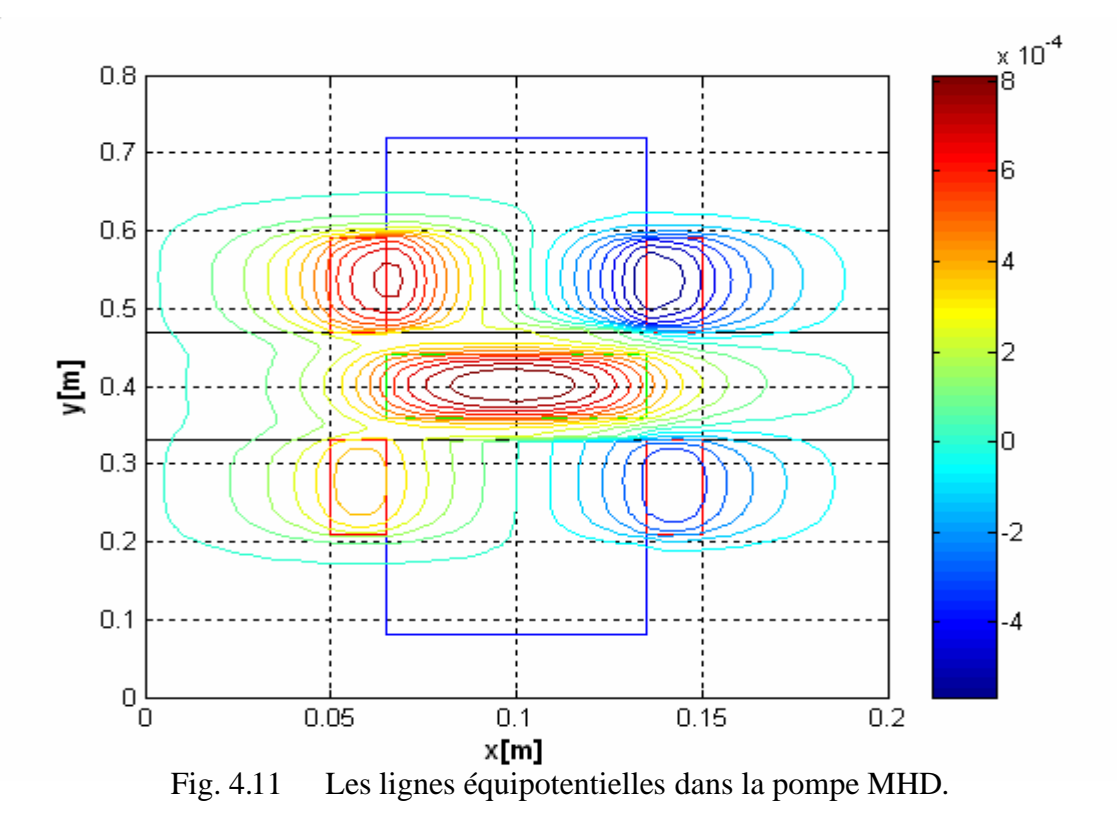

#### **4.4.2.1 Distribution de potentiel vecteur magnétique.**

Les figures (4.12.a) et (4.12.b) représentent la distribution de potentiel vecteur magnétique.

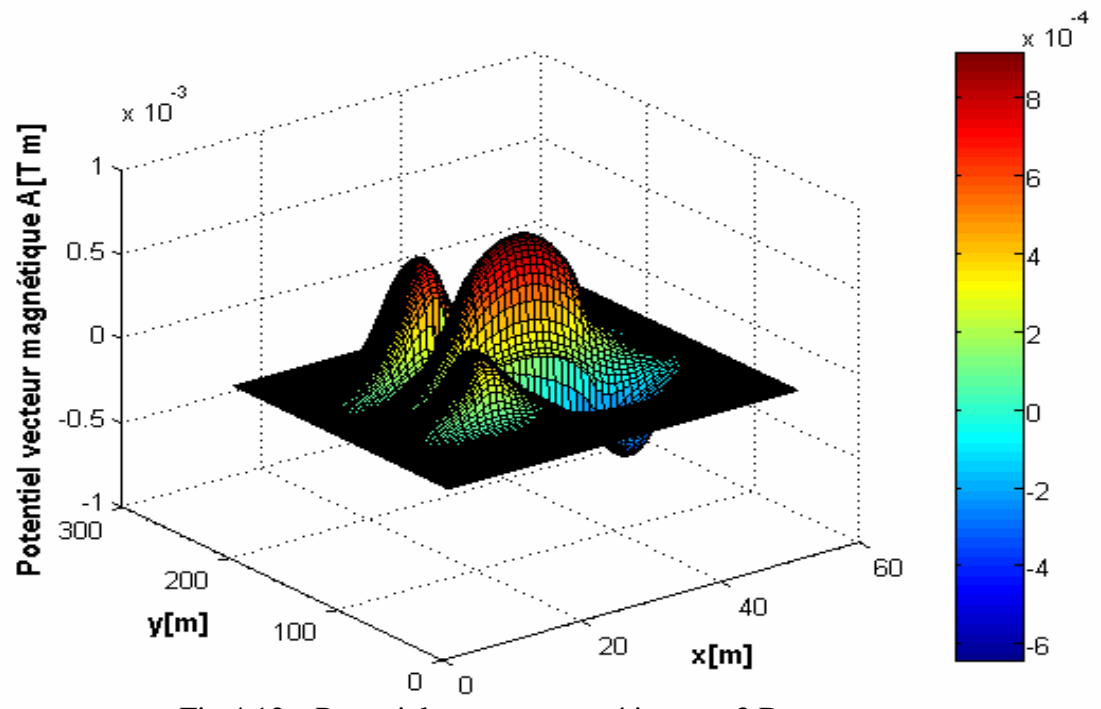

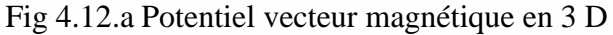

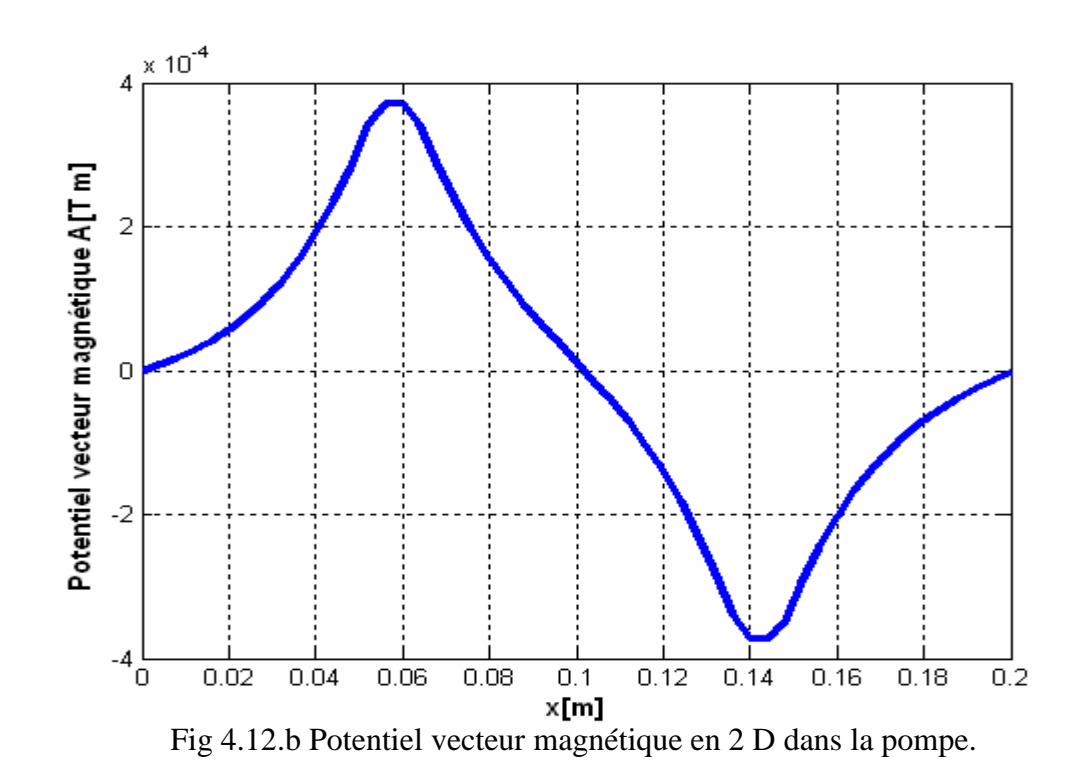

#### **4.4.2.2 Représentation de l'induction magnétique.**

Les figures (4.13.a) et (4.13.b) illustrent l'induction magnétique dans différentes régions de la pompe. On remarque que l'induction magnétique atteint son maximum dans la partie supérieure du circuit électromagnétique par contre elle diminue quand on s'éloigne de ce dernier voir figure (4.13.b).

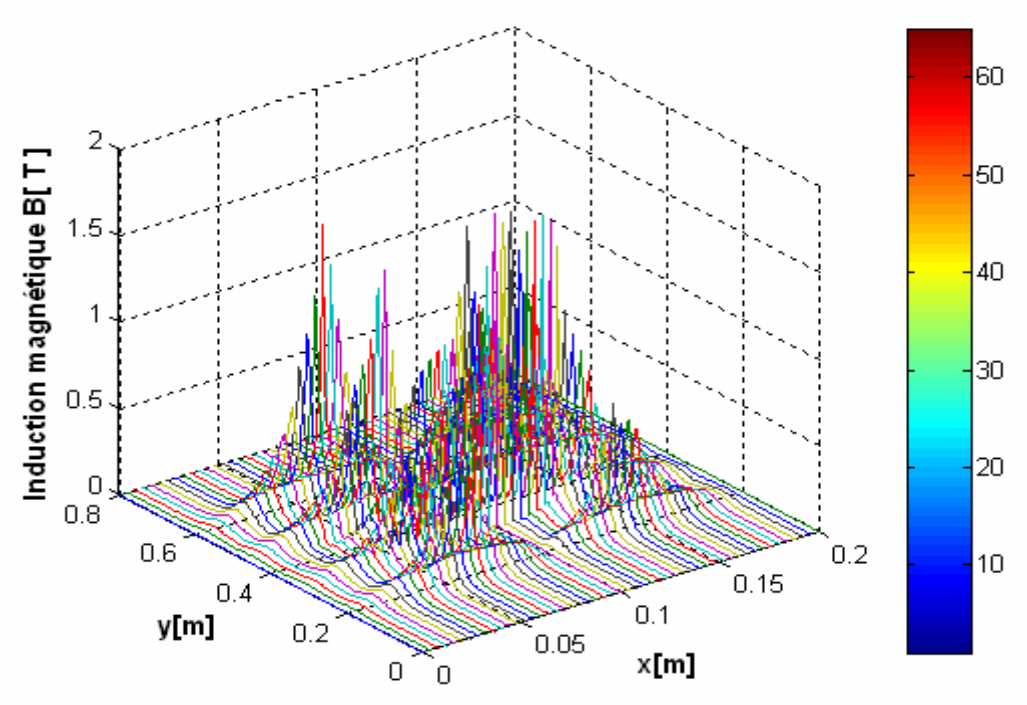

Fig.4.13.a Induction magnétique en 3D.
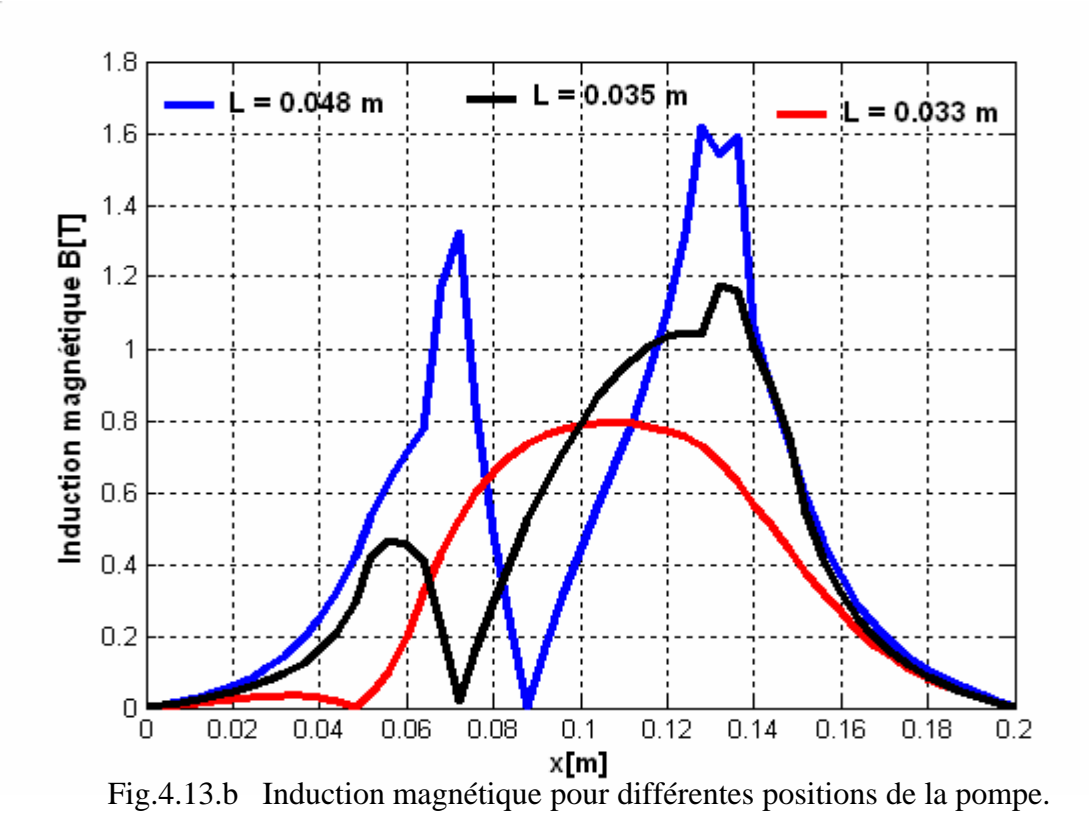

#### **4.4.2.3 Représentation de la densité du courant d'induit dans le canal.**

Les figures (4.14.a) et (4.14.b) représentent la densité du courant induit dans le canal de la pompe MHD.

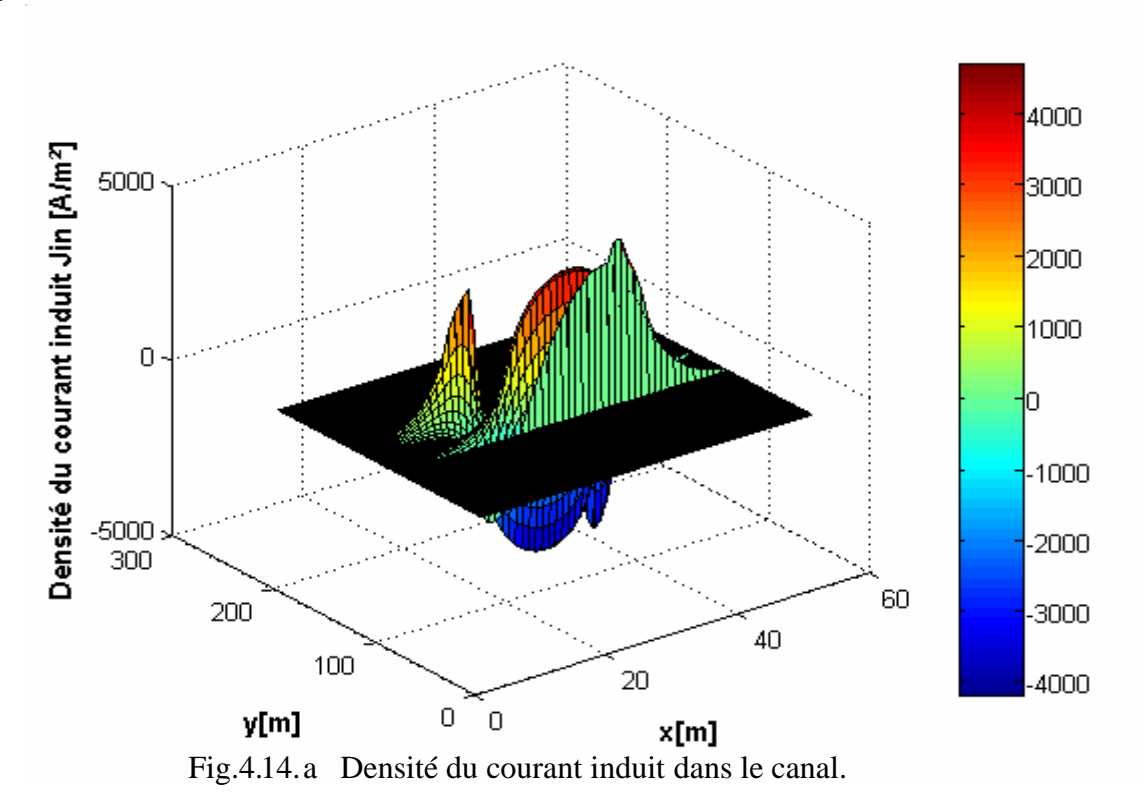

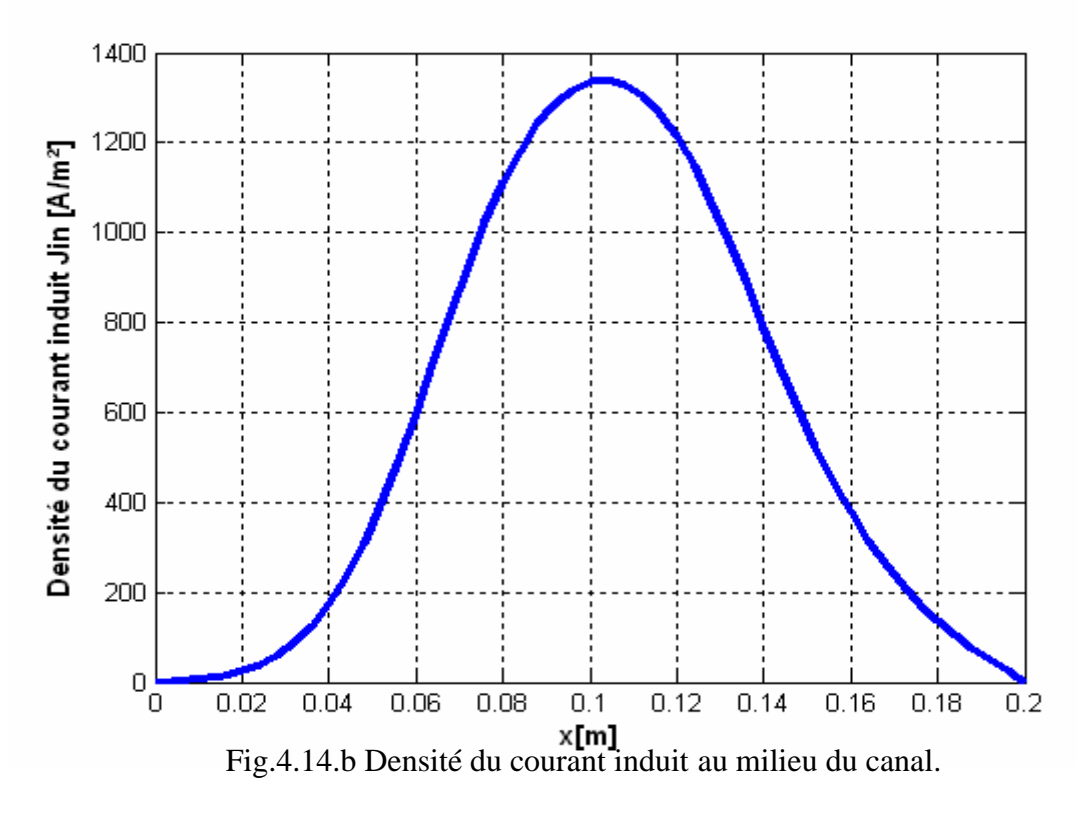

#### **4.4.2.4 Représentation de la force électromagnétique dans le canal.**

Les figures (4.15.a) et (4.15.b) montrent la force électromagnétique dans différentes positions dans le canal de la pompe. On remarque que la force électromagnétique atteint sa maximum dans au milieu du canal par contre elle est très faible au delà de cette position figure (4.15.b).

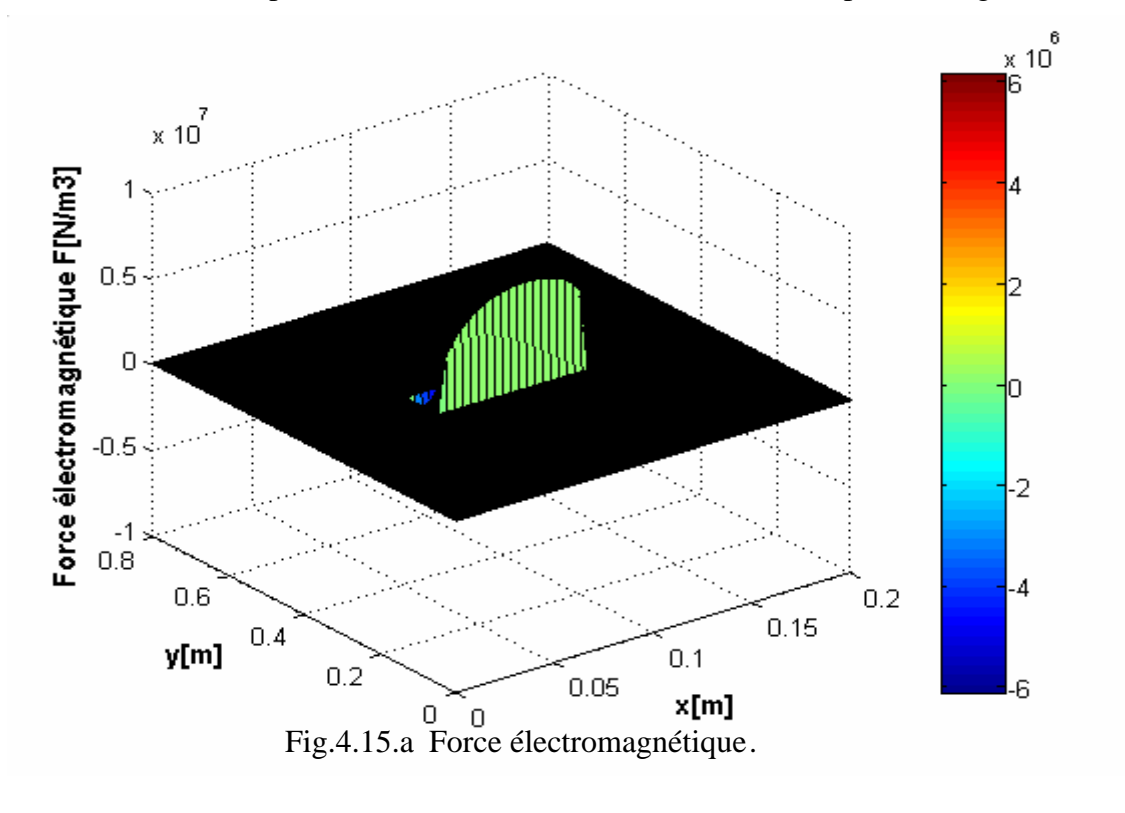

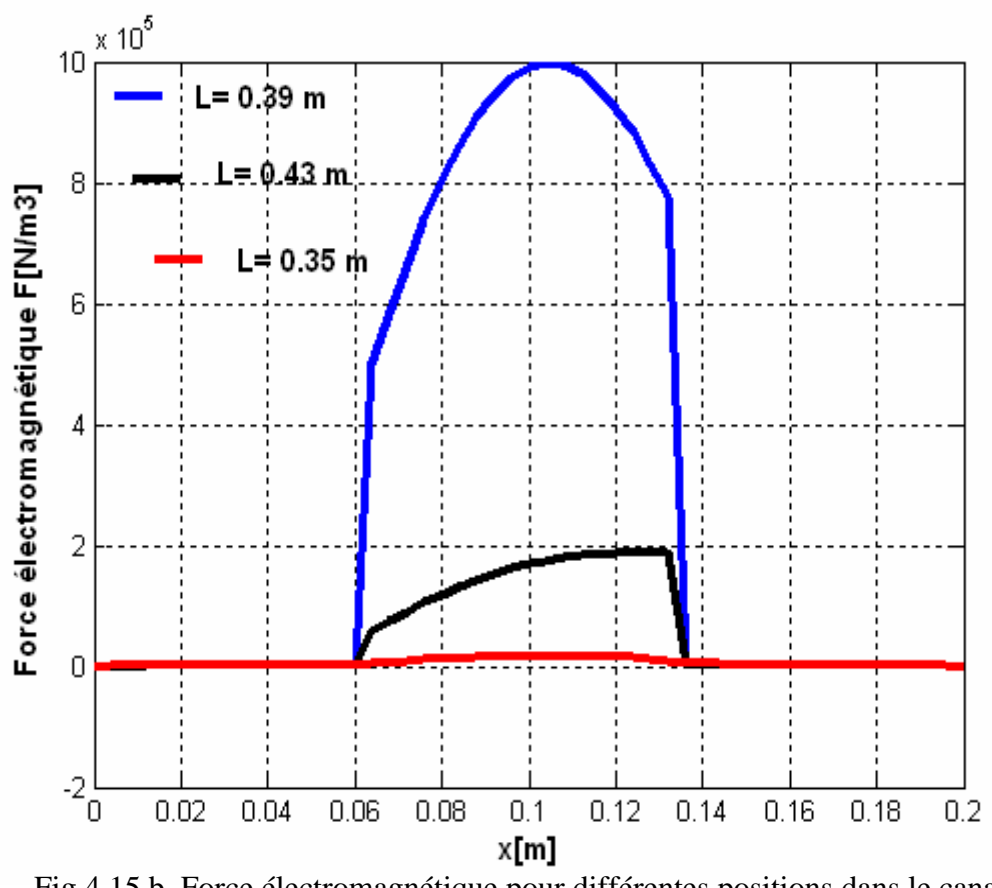

Fig.4.15.b Force électromagnétique pour différentes positions dans le canal.

#### **4.4.3 Analogies entre cas linéaire et non linéaire.**

Les figures (4.16), (4.17), (4.18), (4.19), représentent respectivement la comparaison entre les cas linéaire et non linéaire des différentes caractéristiques de la pompe MHD qui sont le vecteur potentiel magnétique, l'induction magnétique, la densité de courant induit dans le canal et la force électromagnétique dans le canal. On constate que, dans le cas linéaire, les valeurs sont augmentées à cause de l'absence de saturation du circuit magnétique.

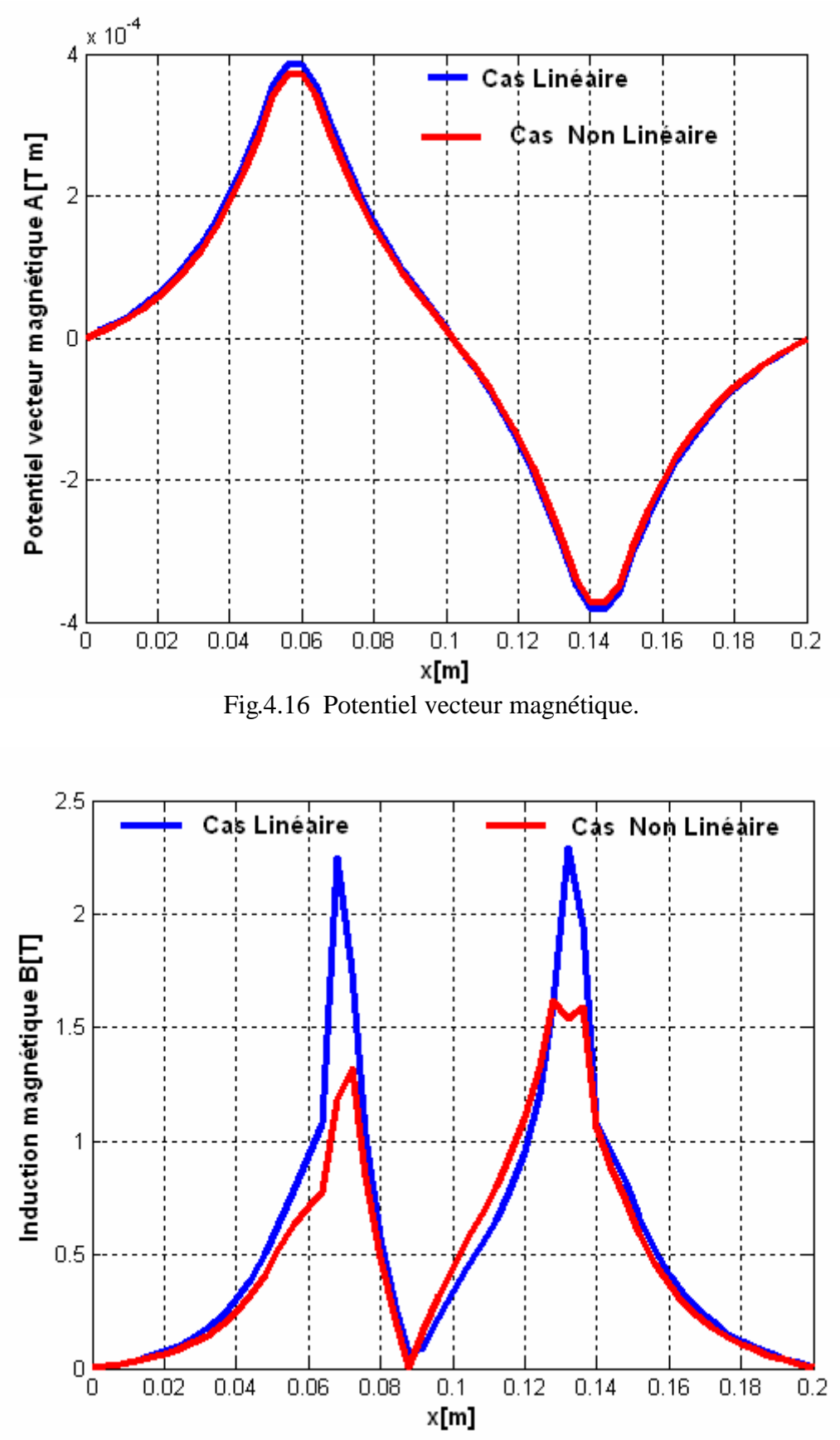

Fig.4.17 Induction magnétique.

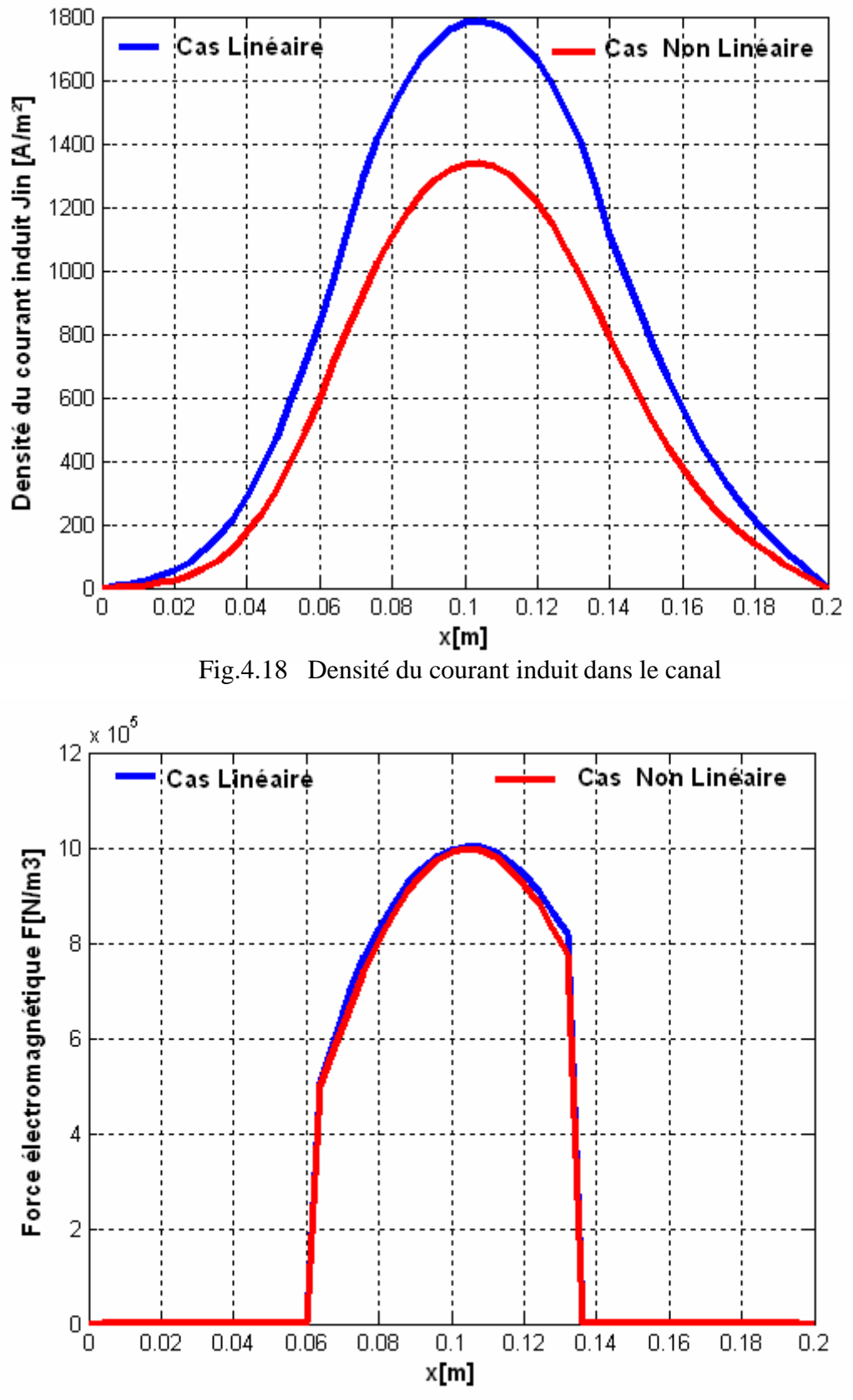

Fig.4.19 Force électromagnétique dans le canal

#### **4.5 Influence de la nature du fluide sur les performances de la pompe MHD**

Les pompes MHD sont constituées d'un canal dans lequel s'écoule un fluide conducteur. Les métaux liquides fonctionnent à des températures plus basses ( $\approx 400^{\circ}$  K) que celles des plasmas ( $\approx 3000^{\circ}$  K) et par conséquent n'entraînent pas d'usure des électrodes; c'est pour cette raison qu'on les choisit parmi le mercure (Hg),le sodium potassium (NaK)….. Dans le cas des convertisseurs linéaires à conduction on choisit généralement le mercure, c'est un métal liquide à des températures ordinaires, cependant un autre métal a suscité de grands intérêts de recherche : le sodium fondu pur ou allié au potassium.

En effet, ce liquide est utilisé pour le refroidissement et l'exploitation de certains réacteurs nucléaires. Le mélange sodium potassium rend le composé liquide à la température ambiante.

De plus ces métaux liquides (mercure, sodium potassium) ont des conductivités élevées de l'ordre de  $10^6 (\Omega m)^{-1}$ , [3] et [4].

Dans cette partie on va étudier l'influence des certains métaux liquides sur les performances de la pompe MHD, tels que :

- **\*** Mercure de conductivité électrique :  $1.06*10^6$  [S/m];
- $\bullet$  L'alliage NaK de conductivité électrique : 2.7\*10<sup>6</sup> [S/m];
- $\mathbf{\hat{P}}$  L'eau de mer de conductivité électrique : 10 [S/m] ;

#### **4.5.1 Le mercure (Hg)**

Ce cas a été déjà considéré, et les résultats sont représentés sur les figures (4.6.b, 4.7.b, 4.8.b, 4.9.b)

#### **4.5.2 Le sodium potassium (NaK).**

Les figures ci dessous représentent les différentes caractéristiques de la pompe MHD dans le canal qui sont le vecteur potentiel magnétique, l'induction magnétique, la densité de courant induit et la force électromagnétique.

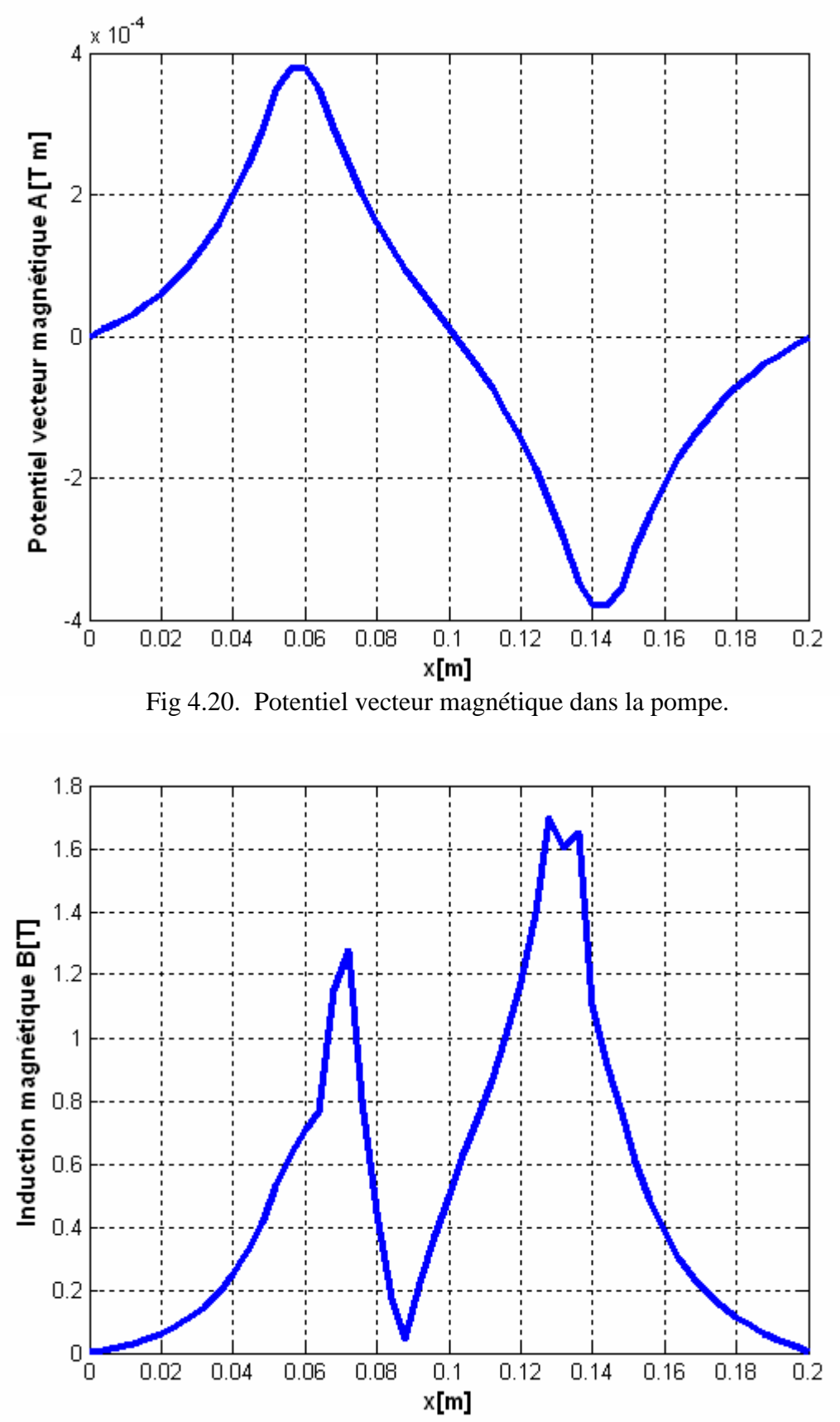

Fig 4.21. Induction magnétique dans le circuit magnétique.

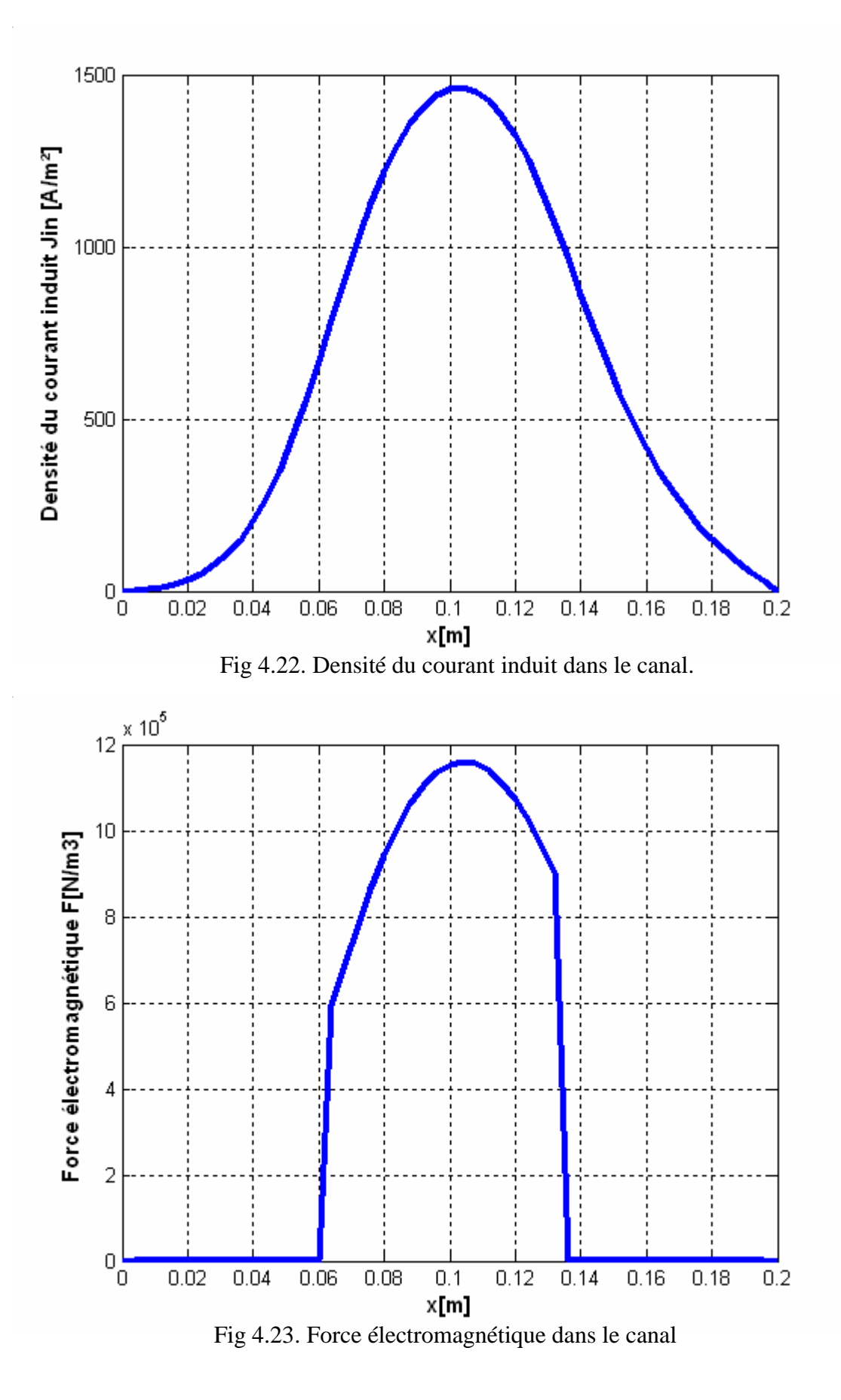

#### **4.5.3 L'eau de mer.**

Les figures ci dessous représentent les différentes caractéristiques de la pompe MHD.

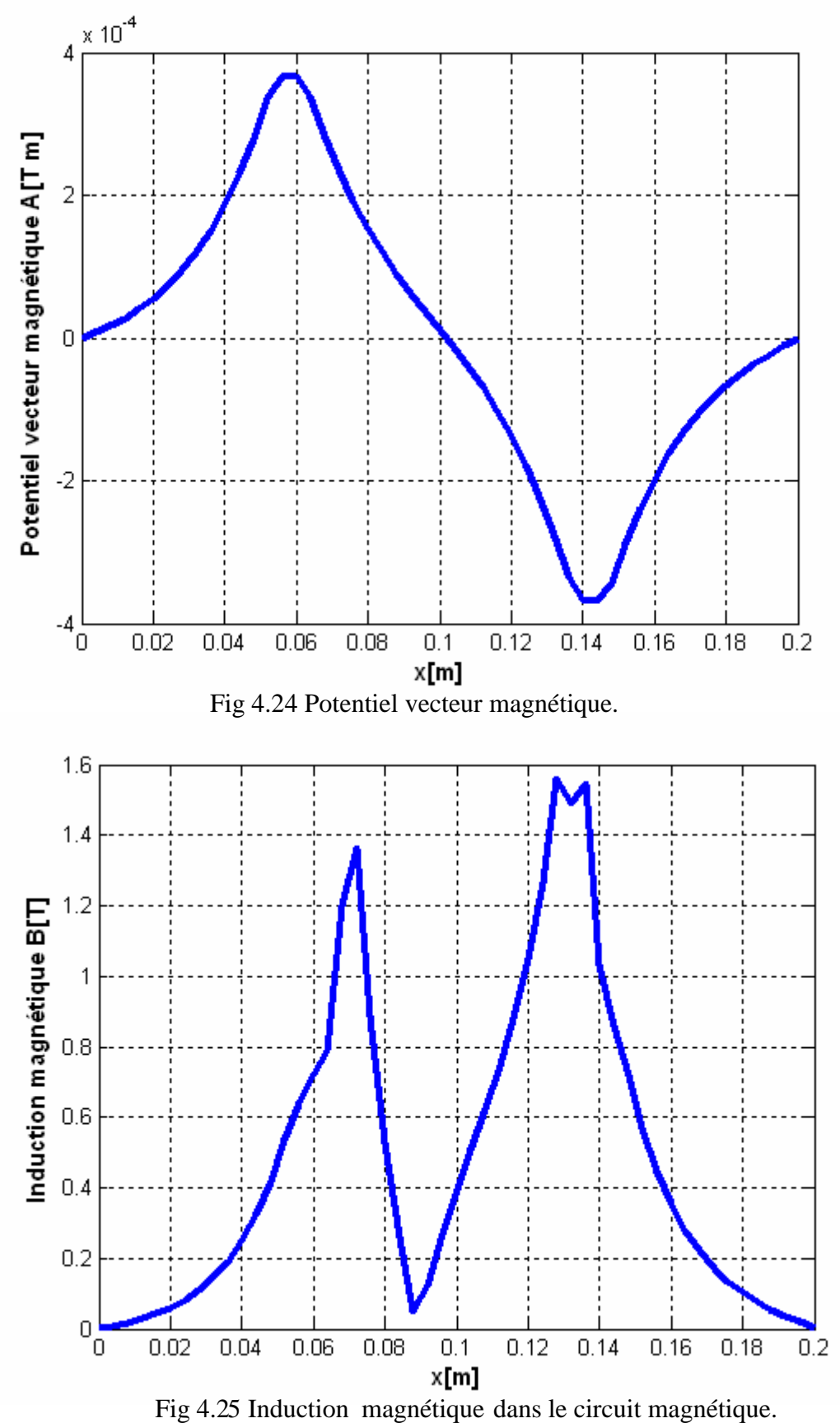

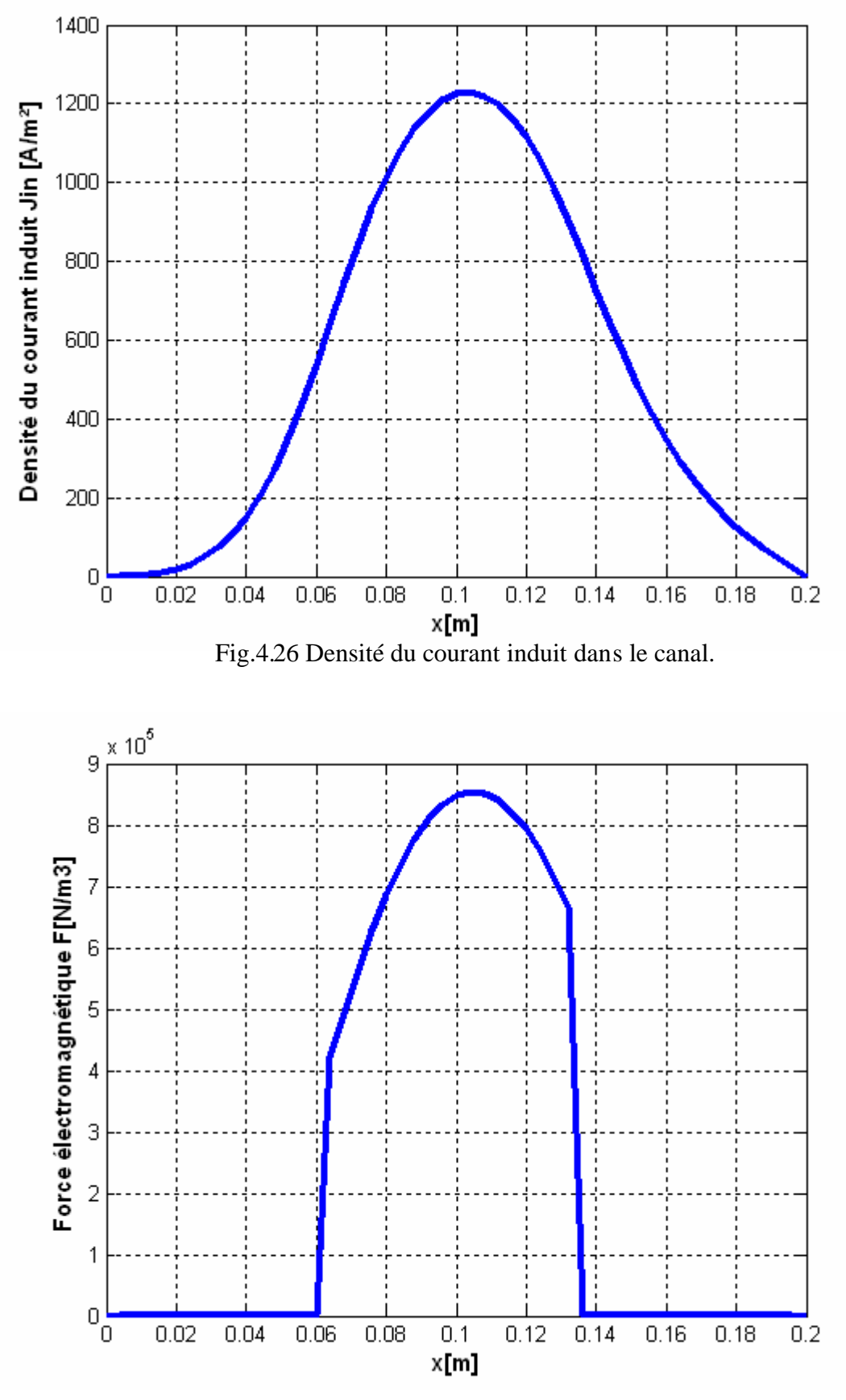

Fig.4.27 Force électromagnétique dans le canal.

Après avoir exposé les différentes caractéristiques de la pompe MHD avec les trois métaux liquides, on peut conclure que les valeurs du potentiel vecteur magnétique, l'induction magnétique, la densité du courant induit et la force électromagnétique dans le milieu du canal sont proportionnelles aux conductivités des métaux liquides, voir figures ci-dessous :

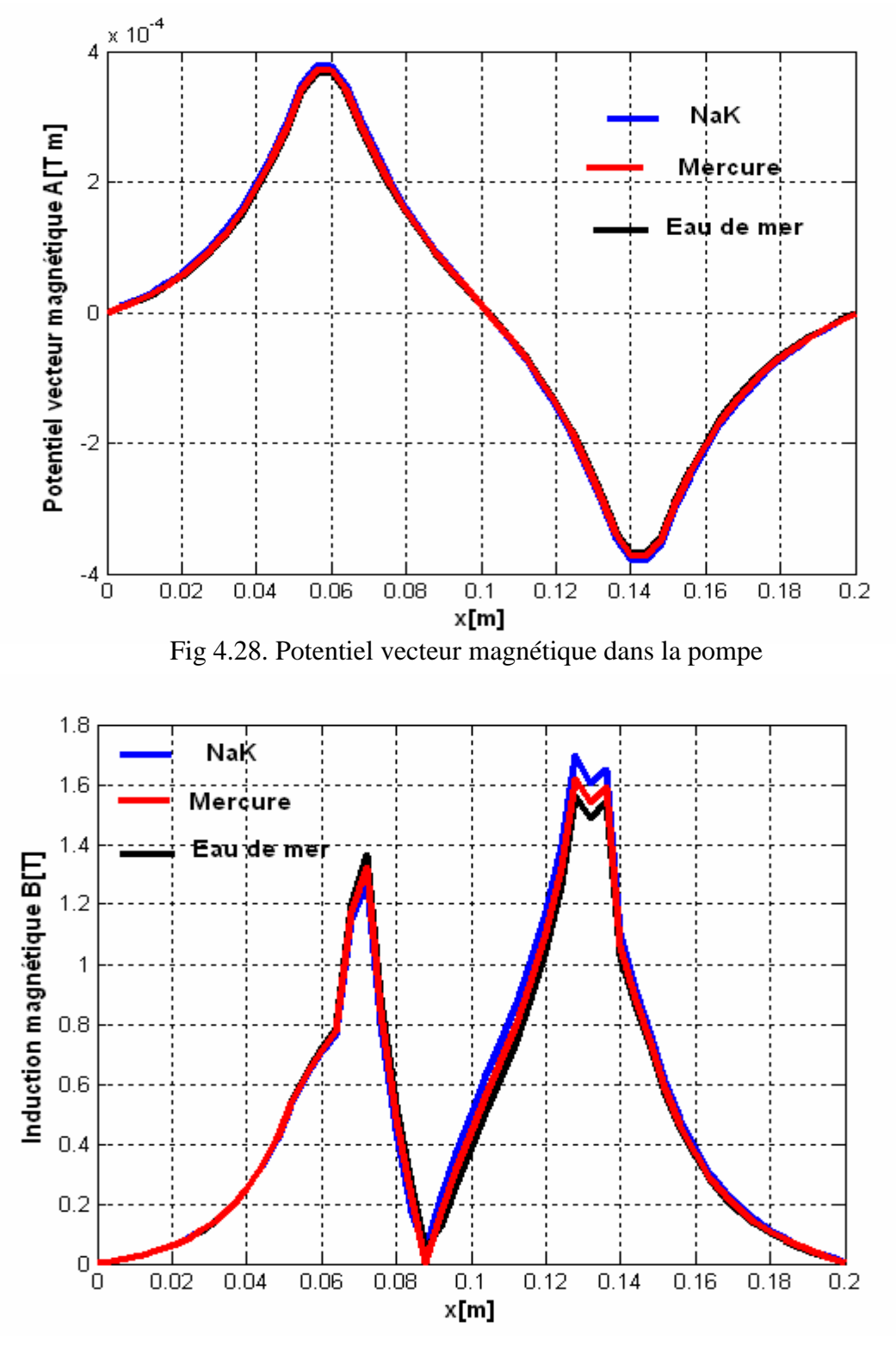

Fig 4.29 Induction magnétique dans circuit magnétique.

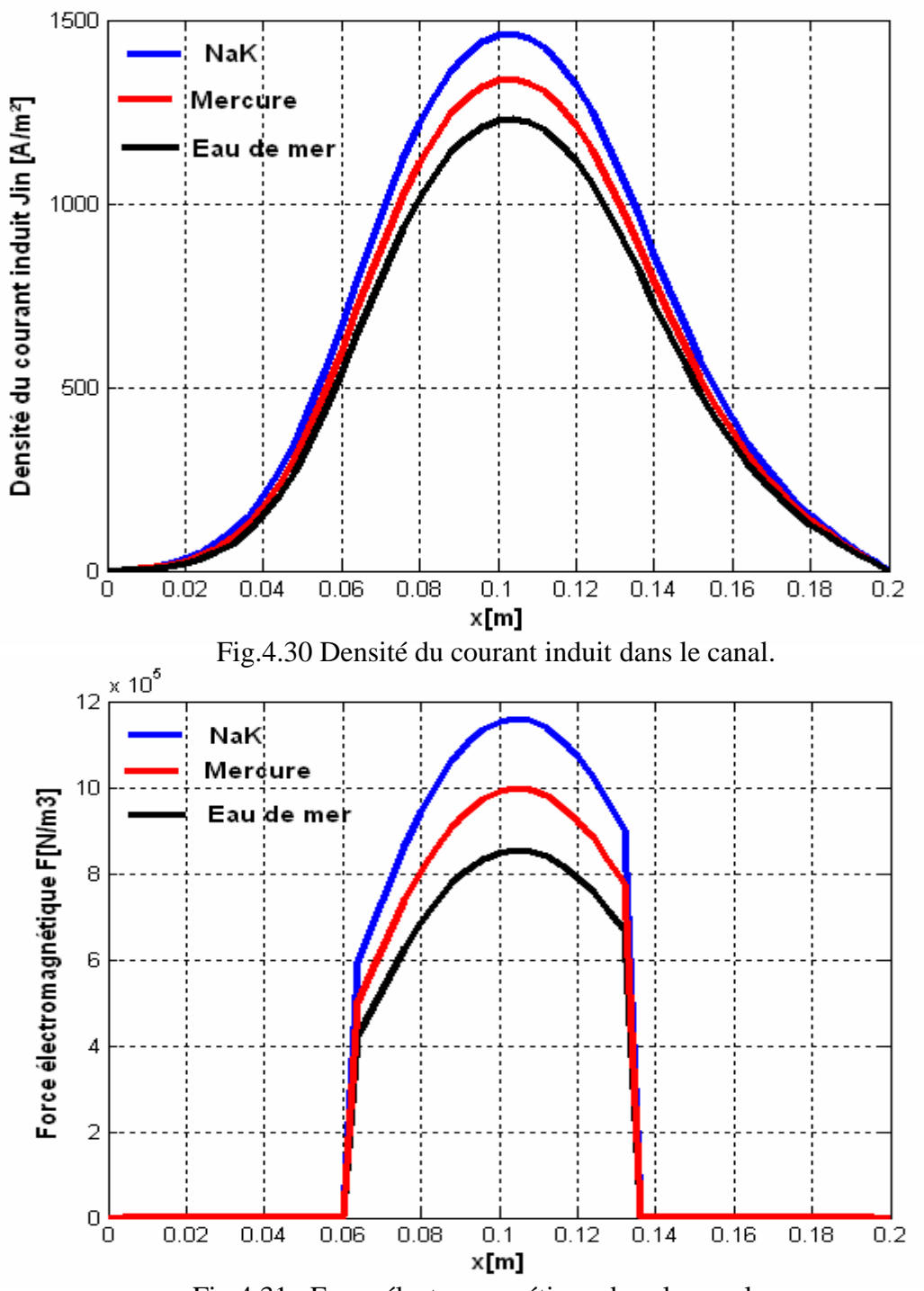

Fig.4.31 Force électromagnétique dans le canal.

#### **4.6 Influence des matériaux des électrodes sur les performances de la pompe MHD.**

Dans les pompes MHD à conduction le courant électrique continu est amené dans le fluide conducteur par des électrodes, les matériaux des électrodes sont caractérisées par leurs conductivités électriques élevées, parmi ces matériaux on trouve, le Cuivre, l'Argent, l'Or, et

le Platine. Dans cette partie on va étudier l'effet du choix des matériaux des électrodes sur les performances de la pompe MHD à conduction. Les conductivités de ces matériaux sont données dans le tableau ci dessous.

| Element | Résistivité électrique $\rho[\Omega m]$ | Conductivité électrique $\sigma$ [ $\Omega$ m] <sup>-1</sup> |  |  |
|---------|-----------------------------------------|--------------------------------------------------------------|--|--|
| Argent  | $1.6*10^{-8}$                           | $0.625*10^8$                                                 |  |  |
| Cuivre  | $1.7*10^{-8}$                           | $0.588*10^{8}$                                               |  |  |
| Or      | $2.1*10^{-8}$                           | $0.476*10^{8}$                                               |  |  |
| Platine | $10*10^{-8}$                            | 1 $\cap'$                                                    |  |  |

**Tableau 4.2** Propriétés électriques des métaux utilisés, [40], [41].

Les résultats représenter par les figures(4.32, 4.33 , 4.34, 4.35) montrent que plus la conductivité augmente plus les valeurs de potentiel vecteur magnétique, de l'induction magnétique,de la densité du courant induit, ainsi que la force électromagnétique au milieu du canal augmentent. Pour le fonctionnement normal de la pompe le matériau d'électrode choisi est le platine puisque ce dernier présente des caractéristiques électrochimiques très intéressantes (une très bonne tenue aux agressions chimiques ou électrochimiques), [7].

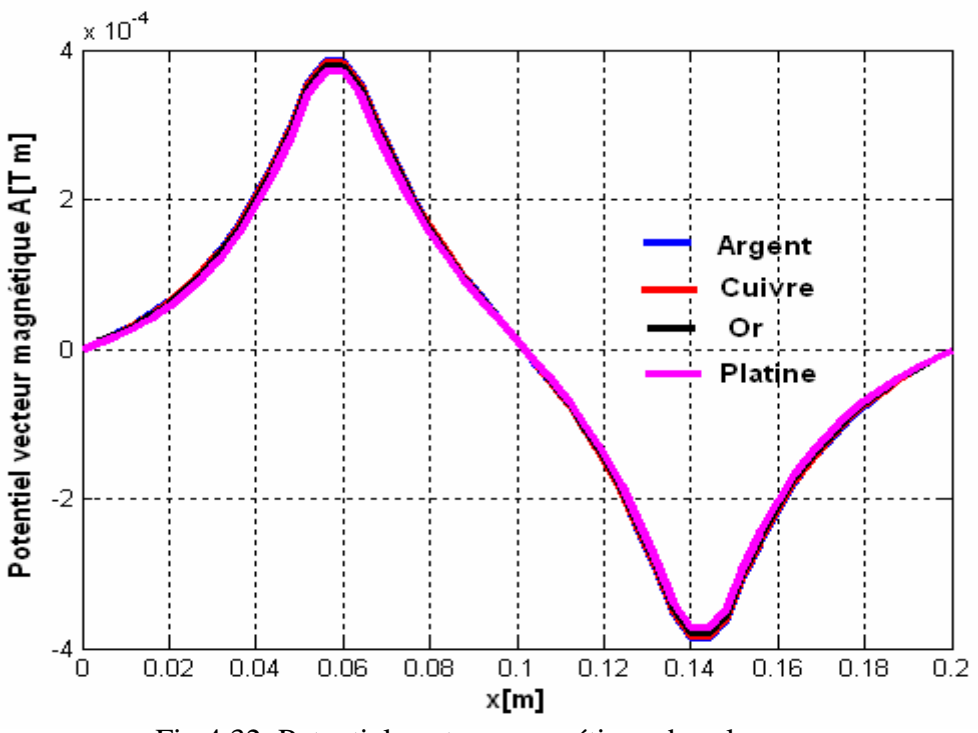

Fig 4.32. Potentiel vecteur magnétique dans la pompe

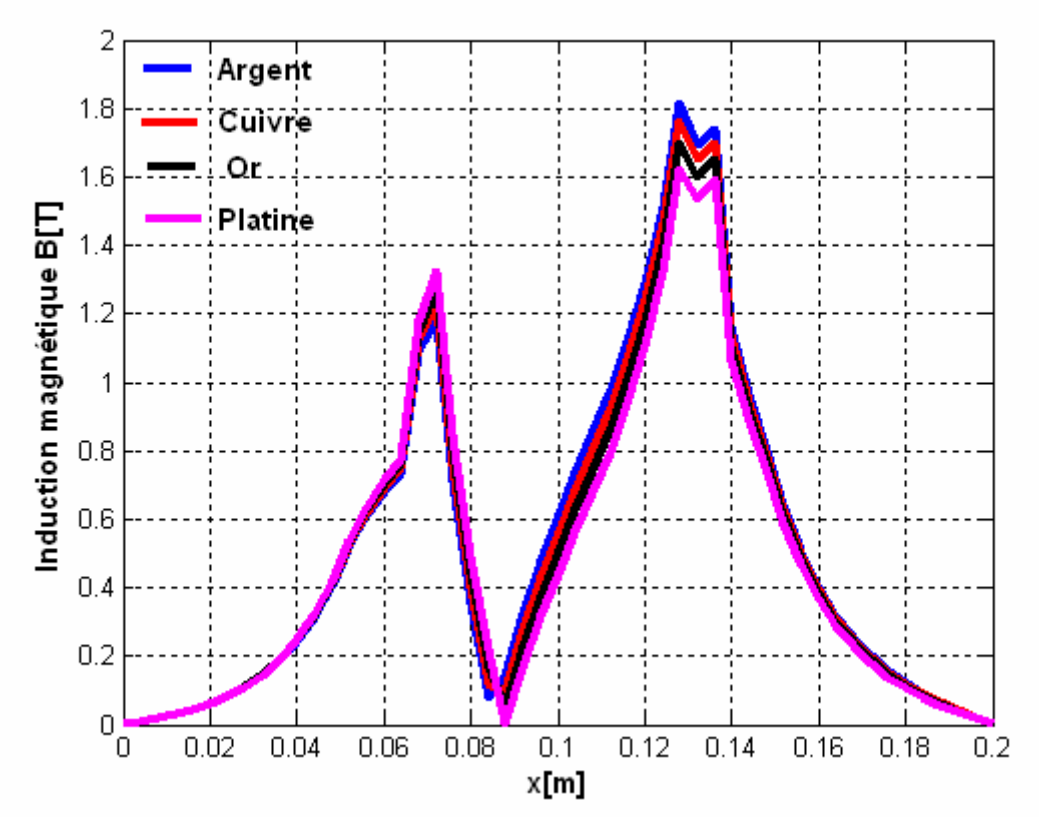

Fig 4.33. Induction magnétique dans le circuit magnétique

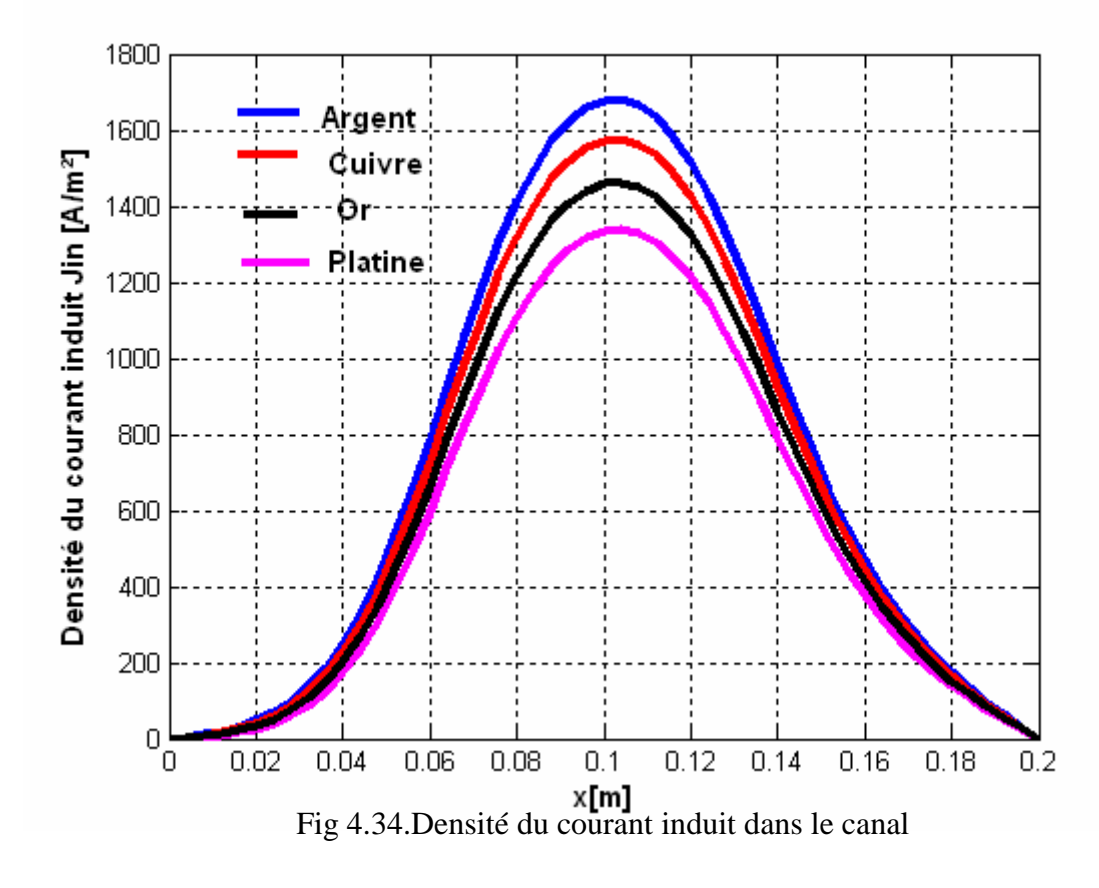

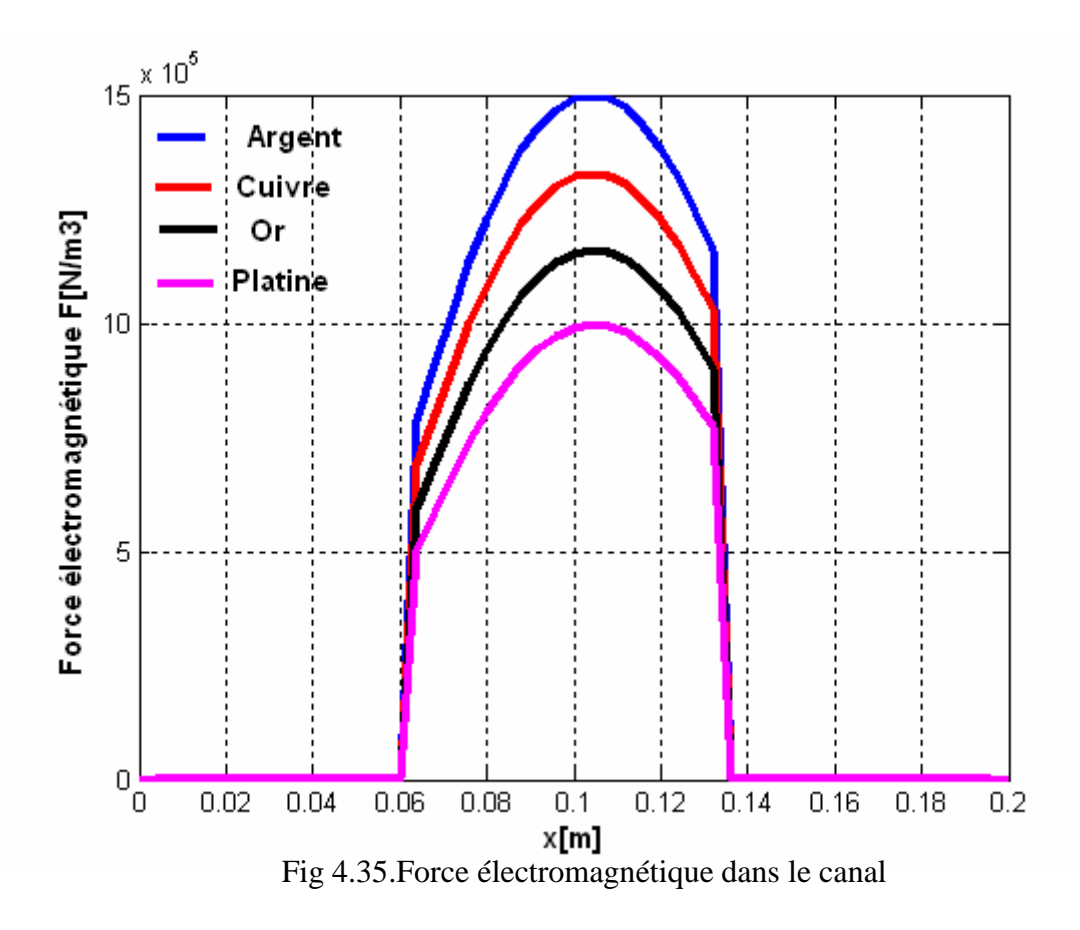

#### **4.7 Influence de la largeur du canal.**

Les figures ci dessous représentent la géométrie de la pompe MHD et la force électromagnétique dans le canal pour une augmentation ou une diminution de la largeur du canal en gardant la même densité de courant d'excitation. Cette étude permet l'optimisation de la largeur du canal pour maximiser les forces nécessaires au pompage. Une analyse a été faite pour deux largeurs différentes du canal L1 = 0.18m, et L3 = 0.1 m, en plus de la largeur initiale L2 = 0.14m. On remarque que la force électromagnétique dans le cas de la diminution de largeur du canal diminue à cause de la réduction du volume du fluide. Dans le cas de l'augmentation de la largeur, la force augmente légèrement ce qui dénote de la nécessité d'optimisation de cette dimension (elle est de **0.14 m** dans notre cas).

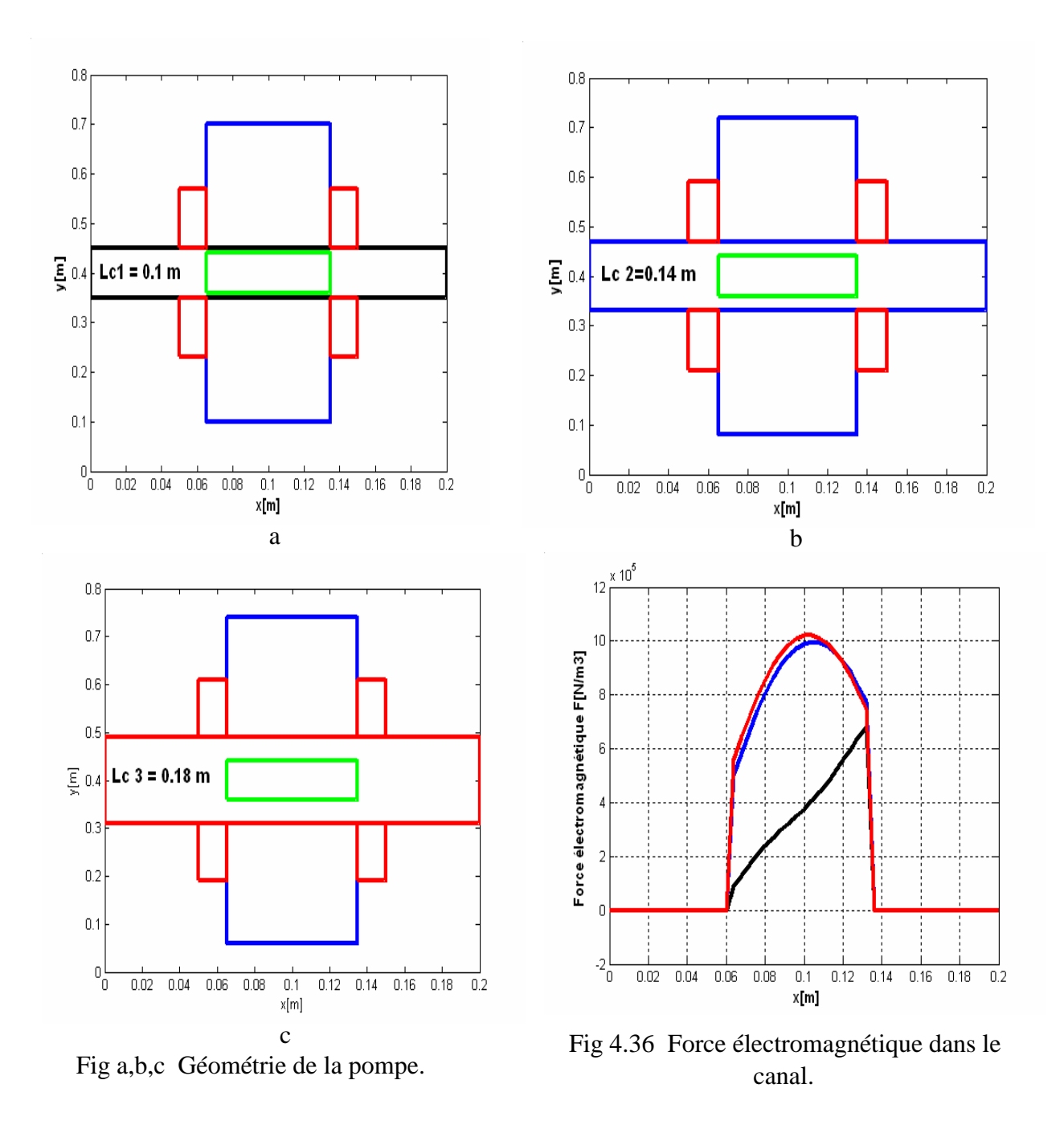

**4.8 Influence des dimensions de l'électrode.**

#### **4.8.1 Influence de la largeur de l'électrode.**

Les figures ci-dessous représentent les géométries et la force électromagnétique dans le canal dans le cas où on augmente ou on diminue la largeur d'électrode en gardant la même densité de courant d'excitation. Les résultats obtenus sont regroupés dans le tableau (4.3). On remarque que l'augmentation de la largeur d'électrode engendre une diminution de la force électromagnétique. Au-delà de la largeur optimale choisie Lel= 0.08m on note un phénomène de freinage.

| Lel $(m)$                                                                                         | 0.02 | 0.04 | 0.06       | 0.08            | 0.1                             | 0.12 | 0.14       |
|---------------------------------------------------------------------------------------------------|------|------|------------|-----------------|---------------------------------|------|------------|
| B(T)                                                                                              | 1.82 | 1.75 | 1.54       | 1.62            | 2.17                            | 2.69 | 3.35       |
| $\mathbf{F} \left( \mathbf{N} / \mathbf{m}^3 \right)$   3.4*10 <sup>6</sup>   2.3*10 <sup>6</sup> |      |      | $1.9*10^6$ | 10 <sup>6</sup> | $-0.5*10^6$ 0.3*10 <sup>6</sup> |      | $0.4*10^6$ |

**Tableau 4.3 Variation de la force en fonction de la largeur d'électrode**

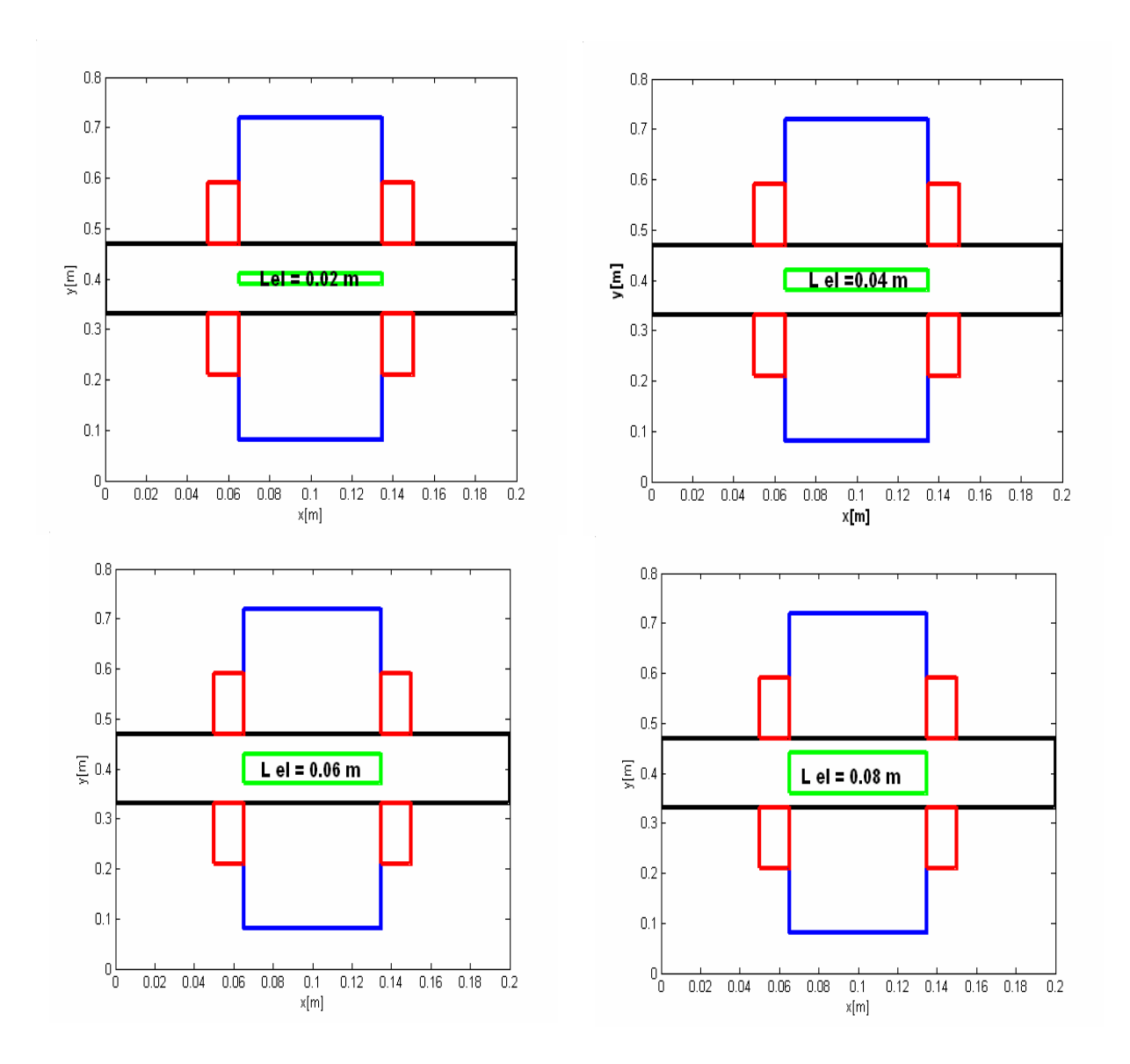

 $\overline{12}$ 

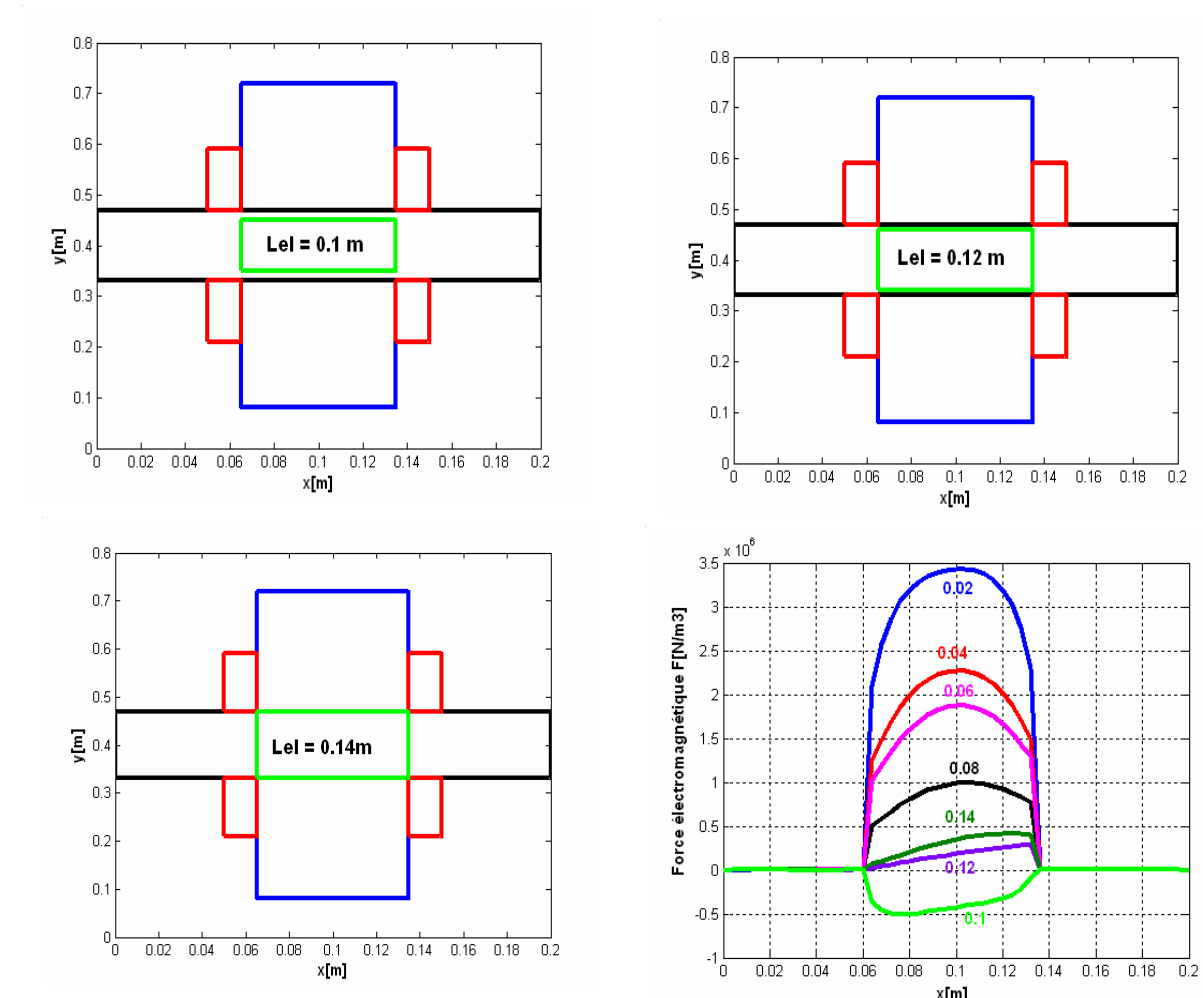

Fig 4.37 Géométrie de la pompe pour<br>Fig4. 38 force électromagnétique dans le canal différentes largeurs des électrodes

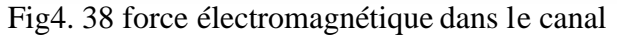

#### **4.8.2 Influence de la longueur de l'électrode.**

Les figures suivantes représentent la géométrie, la distribution des lignes équipotentielles et la force électromagnétique dans le canal dans le cas où on augmente la longueur d'électrode. On constate alors qu'il y a une dissymétrie des lignes de champs par rapport au sens de la vitesse. La tentative de récupération de ces lignes de champs par rapport à l'augmentation de la longueur de l'électrode tout en maintenant une densité de courant constante montre que l'augmentation de cette force reste faible, (voir tableau).

Donc il n'est pas utile d'augmenter la longueur de l'électrode au delà de la longueur du circuit magnétique car cela pourrait entraîner la réduction du rendement de la pompe.

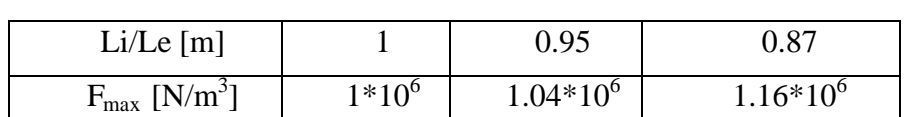

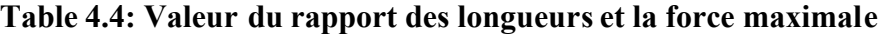

#### Avec : Li; la longueur du circuit magnétique;

Lel: la longueur de l'électrode

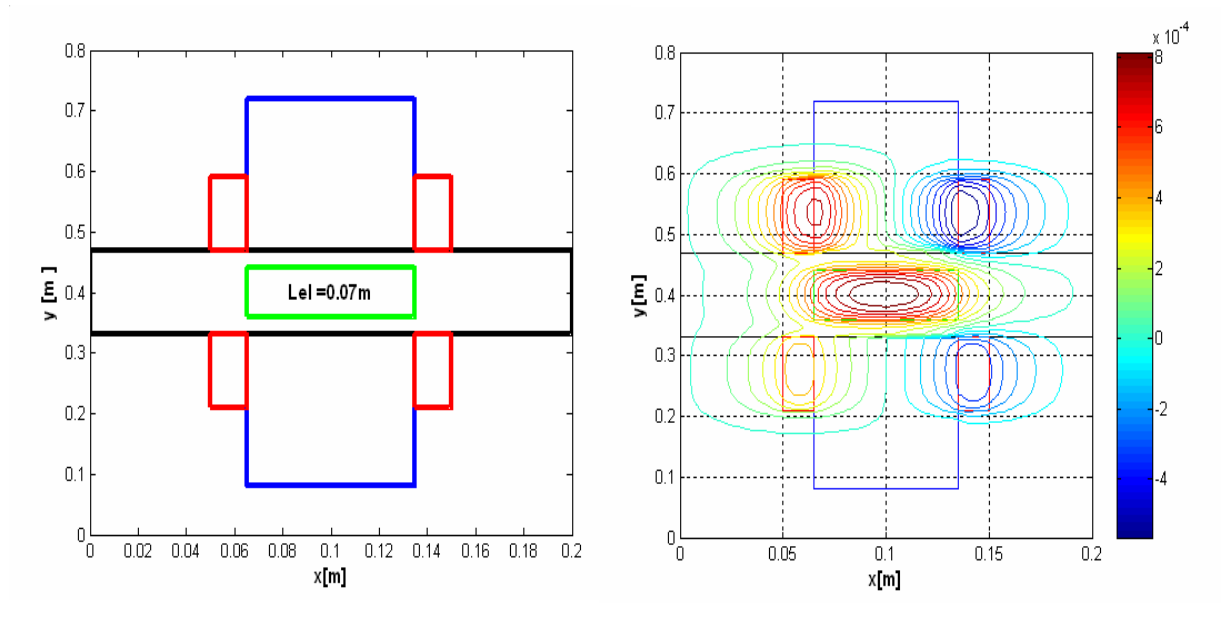

Fig. 4.39 La géométrie et les lignes équipotentielles pour Lel = 0.07 m

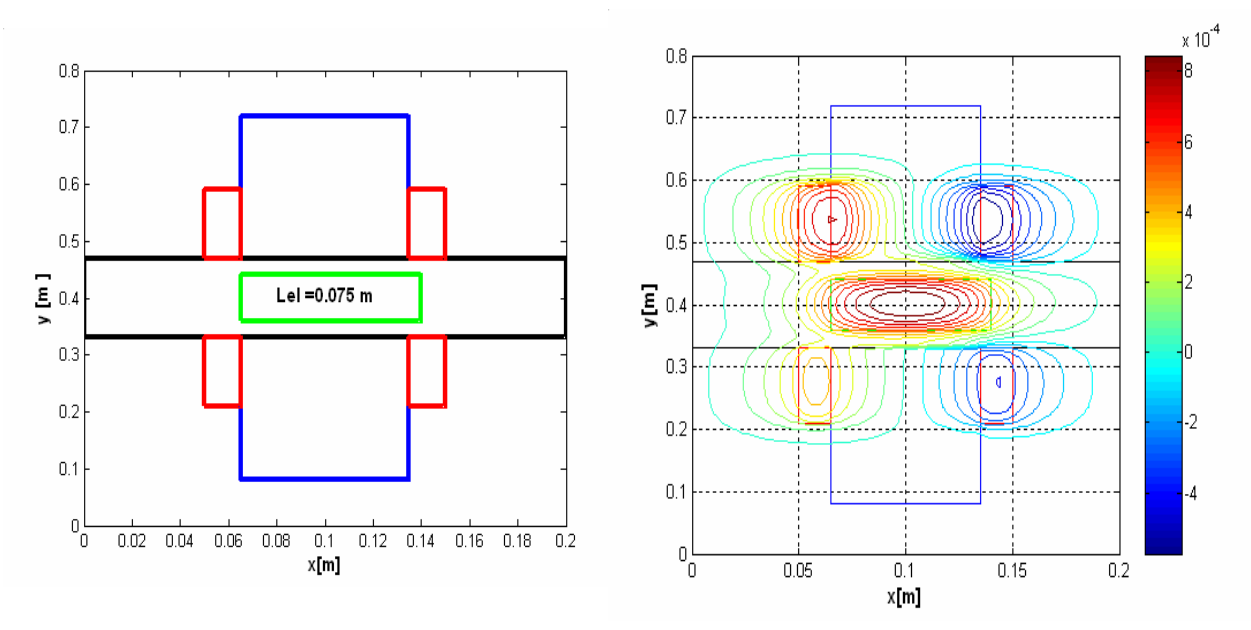

Fig. 4.40 La géométrie et les lignes équipotentielles pour Lel = 0.075 m

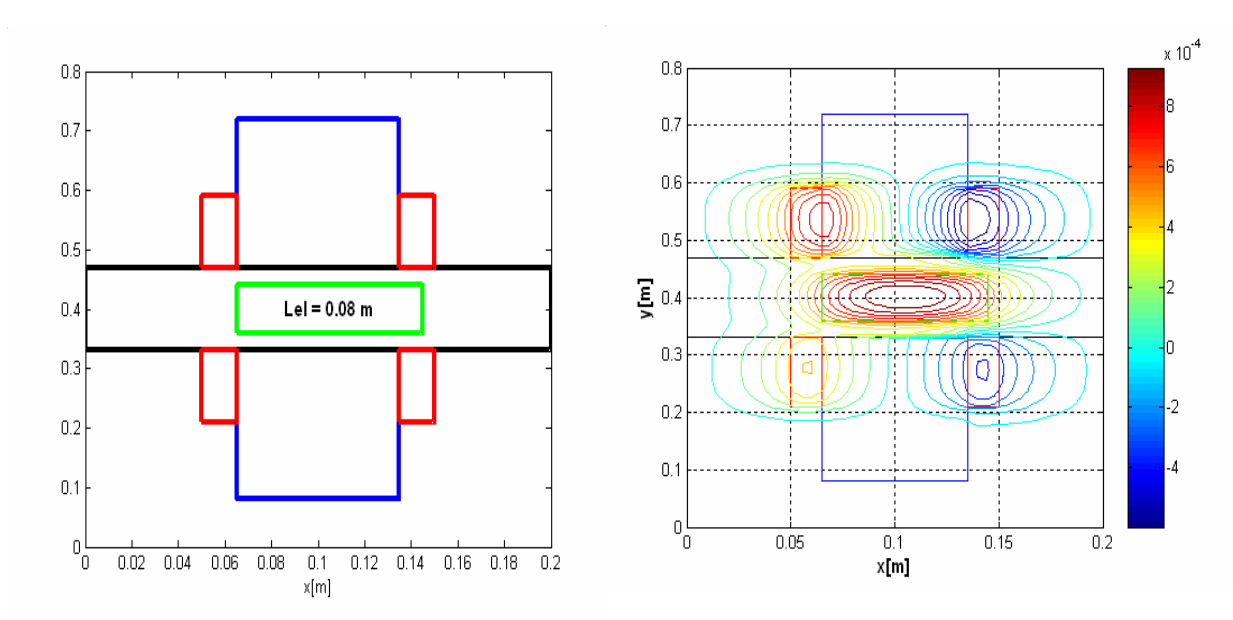

Fig. 4.41 La géométrie et les lignes équipotentielles pour Lel = 0.08 m

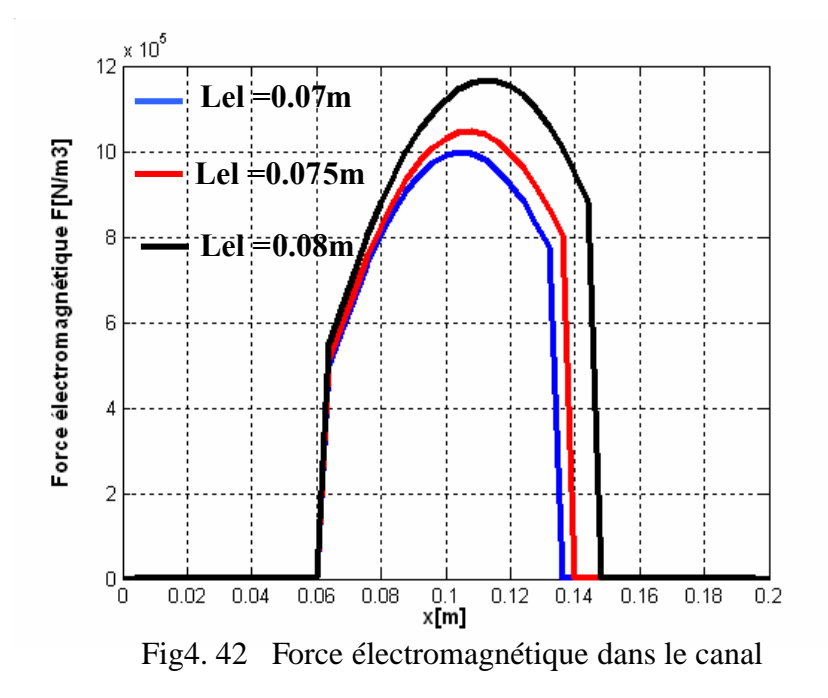

#### **4.8.3 Influence de la position de l'électrode.**

Dans cette partie on fait un déplacement d'électrode à gauche et à droite dans le canal de la pompe MHD pour voir l'influence de la position d'électrode sur la force électromagnétique. On remarque que la force électromagnétique diminue dans les deux cas et que la meilleure position de l'électrode reste celle du milieu de la pompe.

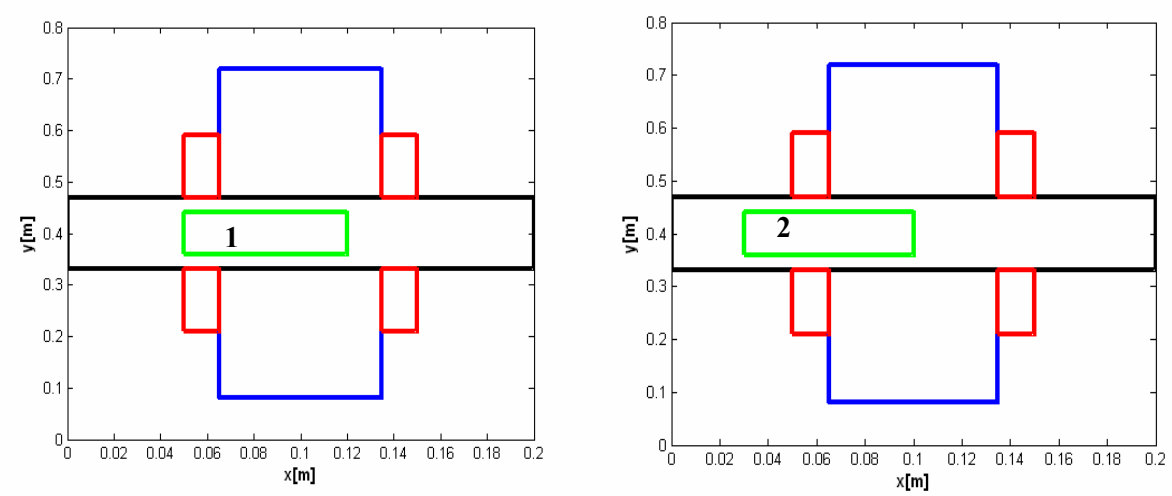

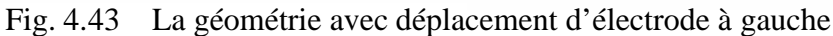

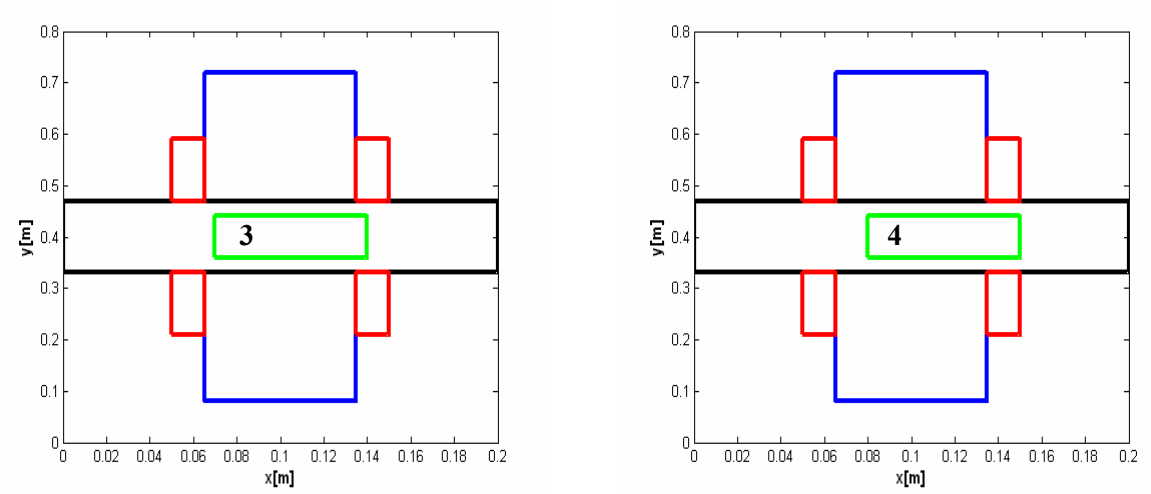

Fig. 4.44 La géométrie avec déplacement d'électrode à droite

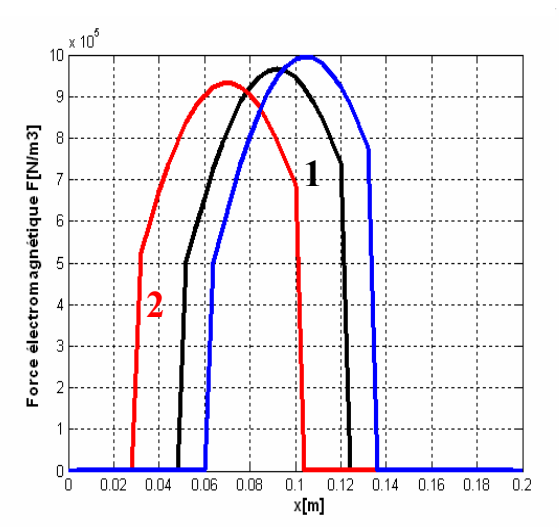

Fig4. 45 Force électromagnétique dans le canal quand l'électrode est déplacée à gauche

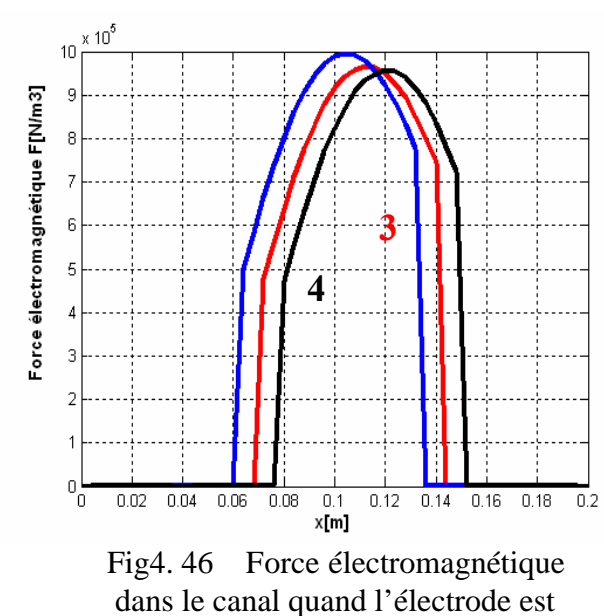

#### **4.9 Validation des résultats par ANSYS.**

#### **4.9.1 Présentation du logiciel.**

Le logiciel ANSYS est un outil de simulation pour le calcul des champs électromagnétiques des systèmes physiques. C'est un logiciel multi- physique, il permet l'analyse électromagnétique, hydrodynamique et thermique.

Pour réaliser des simulations par ce logiciel, nous devons suivre les étapes suivantes :

- Définition du type d'analyse (électromagnétique, thermique, ou mécanique des fluides) ;
- Entrée des valeurs des paramètres (caractéristiques physiques des matériaux et paramètres géométriques) ;
- Définition des éléments utilisés ;
- Création de la géométrie du modèle, et entrée des différentes types de matériaux ;
- Création du maillage ;
- Entrée des conditions aux limites et excitations (sources de courant) ;
- Résolution ;
- Affichage des résultats

#### **4.9.2 Résultats obtenus.**

Les résultats de simulation de la pompe MHD à conduction, en régime statique, dans les cas linéaire et non linéaire obtenus par ANSYS sont représentés ci-dessous (géométrie, conditions aux limites de Dirichlet et le maillage correspondant). L'ANSYS permet également un maillage automatique d'une géométrie 2D prédéfinie. Le maillage du domaine analysé choisi est en carré. On peut raffiner le maillage dans n'importe quelle zone de la structure.

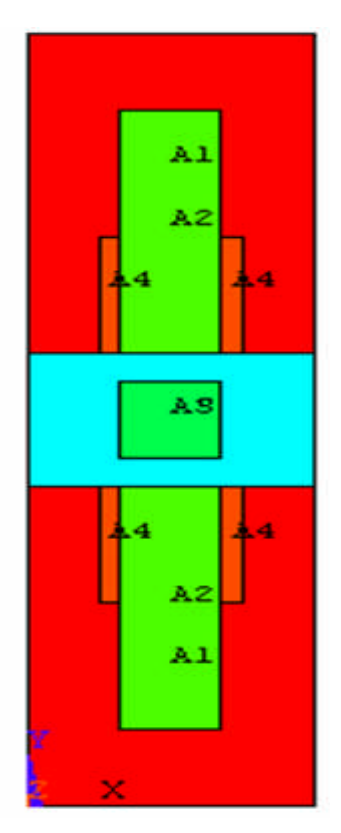

Fig.4.47 Géométrie de la pompe

.

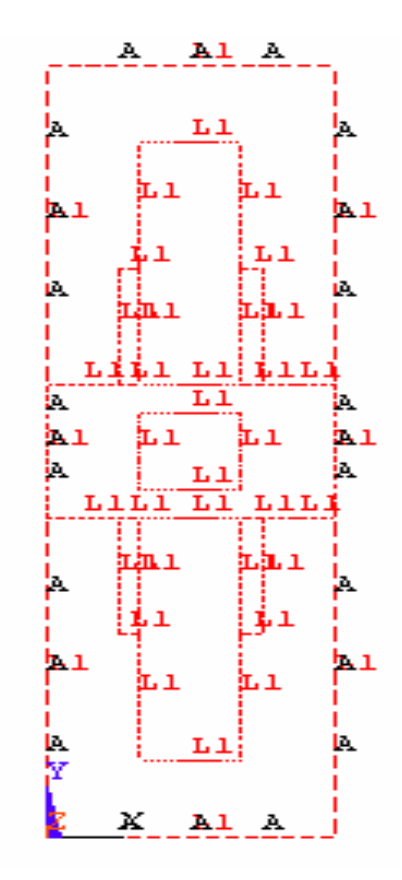

Fig 4.48 Conditions aux limites<br>MHD à conduction environtiers of the conditions and limites appliquées

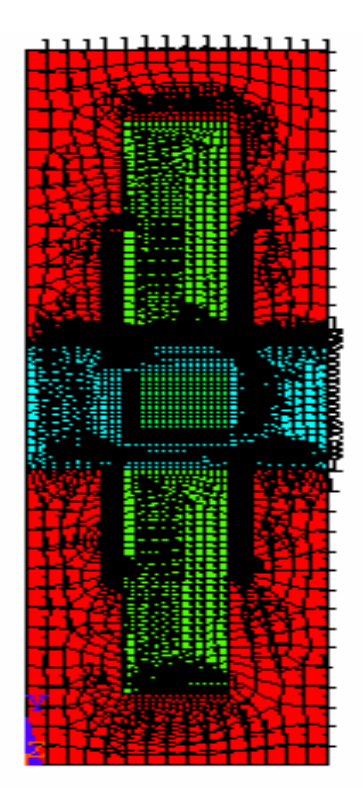

Fig.4. 49. Maillage de la pompe

#### **4.9.2.1 Résultats de simulation dans les cas linéaire et non linéaire.**

Les résultats issus de l'ANSYS sont exploités pour représenter les lignes équipotentielles, le potentiel vecteur magnétique et la répartition de l'induction magnétique dans la pompe MHD.

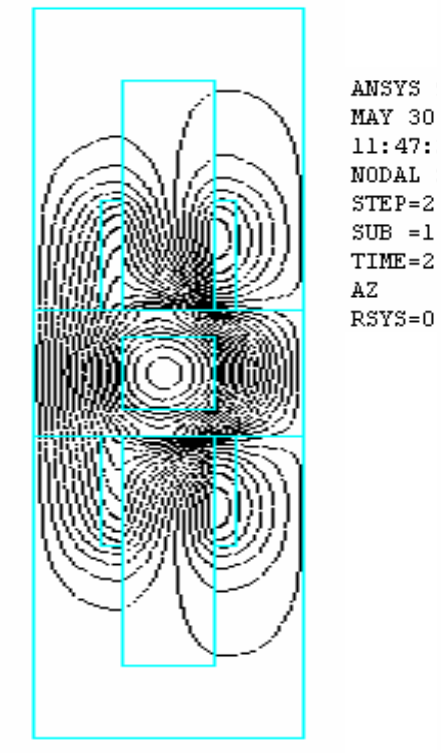

Fig 4.50 Lignes équipotentielles dans la pompe MHD cas linéaire

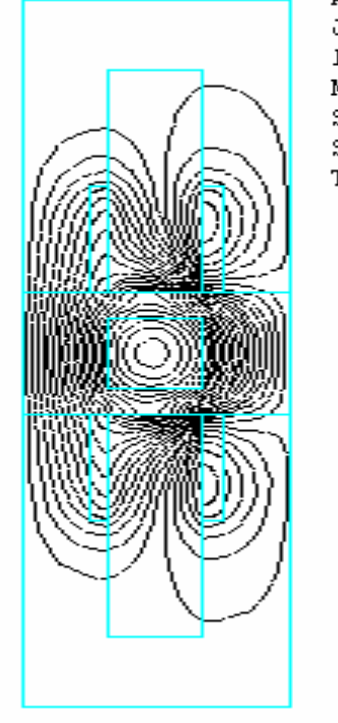

ANSYS 9.0 JUN 2 2007  $13:02:12$ **NODAL SOLUTION**  $STEP = 1$  $SUB = 1$ TIME=1

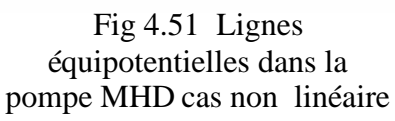

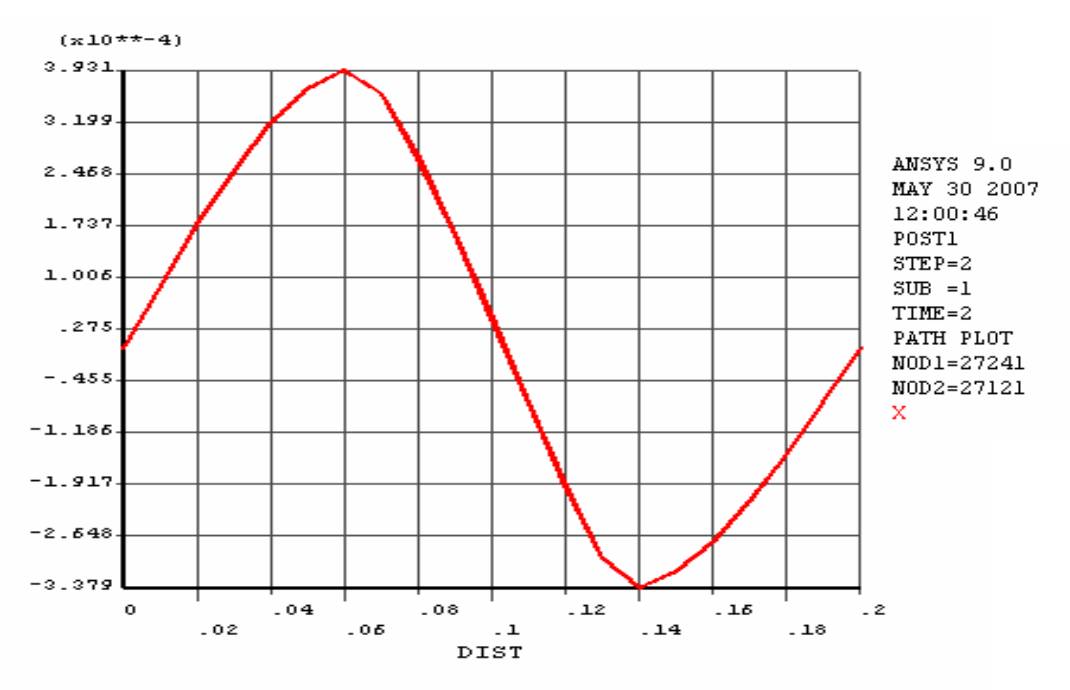

Fig 4.52 Potentiel vecteur magnétique dans la pompe dans le cas linéaire

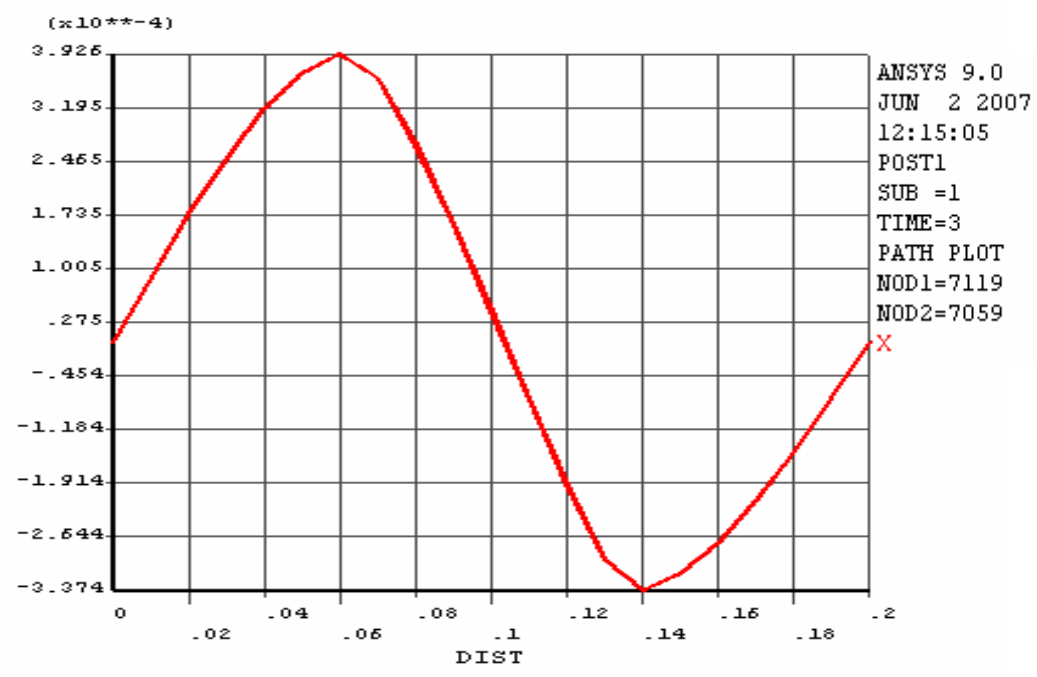

Fig 4.53 Potentiel vecteur magnétique dans la pompe dans le cas non linéaire

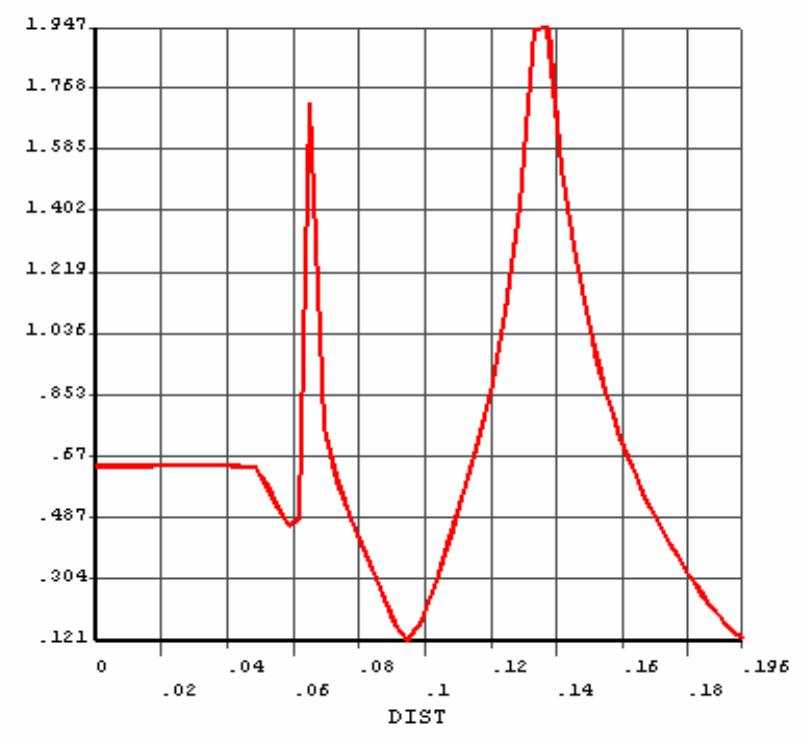

Fig 4.54 Induction magnétique dans le cas linéaire.

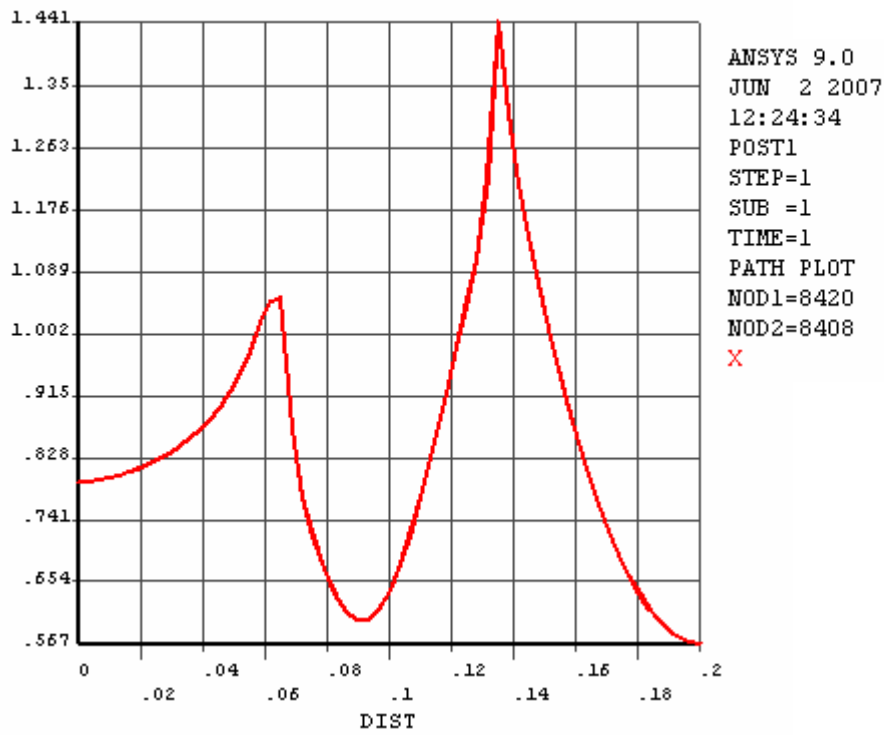

Fig 4.55 Induction magnétique dans le cas non linéaire.

#### **4.9.2 Interprétation des résultas obtenues**

D'après les résultats obtenus on peut constater que les résultas simulés par MATLAB sont proche de ceux simulés par ANSYS avec une certaine erreur, et celle-ci dépend des points suivants qui sont regroupés dans le tableau ci-dessous :

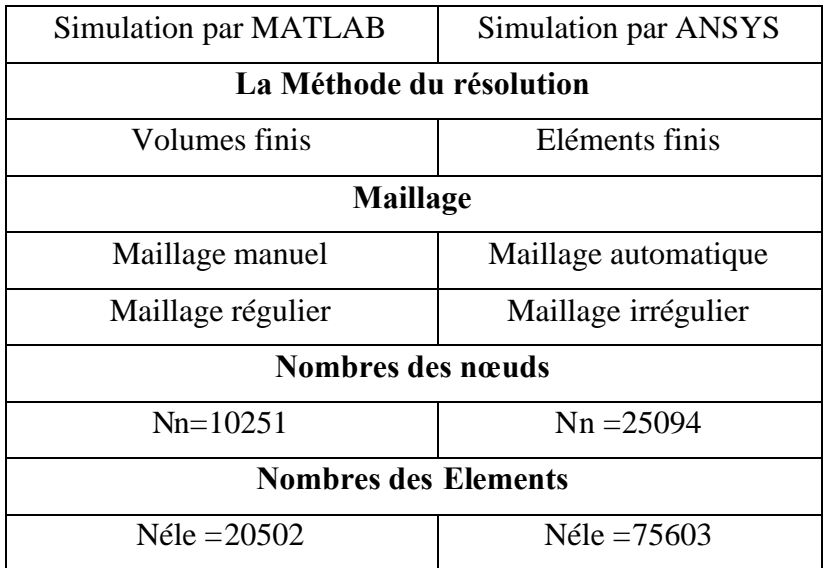

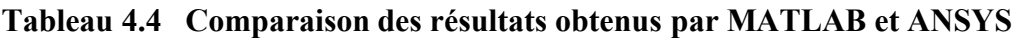

#### **4.10 Conclusion.**

Le présent chapitre a été consacré à la présentation des différents résultats obtenus par l'application de la méthode des volumes finis au problème électromagnétique dans les cas linéaire et non les linéaire de la pompe MHD à conduction. L'influence de la nature des matériaux des électrodes et du fluide sur les performances de la pompe a été également étudiée. Une étude comparative des résultas avec ceux simulés par le logiciel ANSYS a été présentée.

# **Conclusion Générale**

#### **Conclusion Générale**

Le but assigné à ce travail est la détermination des différentes caractéristiques d'une pompe MHD à conduction destinée au pompage des métaux liquides à travers l'interaction entre les courants et le champ inducteur en tenant compte de la nature du matériau des électrodes et du fluide. Pour cela une modélisation numérique des phénomènes électromagnétiques est indispensable.

Les équations de Maxwell, les caractéristiques électriques et magnétiques mènent à l'obtention de modèles mathématiques représentant les phénomènes physiques qui régissent le comportement des dispositifs électromagnétiques. Dans notre cas, la formulation en potentiel vecteur magnétique pour la résolution du problème a été choisie.

L'utilisation de la méthode des volumes finis permet la réalisation de modèles économiques par rapport à la méthode des éléments finis.

Le code de calcul bidimensionnel (2D) établi sous environnement MATLAB, a permis d'étudier les phénomènes électromagnétiques de la pompe MHD à conduction et de déterminer le potentiel vecteur magnétique, l'induction magnétique, la densité du courant induit dans le canal ainsi que la force électromagnétique dans le canal.

La modélisation du problème électromagnétique a été faite dans les cas linéaire et non linéaire. Une étude de l'influence des matériaux des électrodes dont le choix dépend directement de la nature du fluide utilisé a été présentée. La considération des dimensions de l'électrode et sa position dans le champ inducteur dénote la nécessité d'une étude d'optimisation.

A travers les résultats obtenus dans ce mémoire, on remarque la nécessité d'étude expérimentale conséquente par la conception d'un prototype.

Par ailleurs, le travail peut être poursuivi et amélioré en se penchant sur les axes suivants :

- $\updownarrow$  Le couplage des effets électromagnétiques-hydrodynamiques- électrochimiques ;
- $\updownarrow$  Le couplage des effets électromagnétiques hydrodynamiques thermiques ;
- Une approche numérique en trois dimensions ;
- $\&$  L'optimisation de la géométrie de la pompe MHD à conduction.

## **Annexes**

### **Résolution de l'équation électromagnétique non**

## **linéaire par la méthode de sous Relaxation.**

Dans notre étude, on s'est intéressé au cas où la reluctivité magnétique relative ν<sup>r</sup> dépend de l'inconnue A<sup>\*</sup>.

$$
\frac{\partial}{\partial x}\left(\frac{1}{\mu}\frac{\partial A}{\partial x}\right) + \frac{\partial}{\partial y}\left(\frac{1}{\mu}\frac{\partial A}{\partial y}\right) = -J_{ex} + J_{a} + \sigma\left(V \cdot \frac{\partial A}{\partial x}\right)
$$

Pour améliorer la rapidité de la convergence, il est souvent utile d'accélérer ou de freiner le procédé itératif, on utilise un facteur de relaxation α. On a l'équation :

$$
a_{P}A_{P} = \sum a_{nb} A_{nb} + b
$$

Si  $A^*_{p}$  est la valeur précédente on peut écrire :

$$
A_{P} = A_{P}^{*} + \left(\frac{\sum a_{nb} A_{nb} + b}{a_{P}} - A_{P}^{*}\right)
$$

Si nous modifions le terme entre parenthèse par un coefficient  $\alpha$ , nous aurons:

$$
A_{P} = A_{P}^{*} + \alpha \left( \frac{\sum a_{nb} A_{nb} + b}{a_{P}} - A_{P}^{*} \right)
$$

L'équation algébrique finale s'écrit sous la forme :

$$
apA_{P} = a_{E} \left( \alpha A_{E}^{1} + (1 - \alpha) A_{E}^{0} \right) + a_{W} \left( \alpha A_{W}^{1} + (1 - \alpha) A_{W}^{0} \right) + a_{S} \left( \alpha A_{S}^{1} + (1 - \alpha) A_{S}^{0} \right)
$$

$$
+ a_{N} \left( \alpha A_{N}^{1} + (1 - \alpha) A_{N}^{0} \right) + \left( (1 - \alpha) a_{E} - (1 - \alpha) a_{W} - (1 - \alpha) a_{S} - (1 - \alpha) a_{N} \right) A_{P}^{0}
$$

**Avec**

$$
a_{E} = \frac{\Delta y}{\mu_{e}(\delta x)_{e}},
$$

$$
a_{W} = \frac{\Delta y}{\mu_{w}(\delta x)_{w}},
$$

$$
a_{N} = \frac{\Delta x}{\mu_{n}(\delta y)_{n}},
$$
  
\n
$$
a_{S} = \frac{\Delta x}{\mu_{s}(\delta y)_{s}},
$$
  
\n
$$
a_{P} = \alpha (a_{E} + a_{W} + a_{N} + a_{S})
$$
  
\n
$$
b = (J_{ex} + J_{a}) \Delta x \Delta y.
$$

#### **Interpolation de B (H) par la méthode des moindres carrés**

Dans le domaine de l'analyse numérique des données, on a souvent besoin d'établir un modèle mathématique liant plusieurs séries de données expérimentales. L'interpolation polynomiale consiste à approcher la courbe liant les deux séries de mesures par un polynôme. Les coefficients optimaux de ce polynôme sont ceux qui minimisent la variance de l'erreur d'interpolation. Ce principe est connu sous le nom de la méthode des moindres carrés. La fonction **'***polyfit***'** retourne le polynôme *P* de degré *n* permettant d'approcher la courbe  $y = f(x)$  au sens des moindres carrés.

La caractéristique expérimentale B(H) est donnée sous forme tableau précédent de N paires de points (Hi, Bi). La courbe B(H) utilisé dans cette partie est la suivante :

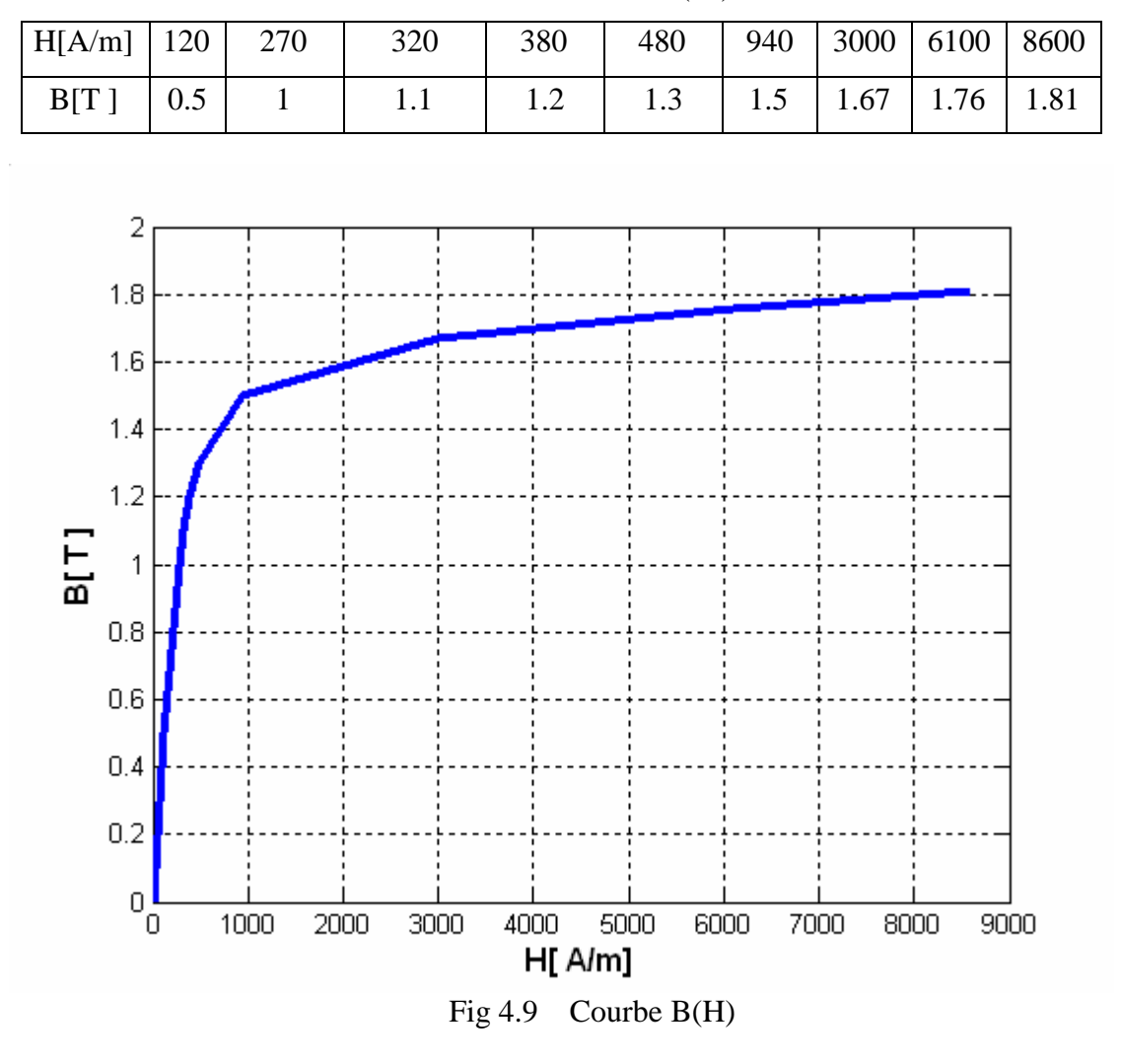

Tableau : La courbe B(H ) utilisé

Pour déterminer le polynôme d'interpolation d'ordre **N**

#### **P=polyfit(H,B,length(H)-1**

Les N points  $(H_i, B_i)$  pour  $(i=1, N)$  sont les valeurs expérimentales. Pour cette erreur, pour un **n** donné il faut que :

#### **Erreur=B-Vp**

Avec :

#### **Vp=polyval(P,H)**

On fait varier judicieusement **n,** et on reprend le calcul de différents coefficients, jusqu'à ce que la courbe obtenue passe approximativement par les **N** points expérimentaux. Et on a alors :

#### **Mu=a+bBn-1**

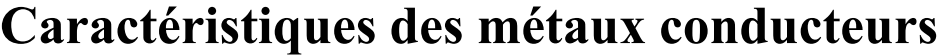

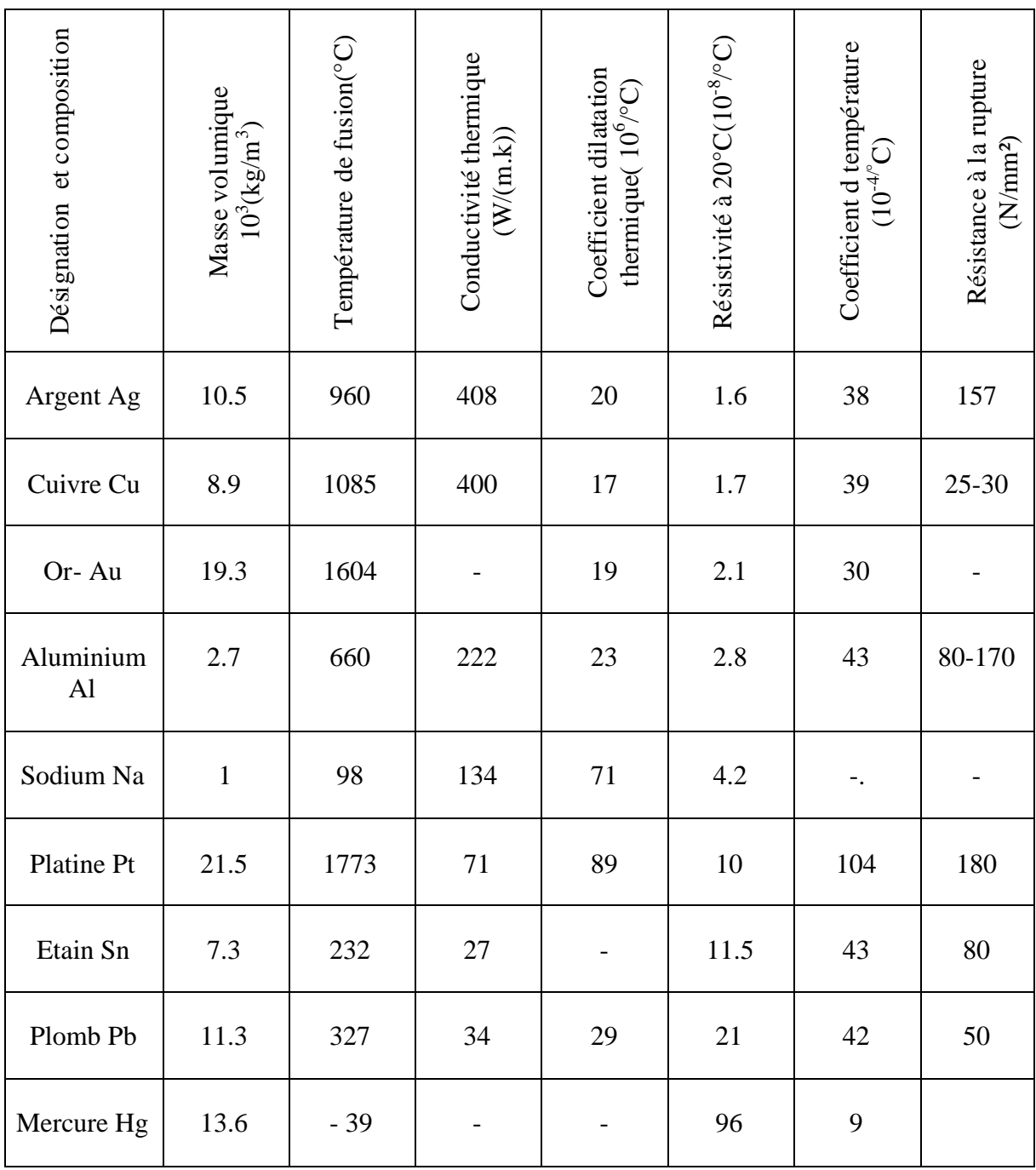
## **Références Bibliographiques**

- [1] L. Leboucher,''Optimisation de convertisseurs MHD à induction : problème inverse en électromagnétisme ''Thèse de Doctorat, Université de Grenoble, 1992
- [2] L.LEboucher, P.Marty, A.Alemany,"An Inverse Method In Electromagnétism Applied To The Optimisation Of Inductors", IEEE Transaction On Magnetics, Vol. 28, No. 5**,**September 1992.
- [3] F. Z .Kadid,''Contribution à l'étude des convertisseurs MHD à induction ''Thèse de Doctorat, Université de Batna, 2004.
- [4] R.Berton, ''Magnétohydrodynamique'', Editions Masson, 1991
- [5] P.Boissonneau ''Propulsion Magnétohydrodynamique en eau de mer : étude des couplages hydrodynamique, électrochimique, électromagnétisme'' Université JOSEPH FOURIER GRONOBLE 1997.
- [6] P.J. Wang C.Y. ChangA, M.L. Changb,''Simulation of two-dimensional fully developed laminar flow for a magneto-hydrodynamic (MHD) pump, 2004.
- [7] D.Convert,''Propulsion Magnétohydrodynamique en eau de mer ''. Thèse de Doctorat, Université de Grenoble, 1995.
- [8] Chia-Yuan Chang ''Analysis of meso-scale heat exchangers with magnetohydrodynamic pumps ''. Nationl tsing hua university June 2004.
- [9] B. Zappoli, " La Magnétohydrodynamique, L'état De L'art Premières Expériences Probatoires D'application Propulsive", Centre National D'études Spatiales Toulouse, 1981.
- [10] A Benoudjit, ''Introduction aux machines électriques, machines à courant continu '' Presses de l'université de Batna, 1995.
- [11] N. Bennecib '' Contribution à l'etude des phénomènes d'écoulement dans les générateurs MHD ''.Thèse de magistère 2001.
- [12] N.Leprovost'' Influence des petites échelles sur la dynamique à grande échelle en turbulence hydro et magnétohydrodynamique''. thèse de doctorat de l'université Paris. Novembre 2004.
- [13] A .Faussurier, R.Servan,'' Les matériaux électrotechniques '', Edition Dunod, Paris 1971.
- [14] R. Brukardt, A. Ghuman, " Magnetohydrodynamic Propulsion and Application in Naval Vessels" , April 28, 1997.
- [15] C.Trophime,"Modélisation numérique du couplage magnétohydrodynamique (MHD) fort. Application à la propulsion M.H.D. navale ", Thèse de Doctorat,

l'institut national polytechnique de Grenoble, France, 1995.

- [16] J.C.Sabonnadiere, J. L. Coulomb," Calcul des champs électromagnétiques", Technique de l'ingénieur D.3020PP.-20.
- [17] R. Abdessemed, M.S. Aggoune et F.Z. Kadid, "Magnétisme Cours et Exercices''. Presses de l'université de Batna, 1997.
- [18] J.P Faroux, J. Renault,'' Electromagnétisme I, 94 exercices et problèmes corrigés rappels de cours'' Dunod, Paris 2000.
- [19] J.P.Pérez, R. Carles et R. Fleckinger, '' Electromagnétisme vide et milieux matéreils''. Edission Masson, 1991.
- [20] F.Gherabli '' Modélisation des phénomènes électromagnétiques par couplage : Méthode de Galerkine sans maillage Thèse de magistère 2003.
- [21] N. Benyahia ''Modélisation des phénomènes électromagnétiques par couplage : Méthode des volumes finis- méthode des circuits couples'' ; Thèse de magistère 2004.
- [22] H. Becha ''Modélisation des phénomènes électromagnétiques et thermique couplés par la méthode des Volumes finis et de la paramétrisation dans les systèmes Amagnétiques de chauffage par induction. Thèse de magistère 2001.
- [23] M.L. Khene ''Modélisation des phénomènes électromagnétiques dans les structures à géométrie complexe par adaptation de la méthode des volumes finis'' Thèse de magistère 2006.
- [24] M. Hamidi '' Modélisation axisymétrique par la méthode des volumes finis du transformateur à plasma thermique inductif Méthode des volumes fini- méthode des circuits couple''. Thèse de magistère 2001.
- [25] A. Maioufi ''Modélisation des phénomènes électromagnétiques non linéaire par la méthode des Volumes finis''. Thèse de magistère 2006.
- [26] Wei-an long, ''Contribution à la modélisation de systèmes électromagnétique à l'aide du couplage des équations des circuits magnétiques et électriques. Thèse de doctorat 1990.
- [27] S.V.Patankar, "Numerical Heat Transfer Fluide Flow", Hemisphere Publishing, corporation, 1980.
- [28] M.N.O Sadiku'' Numerical technics in electromagnetics'' CRC, London 1992.
- [29] N.Piskounov,''Calcul differential et integral '' Tome 1, Edition MIR,Moscou, 1980.
- [30] M. Boumahrat, A. Gourdin, ''Méthode numériques appliquées'', (O.P.U), 1993.
- [31] G. Dahtt, G. Touzault, " Une Présentation De La Méthode Des Eléments Finis", Maloine S.A. Editeur Paris 1984.
- [32] S. Azzaoui'' Modélisation des phénomènes électromagnétiques et thermiques couplés dans les dispositifs de chauffage par induction par couplage Méthode des Volumes finis (CVM)- Algorithme Alterné''. Thèse de magistère 2001.
- [33] N. Bergoug'' Etude de l'Influence des materiaux ferromagnetiques sur les performances d'Une machine MHD par la modélisation numérique 2D''.Thèse de magistère, université du Batna 2006.
- [34] Y. Belkhiri'' Modélisation des phénomènes électromagnétiques et mécaniques couplés par la méthode des volumes finis (CVM)''.Thèse de magistère 2006
- [35] S. Zerguini, "Résolution du problème du chauffage par induction axisymétrique 2D Par La Méthode Des Eléments Finis". Thèse de Magister en génie électrique, Université de Béjaїa, 1999.
- [36] L. Mokrani, " Contribution a la CAO optimisée des machines électriques, application au moteur linéaire a induction''. Thèse de doctorat d'état, université de Biskra, 2005.
- [37] L. Mokrani, "Contribution A la simulation du moteur lineaire a simple induction par la methode des elements finis" , Thèse de Magister, l'institut d'électrotechnique, Université de Biskra, 1997.
- [38] A. Cristofolini, C. A. Borghi, "A difference method for the solution of the electrodynamic problem in a magnetohydrodynamic field", IEEE Transactions On magnetics, Vol. 31. No.3, May 1995.
- [39] C. A. Borghi, A. Cristofolini and G. Minak, "numerical methods for the solution of the electrodynamics in magnetohydrodynamic flows", IEEE Transactions On Magnetics, Vol. 32, No 3, May 1996.
- [40] William, D., calliter, Jr., ''Material Science and Engineering- An Introduction'', Editions John Wiley, New York, USA, 2000.
- [41] Philipe Robert, ''Traité d'électricité, volume II, matériaux de l'électrotechnique", école polytechnique Fédérale de Lausanne, Presses Polytechnique Romandes, Suisse 1989.